### **CLASIFICACION AUTOM ´ ATICA DE NARANJAS POR ´ TAMANO Y POR DEFECTOS UTILIZANDO T ˜ ECNICAS DE ´ VISION POR COMPUTADORA ´**

**Juan Carlos Miranda**

Orientadores: Prof. Horacio Legal Ayala, Dr. Prof. José Luis Vázquez Noguera, M.Sc. Prof. Laura Gonzalez Céspedes, M.Sc.

Tesis presentada a la Facultad Politécnica, Universidad Nacional de Asunción, como requisito para la obtención del Grado de Máster en Ciencias de la Computación.

> SAN LORENZO - PARAGUAY Marzo - 2018

### **CLASIFICACION AUTOM ´ ATICA DE NARANJAS POR ´ TAMANO Y POR DEFECTOS UTILIZANDO T ˜ ECNICAS DE ´ VISION POR COMPUTADORA ´**

Juan Carlos Miranda

Aprobado en Marzo de 2018 por:

DSc. Sebastián Grillo (UAA),

DSc. Diego Stalder (FP-UNA),

MSc. Laura González Céspedes(FCQ-UNA),

MSc. José Luis Vázquez (FP-UNA),

Dr. Horacio Legal (FP-UNA),

Datos internacionales de Catalogación en la Publicación (CIP) DE BIBLIOTECA CENTRAL DE LA UNA

Miranda,Juan Carlos

Clasificación Automática de Naranjas por tamaño y por defectos utilizando técnicas de Visión por Computadora/Juan Carlos Miranda. – San Lorenzo, 2018. 117 p. : il.

Tesis (Maestría en Ciencias de la Computación) – Facultad Politécnica de la Universidad Nacional de Asunción, 2018.

Incluye Bibliografía y Anexos.

1. Clasificación Automática 2. Experimentos de campo 3. Procesamiento de imágenes 4. Visión por computador 5. Aprendizaje experimental I. Título.

CDD 664.809

## **Dedicatoria**

*Dedicado a Sandra, que me acompa˜n´o en cada uno de mis proyectos y tambi´en durante el desarrollo de esta maestr´ıa, sin dudas es el pilar de mi vida, siempre a mi lado en las buenas y en las malas. A mi familia y a la familia Hamann que son y han sido un soporte para m´ı.*

## **Agradecimientos**

Agradezco infinitamente a Dios por la salud y las fuerzas que me da cada día para seguir adelante.

Agradezco al Profesor Horacio por la orientación recibida a lo largo de este trabajo.

Agradezco al Profesor José Luis por las correciones oportunas.

Agradezco a la Profesora Laura por la paciencia y su empatía.

Al CONACYT por la oportunidad para poder cursar esta maestría.

No puedo olvidarme de quienes fueron parte de mi formación personal y labo-

ral: Profesor Mauricio Kreitmayr, Don Francisco Gill, Profesor Diego Pinto Roa.

### **CLASIFICACION AUTOM ´ ATICA DE NARANJAS POR ´ TAMANO Y POR DEFECTOS UTILIZANDO T ˜ ECNICAS DE ´ VISION POR COMPUTADORA ´**

Autor: Juan Carlos Miranda Orientadores: Horacio Legal Ayala, Dr. José Luis Vázquez Noguera, M.Sc. Laura Gonzalez Céspedes, M.Sc.

#### **RESUMEN**

En este trabajo, se propone una metodología automática y reproducible utilizando técnicas de visión por computadora para clasificación de naranjas por tamaño y por defectos. Los pasos propuestos para clasificación por tamaño fueron: adquisición de imágenes, calibración, procesamiento y segmentación de imágenes, extracción de características y clasificación. Se aplicaron 2 técnicas de procesamiento y segmentación de imágenes para separar la fruta. Para clasificación se evaluaron 2 modos: clasificación según umbral, clasificación con aplicación de aprendizaje automático. El método de segmentación 2, basado en umbrales en el espacio CIELAB, demostró ser el mejor y se vió menos afectado por los cambios de iluminación en una comparativa visual. La mejor combinación de procesos ensamblados para clasificación fue la que incluyó: el método de segmentación 2, medición del eje menor a partir de 4 imágenes y clasificación con el algoritmo SVM.

Los pasos propuestos para detección de defectos fueron: marcación y creación de banco de imágenes, generación de datos para aprendizaje, evaluación de frutas con el algoritmo KNN. La segmentación de defectos consistió en la implementación de 3 variantes combinadas con operaciones de morfología binaria y suavizado. Las regiones fueron sometidas a un proceso de verificación automática contra lo marcado por un experto. La variante 2 basada en el filtro Prewitt demostró una exactitud de 96%. Para clasificación de defectos se utilizaron características geométricas y de color en conjunto con el algoritmo KNN.

Palabras claves: Visión por computadora, Procesamiento de imágenes, Segmentación, Extracción de características, Clasificación, Aprendizaje **autom´atico.**

#### **AUTOMATIC CLASSIFICATION OF ORANGES BY SIZE AND DEFECTS USING COMPUTER VISION TECHNIQUES**

Author: Juan Carlos Miranda Advisors: Horacio Legal Ayala, Dr. José Luis Vázquez Noguera, M.Sc. Laura Gonzalez Céspedes, M.Sc.

#### **SUMMARY**

In this work, an automatic and reproducible methodology is proposed using computer vision techniques for sorting oranges by size and defects. The proposed steps for size classification were: image acquisition, calibration, image processing and segmentation, feature extraction and classification. Two image processing and segmentation techniques were applied to separate the fruit. For classification, 2 modes were evaluated: classification according to threshold, classification with automatic learning application. Segmentation method 2, based on thresholds in the CIELAB space, proved to be the best and was less affected by lighting changes in a visual comparison. The best combination of processes assembled for classification was the one that included: segmentation method 2, measurement of the minor axis from 4 images and classification with the SVM algorithm.

The proposed steps for defect detection were: marking and creation of an image bank, generation of data for learning, fruit evaluation with the KNN algorithm. The defect segmentation consisted of the implementation of 3 variants combined with binary morphology and smoothing operations. The regions were subjected to an automatic verification process against the marks of an expert. Variant 2 based on the Prewitt filter showed an accuracy of 96 percent. For defect classification, geometric and color characteristics were used in conjunction with the KNN algorithm.

**Keywords: Computer vision, Image processing, Segmentation, Classification, Machine learning.**

# **´INDICE GENERAL**

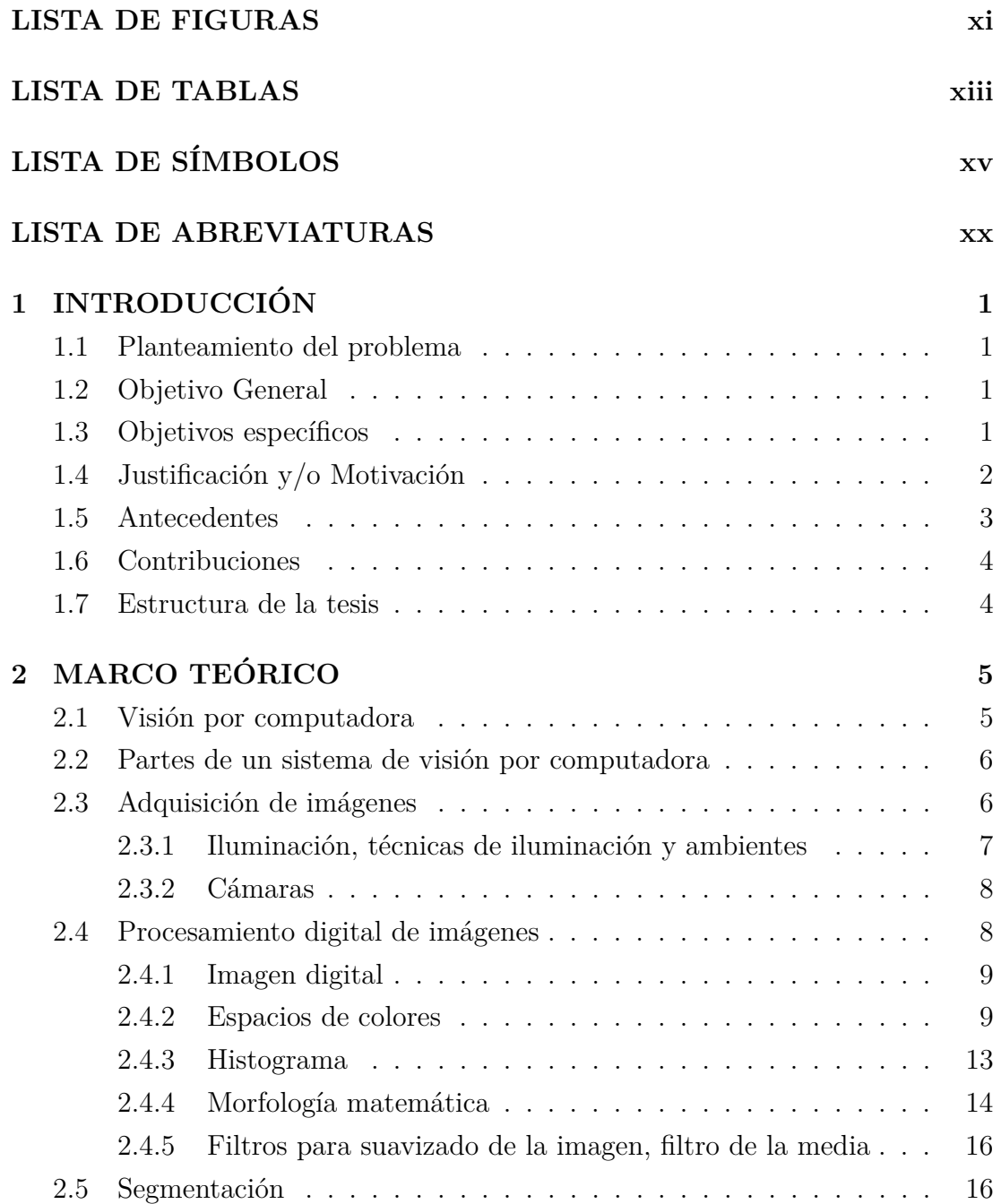

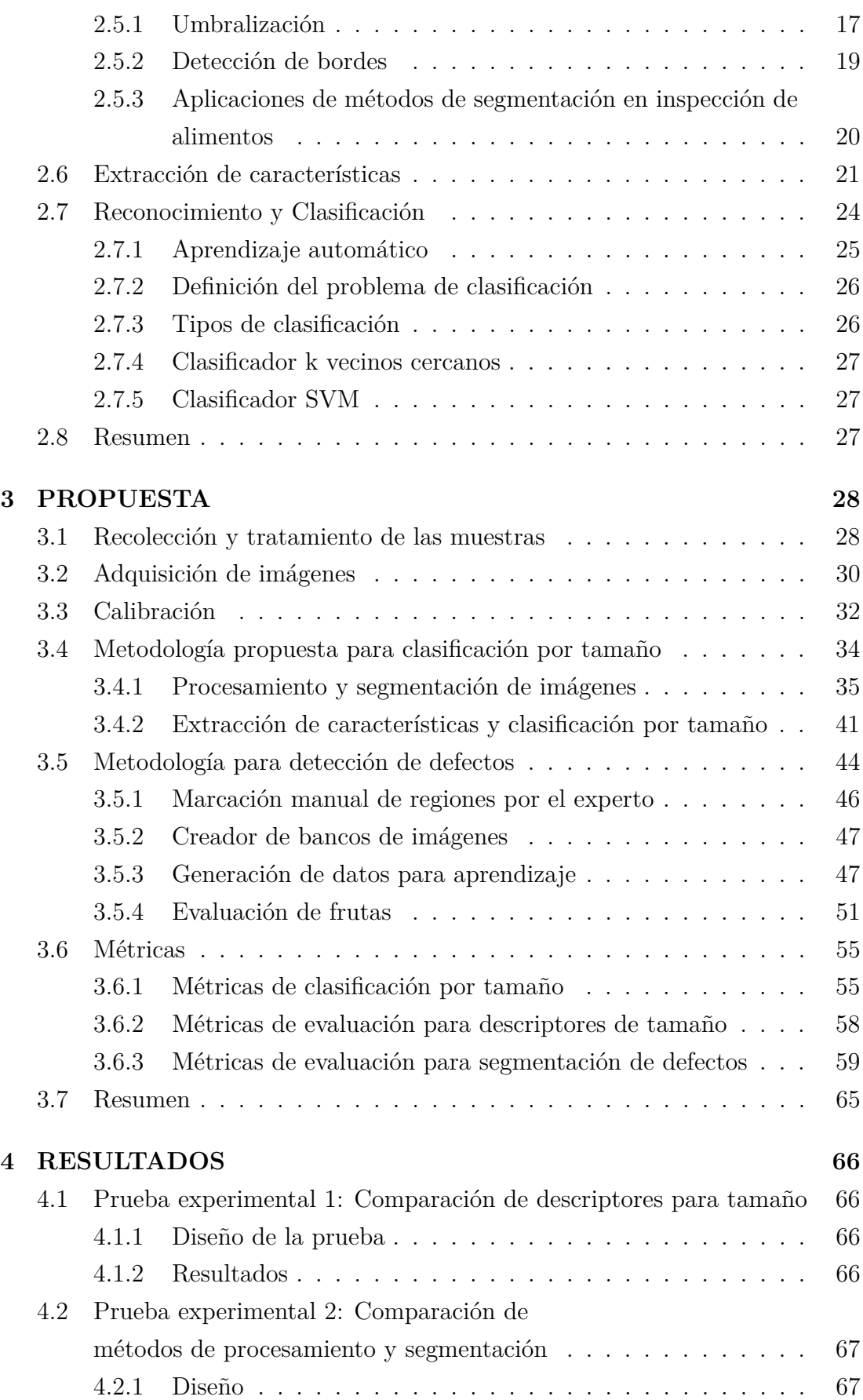

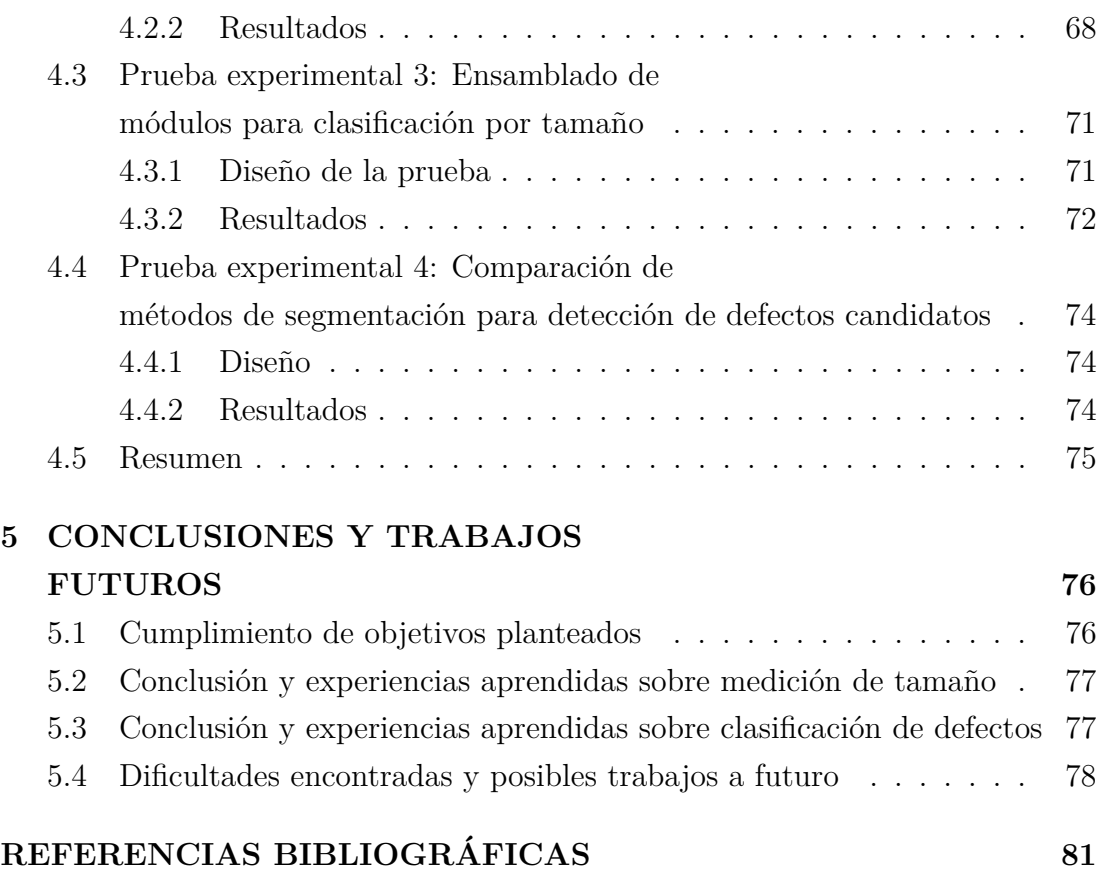

x

## <span id="page-10-0"></span>**LISTA DE FIGURAS**

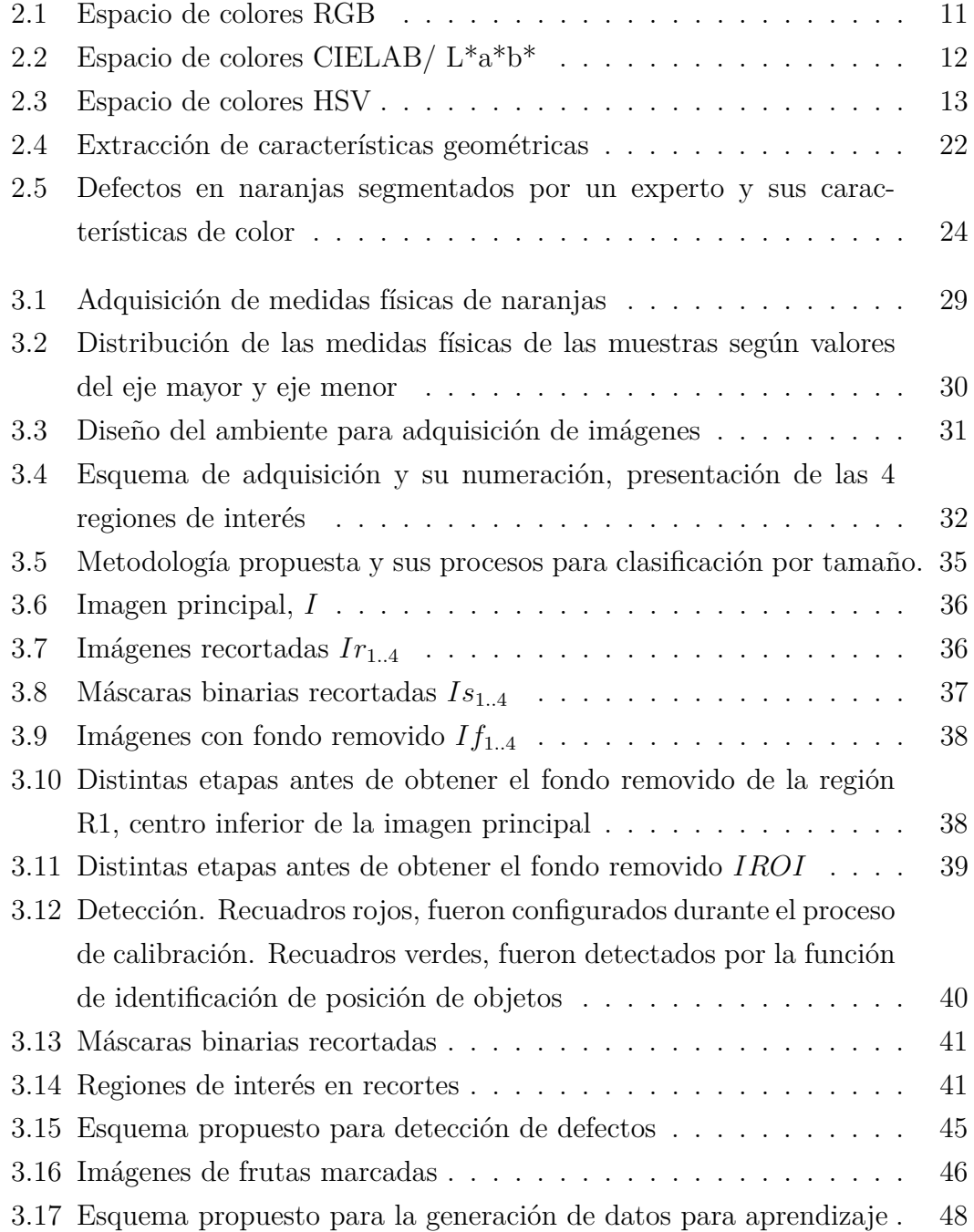

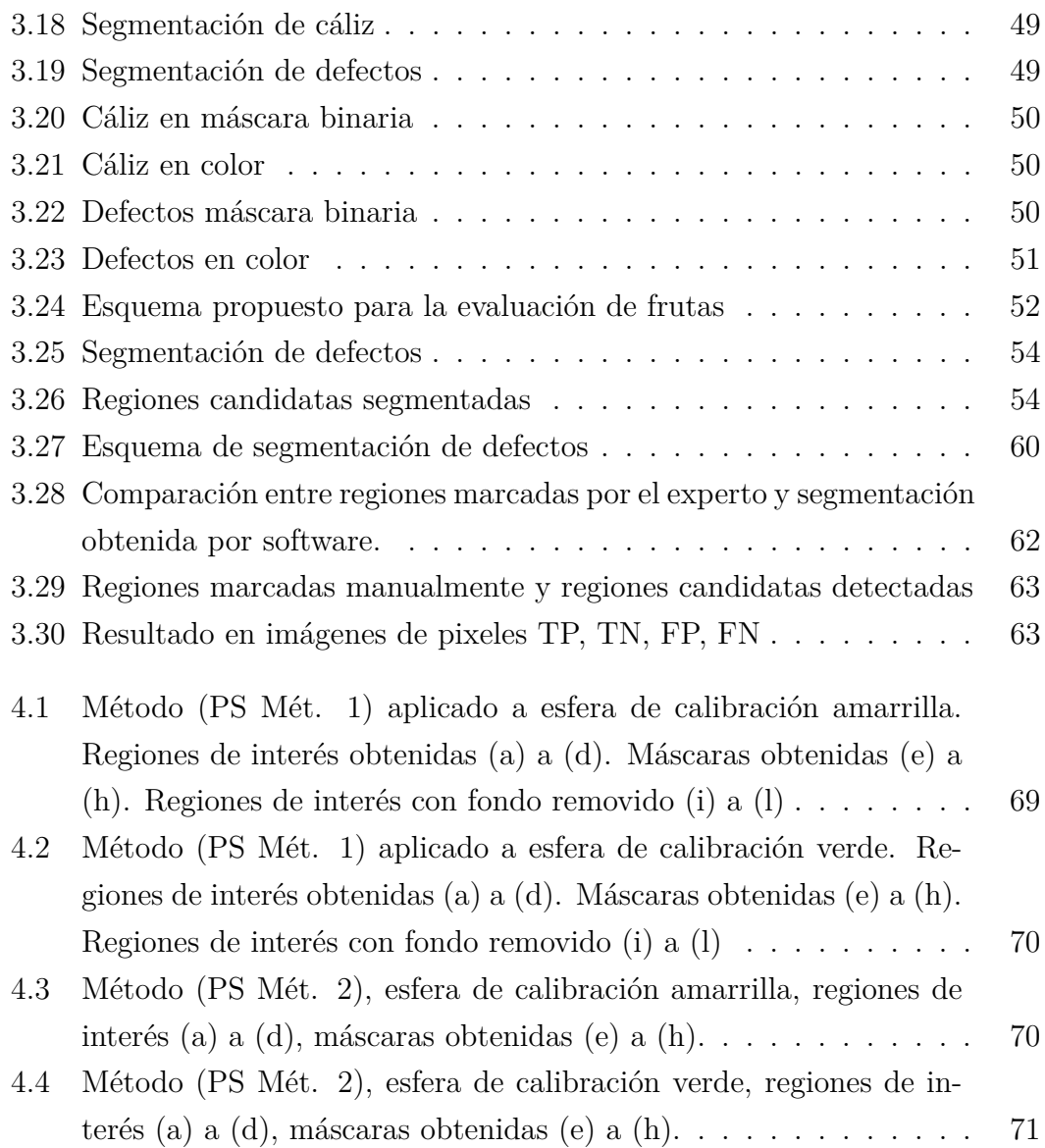

xii

## <span id="page-12-0"></span>**LISTA DE TABLAS**

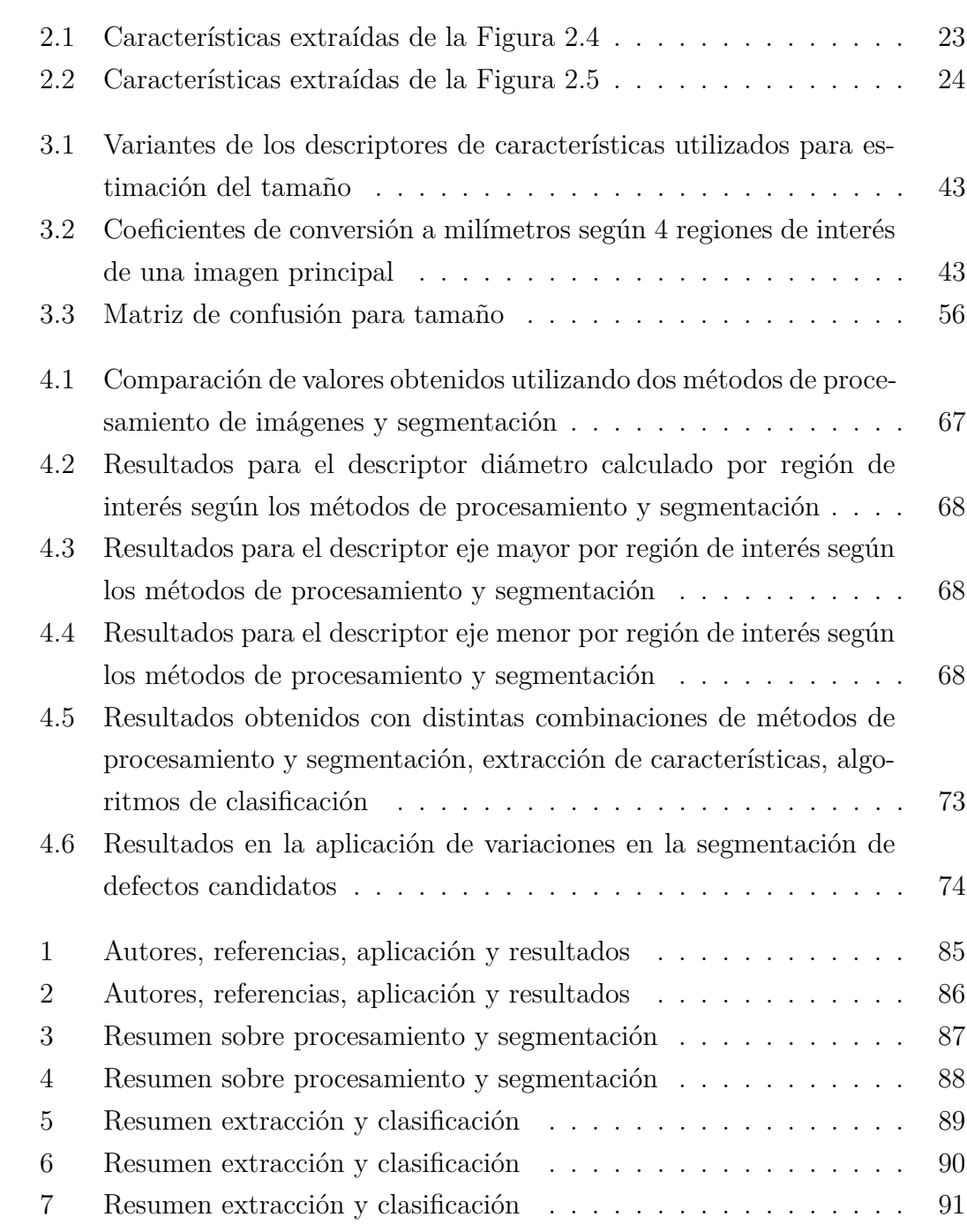

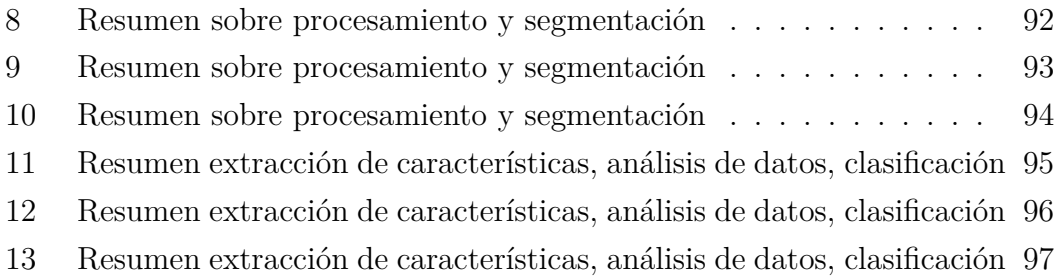

# <span id="page-14-0"></span>**LISTA DE S´IMBOLOS**

#### Procesamiento digital de imágenes

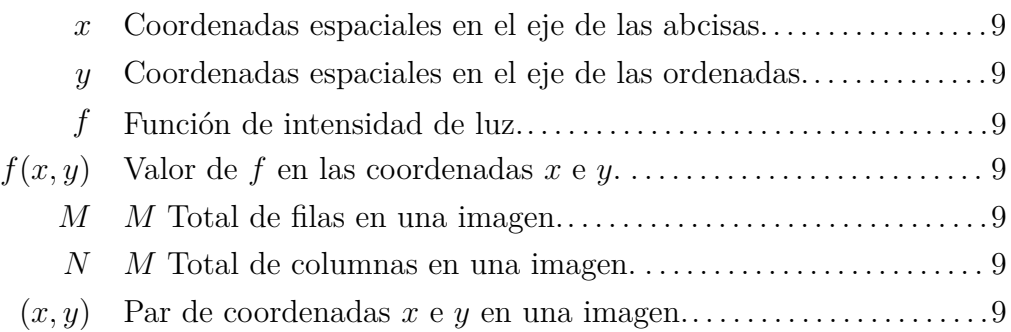

#### **Histograma**

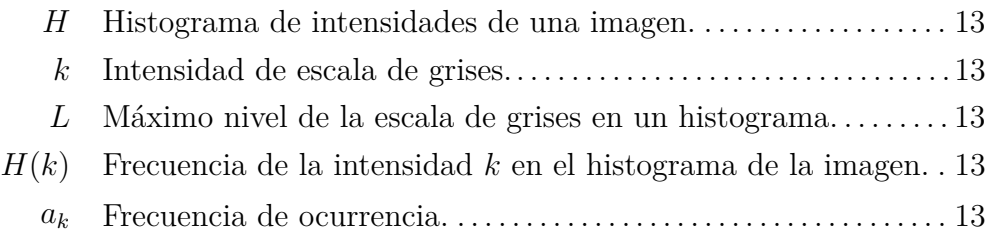

### Operaciones básicas de morfología matemática

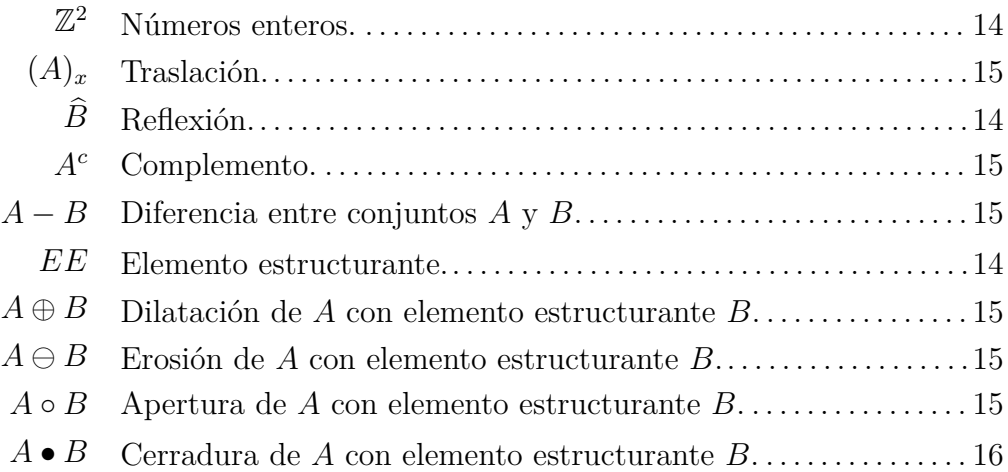

### Segmentación

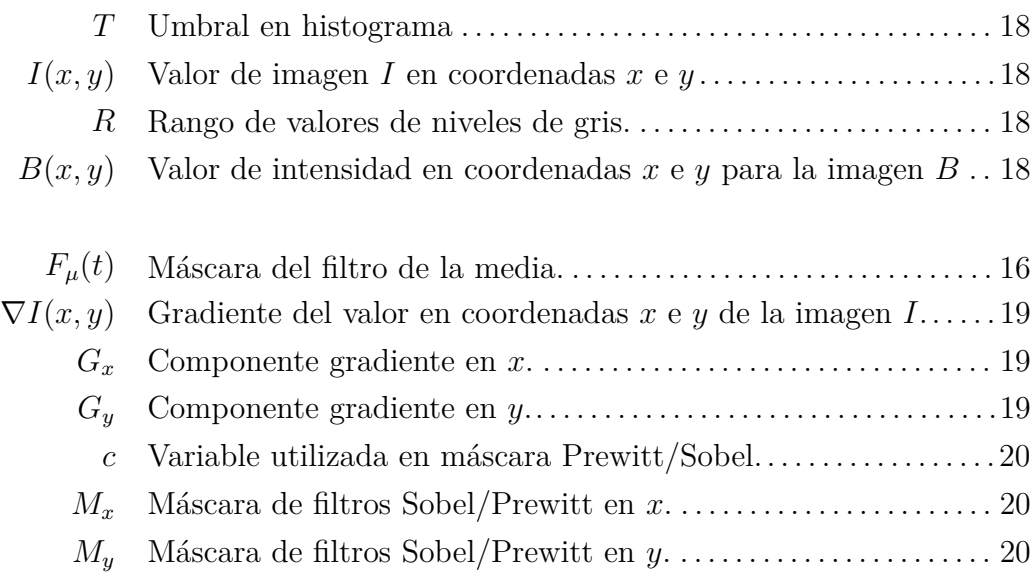

### Reconocimiento y Clasificación

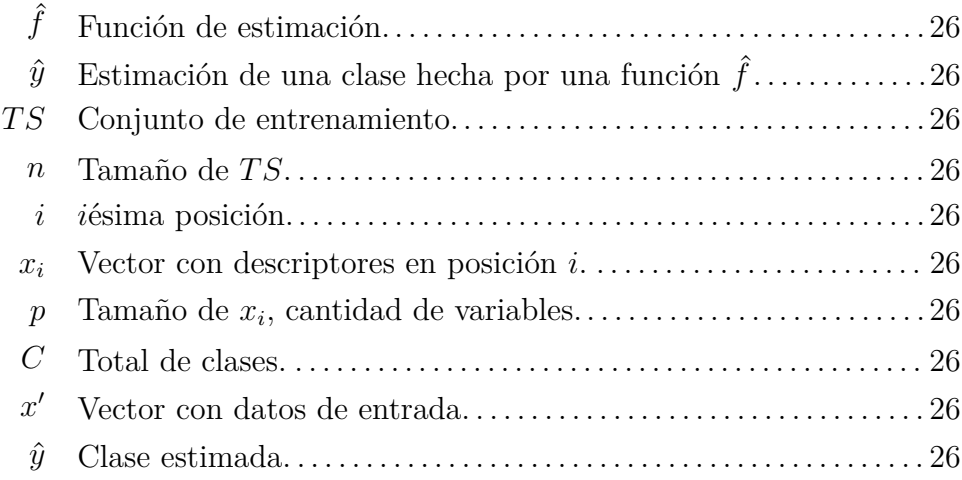

### **Propuesta**

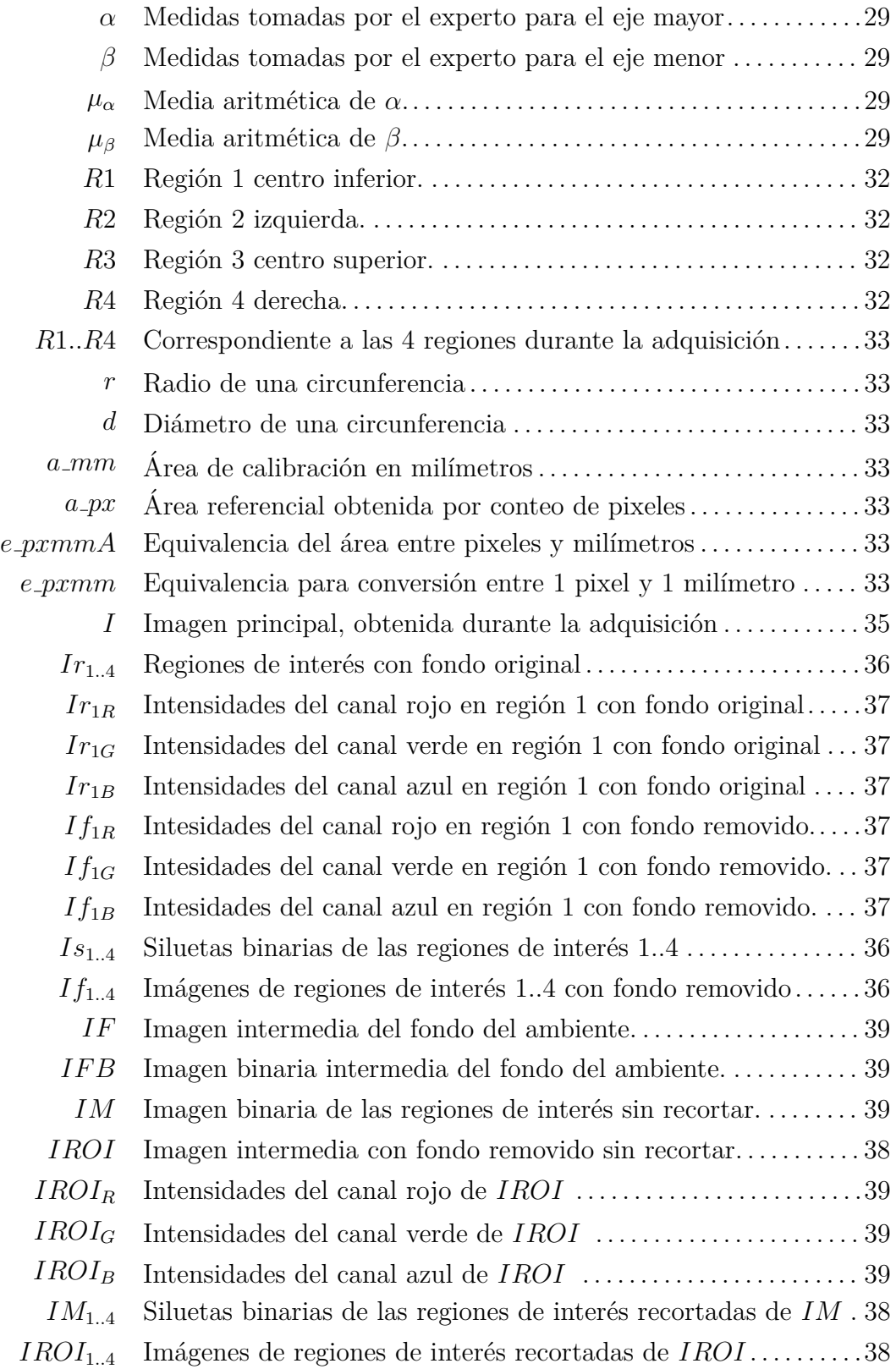

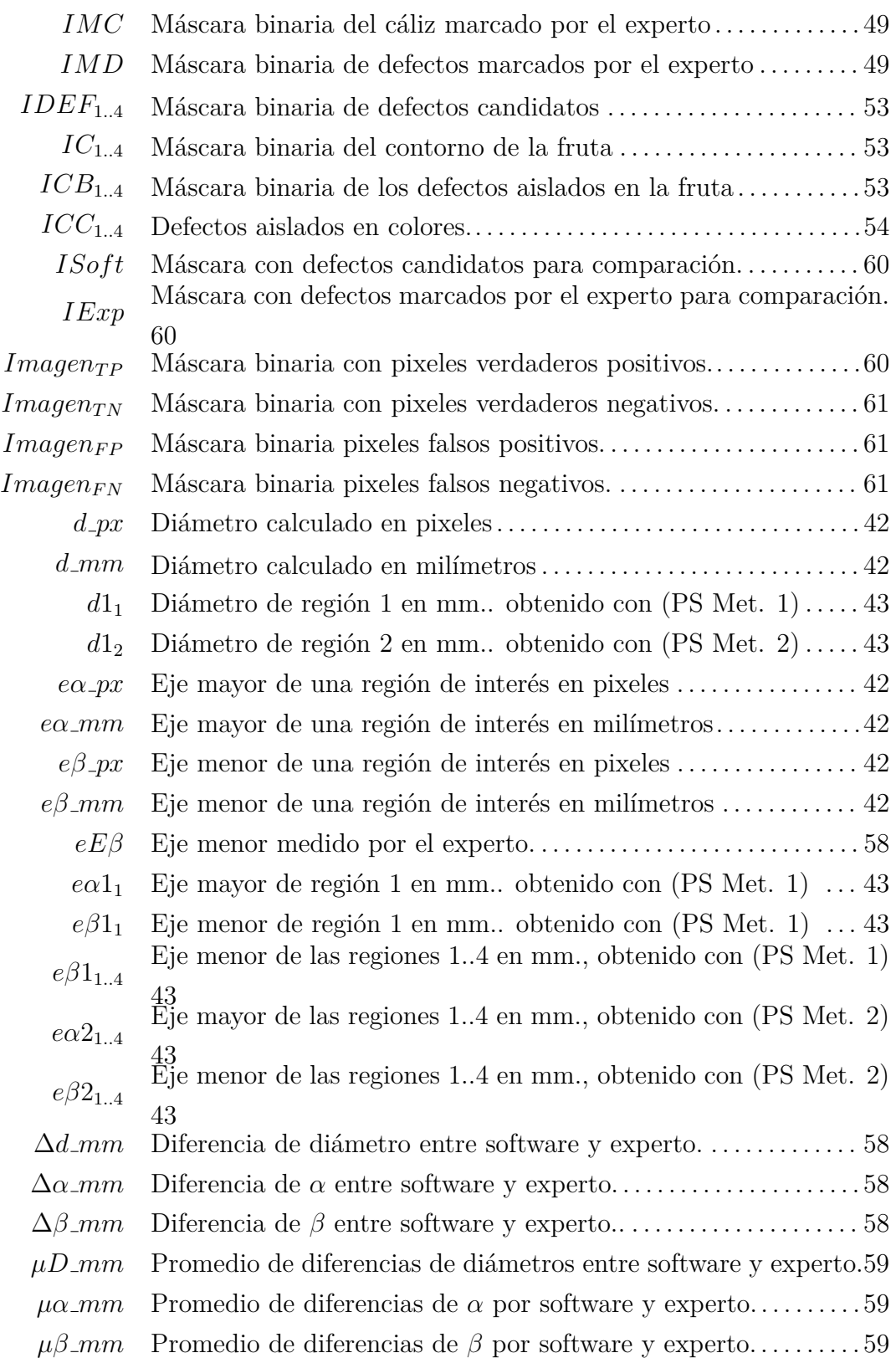

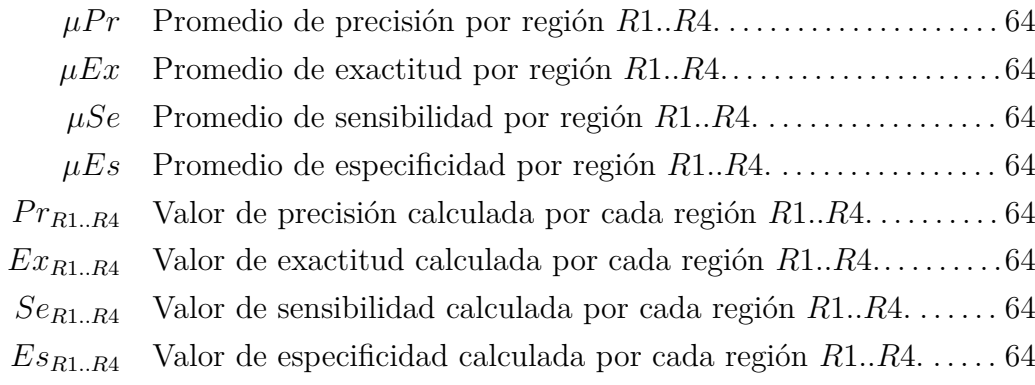

## <span id="page-19-0"></span>**LISTA DE ABREVIATURAS**

**CIE**: Commission Internationale d'Eclairage. **CIELAB**: Espacio de color creado por CIE. **L\*a\*b\***: Espacio de color creado por CIE, vease CIELAB. **HSV**: Espacio de color HSV. **KNN**: K-Nearest Neighbors. **RGB**: Espacio de color RGB. **ROI**: Region of Interest. **SVC**: Sistema de visión por computador. **SVM**: Support Vector Machines.

## <span id="page-20-0"></span>Capítulo 1

## **INTRODUCCION´**

La clasificación de naranjas es un proceso repetitivo, realizado en forma manual y sujeto a valores subjetivos.

Las técnicas de visión por computadora ayudan a automatizar varios procesos de inspección visual en alimentos, han demostrado efectividad en campos como la agricultura y la industria en diferentes estados de la cadena de producción.

### <span id="page-20-1"></span>**1.1 Planteamiento del problema**

La clasificación de naranjas depende en gran medida de la capacidad y criterio de un profesional entrenado. El cansancio influye en el profesional clasificador y el criterio de clasificación se ve afectado a lo largo del tiempo. Por lo tanto, para un mismo ejemplar se puede tener diferentes clasificaciones por diferentes expertos; o incluso un mismo ejemplar puede ser clasificado en forma distinta por un mismo experto.

### <span id="page-20-2"></span>**1.2 Objetivo General**

Desarrollar una metodología automática y reproducible que utilice técnicas de visión por computadora para clasificación de naranjas, según su tamaño y defectos.

## <span id="page-20-3"></span>**1.3** Objetivos específicos

• Proponer una metodología automática y reproducible para clasificar naranjas según tamaño y según defectos a partir de imágenes.

- $\bullet$  Comparar métodos de procesamiento y segmentación de imágenes.
- Calcular descriptores de características a partir de imágenes y compararlos con medidas tomadas por un experto.
- Clasificar naranjas según tamaño y según defectos utilizando diferentes algoritmos.
- Evaluar el ensamblado de módulos de manera a determinar la combinación que mejores resultados arroja para clasificación según tamaño y según defectos.

## <span id="page-21-0"></span>1.4 **Justificación** y/o Motivación

- La clasificación de naranjas manual constituye una tarea tediosa, repetitiva y sujeta a valores subjetivos.
- El uso de técnicas automatizadas para determinar el tamaño de porciones de alimentos es un área en constante crecimiento y de aplicación práctica.
- La estimación de porciones de alimentos se realiza mediante técnicas que involucran consultas a pacientes, siendo estas técnicas sujetas a respuestas subjetivas.
- Las técnicas de visión por computadora pueden aplicarse para inspección automatizada y control de calidad en diversos tipos de alimentos.
- Malas clasificaciones de las frutas hacen que ejemplares de frutas sean clasificados incorrectamente ocasionando pérdidas.
- La aplicación de sistemas de visión por computadora como soporte a la agricultura es un campo activo y en desarrollo a nivel mundial. Existe un gran inter´es en investigaciones que brinden soluciones tanto en tareas de agricultura como en procesos industriales.
- Gran parte de las soluciones de clasificación a nivel mundial son de código propietario.
- En el país, no se conocen investigaciones sobre clasificación automatizada de naranjas y su aplicación en el sector agrícola.
- <span id="page-21-1"></span>• No existe una herramienta universalmente aceptada que unifique criterio de clasificación.

#### **1.5 Antecedentes**

En las últimas décadas, las técnicas de visión por computadora han sido introducidas al área de la nutrición y se han constituido en una herramienta que permitiría la evaluación dietética automática, mediante la estimación de porciones y calidad de los alimentos presentes en la dieta cotidiana de la población. Adicionalmente, estas técnicas han sido utilizadas en la industria alimentaria de manera a reducir los tiempos y la subjetividad en las evaluaciones de las características organolépticas de los alimentos.

Trabajos fueron publicados haciendo énfasis en el área de nutrición y en entornos industriales para inspección de alimentos. El trabajo de  $|CJS+15|$  fue orientado a la asistencia en la ingesta dietética. En entornos industriales, las técnicas de visión por computadora han sido utilizadas para inpección y clasificación de alimentos bajo la modalidad de técnicas no destructivas. En esta categoría pueden citarse trabajos sobre clasificación e inspección de diferentes frutas: bananas [\[MA04,](#page-102-0) [SPSK15\]](#page-103-0), manzanas [\[LD04\]](#page-101-1), naranjas [\[Mer10\]](#page-102-1), mangos  $[APLV12, NIR<sup>+</sup>16]$  $[APLV12, NIR<sup>+</sup>16]$  $[APLV12, NIR<sup>+</sup>16]$ , dátiles  $[AO11]$ .

Otros desafíos que abren posibilidades de investigación son: estimación de volumen en frutas  $[K.00]$ , detección de tallos y cálices en frutas  $[UG07, Mer10]$  $[UG07, Mer10]$ , segmentación automática de contornos de frutas [\[MP05\]](#page-102-3), segmentación automática de defectos [\[BAM07\]](#page-100-3), clasificación de enfermedades presentes en frutas [\[DJ14\]](#page-101-3), diseño de clasificadores mecánicos [\[AO11\]](#page-100-2).

Un desafío importante es crear un clasificador de múltiples frutas y múltiples criterios. Las técnicas de inspección en frutas pueden ser clasificadas como destructivas y no destructivas. Dentro de las técnicas no destructivas se encuentra la verificación visual.

La clasificación automatizada, involucra procesos visuales y mecánicos. La solución propuesta con técnicas de visión por computadora constituye un subsistema dentro de un sistema aún mayor.

En trabajos analizados, las clasificaciones de frutas se han realizado teniendo presentes aspectos tales como: colores, texturas, defectos, tama˜nos. Algunos trabajos se orientaron a la verificación del estado de madurez [\[MA04,](#page-102-0) [SPSK15\]](#page-103-0), a la clasificación/detección según el tamaño y defectos [\[LD04,](#page-101-1) [BAM07\]](#page-100-3), y otros en enfermedades [\[DJ14\]](#page-101-3).

Las técnicas aplicadas, según las etapas presentes en los trabajos consultados son varias, así también las funciones implementadas y los nombres de las mismas.

En procesamiento de imágenes, han sido ampliamente utilizadas: remoción

de fondo, aplicación de operaciones de morfología matemática, equalización de histogramas y mejora de contraste. En varios trabajos se ha preferido la conversión de intensidades RGB a espacios de colores CIELAB, HSL, HSV; debido a la facilidad de establecer cercan´ıas de colores, seg´un como lo percibimos los humanos [\[DJ14,](#page-101-3) [RL05,](#page-103-2) [Mer10\]](#page-102-1).

En la etapa de segmentación de una región de interés, han utilizado técnicas tales como: umbralización, detección de bordes y segmentación con aprendizaje automático [\[Jha16,](#page-101-4) [MA04,](#page-102-0) [DJ14\]](#page-101-3).

En los trabajos [\[LD04,](#page-101-1) [UG07\]](#page-103-1), se ha optado por la extracción de características relacionadas al color, textura y características geométricas.

En análisis de datos y clasificación, varias técnicas fueron utilizadas: resumen de resultados en tablas, aplicación de algoritmos de clasificación de aprendizaje automático y otras técnicas estadísticas.

#### <span id="page-23-0"></span>**1.6 Contribuciones**

Las contribuciones de este trabajo se enmarcan dentro del área de técnicas de visión por computadora aplicadas a clasificación de frutas utilizando imágenes digitales.

Se busca exponer un conjunto de pasos que en su conjunto ayudarían a clasificar una fruta, tanto por su tamaño como por sus posibles defectos.

Se evalúan aspectos relacionados a la segmentación de la fruta y los defectos, la extracción de características y el uso de algoritmos de clasificación.

La preparación de un sistema de visión por computadora para aplicación en ambientes de producción requiere de características que en este trabajo no son abarcadas en su totalidad.

<span id="page-23-1"></span>Se espera también que este trabajo contribuya con una base de datos de imágenes para posteriores estudios.

#### **1.7 Estructura de la tesis**

El capítulo [2](#page-24-0) introduce al lector en conceptos teóricos para la comprensión de las técnicas aplicadas. El capítulo [3,](#page-47-0) detalla aspectos relacionados a la metodología propuesta. En el cap´ıtulo [4,](#page-85-0) se presentan los resultados experimentales, por último, el capítulo [5](#page-95-0) ofrece una conclusión y una visión sobre trabajos futuros.

## <span id="page-24-0"></span>Capítulo 2

## **MARCO TEORICO ´**

<span id="page-24-1"></span>En este capítulo, se introducen conceptos teóricos relacionados al trabajo, fundamentos que hacen a la comprensión de las bases de las técnicas utilizadas.

### 2.1 Visión por computadora

El área de visión por computadora busca describir el mundo que vemos en imágenes y reconstruir sus propiedades, tales como: forma, iluminación y distribuciones de color, [\[Sze11\]](#page-103-3).

El autor Domingo Mery, en un material de enseñanza  $[Mer04]$ , citó varias definiciones de visión por computadora que fueron cambiando con el tiempo y que dependen del autor que las enuncia, a continuación se exponen algunas de ellas:

- *"* la ciencia que desarrolla las bases teóricas y algoritmicas para obtener *información sobre el mundo real a partir de una o varias imágenes".*
- *"Es la disciplina que desarrolla sistemas capaces de interpretar el contenido de escenas naturales".*

Para José Vélez  $[SSD+03]$  $[SSD+03]$ , los sistemas desarrollados en visión por computadora, buscan actuar en base a representaciones de una realidad, las cuales proporcionan información sobre brillo, colores, formas.

El reconocimiento de colores, formas y detección de propiedades, representan tareas increíblemente fáciles de llevar a cabo para humanos y animales; pero la implementación y emulación en sistemas automatizados genera grandes desafíos para investigadores del área.

Tradicionalmente, la investigación en visión por computadora fue aplicada al sector industrial en los campos de: interacción de máquinas y su entorno, control de calidad en productos fabricados. En la actualidad, representa un área de investigación en constante desarrollo, trasladándose incluso a dispositivos móviles y vestibles [\[CJS](#page-101-0)<sup>+</sup>15].

## <span id="page-25-0"></span>2.2 Partes de un sistema de visión por computa**dora**

En este apartado, se presentan las partes presentes en un sistema de visión por computadora, en adelante SVC.

Según el estado del arte, en lo que se refiere a SVC se puede determinar un marco general de procesos consecutivos que siguen la gran mayoría de los autores:

- 1. Adquisición de imágenes. Consiste en la captura de las imágenes digitales.
- 2. Procesamiento digital de imágenes. Etapa donde se aplican diversas técnicas para mejorar la imagen adquirida.
- 3. Segmentación. Se aislan regiones de interés que serán analizadas.
- 4. Extracción de características. Aislamiento de características que permiten identificar un objeto o una región de interés.
- 5. Reconocimiento o clasificación. Etapa en la que se busca distinguir objetos que fueron segmentados y así diferenciarlos.

A modo general José Velez  $[SSD+03]$  $[SSD+03]$  ha definido las partes de un SVC según las citadas anteriormente. En el área de procesamiento de imágenes y reconocimiento, González [\[GW06\]](#page-101-5) ha propuesto etapas similares. Trabajos sobre clasificación de frutas con esquemas similares han sido propuestos en  $[LD04, BAC<sup>+</sup>09]$  $[LD04, BAC<sup>+</sup>09]$  $[LD04, BAC<sup>+</sup>09]$ , también pueden encontrarse detalles relacionados a la implementación desde un punto de vista industrial en [\[Hor17\]](#page-101-6).

### <span id="page-25-1"></span>2.3 Adquisición de imágenes

La primera etapa o proceso en un SVC consiste en adquirir las imágenes y convertirlas a un formato digital. Este proceso de adquisición busca traducir señales electromágnéticas reflejadas en una escena y convertirlas a imágenes digitales con valores discretos, tal que las mismas puedan ser procesadas por medio de una computadora. En este proceso intervienen aspectos tales como: iluminación

y técnicas de iluminación, ambiente de la escena, tipo de cámara y lentes, conceptos de óptica, cables transmisores y detalles específicos de hardware. Algunos conceptos b´asicos son explicados en este trabajo, principalmente los que afectan al mismo, pero otros como: conceptos de óptica, tipos de cámaras y lentes; serán dejados de lado, para mayor información se sugiere referirse a  $[Ale16]$ ,  $[Hor17]$ , [\[EL12\]](#page-101-7), [\[ZZ15\]](#page-103-5).

#### <span id="page-26-0"></span>**2.3.1 Iluminación, técnicas de iluminación y ambientes**

La iluminación y la técnica de iluminación que se elija es deteminante en la calidad de las imágenes. Al momento de diseñar un SVC, se debe escoger entre un ambiente iluminado en forma controlada o un ambiente iluminado en forma no controlada.

En ambientes con iluminación controlada, el diseñador tiene el control del ambiente y la cantidad de luz recibida. En el caso de ambientes iluminados en forma no controlada, el dise˜nador debe adecuarse a la luz recibida pudiendo hacer poco o nada al respecto.

Se puede decir que una imagen deseada para un sistema de visión por computadora, es la que presenta píxeles de los objetos de interés con características similares y píxeles que no forman parte de los objetos de interés con características bien diferenciadas, tal que los mismos puedan ser aislados mediante procesos para su an´alisis. Se busca evitar aspectos como: sombras, variaciones de colores y luminosidad excesiva; los cuales representan problemas e insertan errores en pasos de análisis de imágenes.

En SVC orientados a la industria, se prefiere el tipo de iluminación controlada, la cual favorece las condiciones para tomar mejores muestras. Se suelen diseñar ambientes cerrados para que las condiciones de luz, contraste, brillo sean las adecuadas; y suciedad, sombras, ruidos que pudieran afectar a la imagen sean minimizados. La selección del método de iluminación, hardware y ambiente inciden directamente en el resultado de la imagen obtenida.

El hardware utilizado para iluminación es variado, el mismo abarca: lámparas incandescentes, leds, fluorescentes, láser y fibra óptica.

Las lámparas fluorescentes cuentan con la ventaja de ser accesibles en cualquier comercio y su precio es mucho m´as econ´omico que otros tipos de hardware para iluminación. En este trabajo se ha optado por las mismas, no obstante, este tipo de iluminación cuenta con una desventaja que es su vida útil (10.000 horas) y la disminución de longitud de onda a lo largo del tiempo por desgaste.

Para atenuar la luz que incide sobre los objetos a fotografiar, se pueden utilizar

ambientes semi esféricos como difusores de luz y cristales difusores. El ángulo de incidencia de la luz sobre el objeto a fotografiar es otro factor a llevar en cuenta en el diseño.

Una tabla comparativa de diferentes fuentes de luz y técnicas de iluminación puede ser consultada en [\[Ale16\]](#page-100-5). Revisiones y compilaciones con énfasis en control e inspección de alimentos son abordadas en  $[CAM<sup>+</sup>11]$  $[CAM<sup>+</sup>11]$ ,  $[SnSLQ13]$ ,  $[ZZ15]$ .

#### <span id="page-27-0"></span>**2.3.2 C´amaras**

Comentados los aspectos necesarios en la iluminación, otro punto importante es la elección del hardware para obtener las fotografías. Según la necesidad, existen casos donde para fotografiar un objeto, se debe contar con vistas desde distintos ángulos. Es aquí donde las imágenes pueden ser obtenidas con una sola cámara o con un arreglo de varias c´amaras. Dependiendo del tipo de objeto a fotografiar, será decisión del implementador seleccionar el método adecuado.

Aspectos relacionados a la velocidad de fotografías y velocidad de transmisión de datos entre dispositivos deben ser tomados en cuenta para el diseño de un sistema de visión por computadora, pero salen fuera del alcance de este trabajo.

Opciones de m´ultiples c´amaras, requieren hardware especializado, las cuales deben ser sicronizadas con otros componentes (cintas transportadoras, mecanismos, entre otros).

Para objetos esféricos, las técnicas de varias cámaras resulta bastante útil al momento de adquirir imágenes desde diferentes ángulos. Pero acarrean inconvenientes de sincronización y requieren hardware especializado.

Una segunda técnica, aplicada en el sector, consistió en girar la fruta y fotografiar la piel, de forma a generar un plano y luego analizarlo [\[LD04\]](#page-101-1), [\[BAM03\]](#page-100-7). También en esta técnica se presenta el problema de la sincronización.

Una tercera alternativa hace uso de una cámara individual  $[K.00]$  y  $[Mer10]$ . Con la ayuda de varios espejos, los autores propusieron una solución para fotografiar una fruta desde diferentes ángulos, presentando la ventaja que no requiere una sincronización y que al mismo tiempo se pueden obtener varias regiones de una fruta, siendo la adecuada para este trabajo.

### <span id="page-27-1"></span>**2.4 Procesamiento digital de im´agenes**

Luego de la etapa de adquisición, las imágenes deben ser tratadas; es aquí donde arranca una segunda etapa, el procesamiento digital de imágenes.

El procesamiento digital de imágenes suele ser el primer paso en SVC, donde se tratan las imágenes adquiridas a una forma adecuada para un análisis posterior. Se reciben entradas producidas por el proceso de adquisición y se obtienen como resultado salidas de imágenes mejoradas.

Para algunos, el procesamiento de imágenes se encuentra fuera del campo de investigación de visión por computadora, no obstante, muchas técnicas son aplicadas junto con un dise˜no cuidadoso para alcanzar objetivos aceptables en la implementación de sistemas.

El procesamiento digital de imágenes comprende transformaciones tanto en pixeles individuales como en grupos de pixeles, el manejo de espacios de colores, uso de histogramas, aplicación de operaciones morfológicas y uso de filtros para suavizado de imágenes. Se hace uso de operaciones para mejora de las imágenes tales como: corrección, balance de color, reducción de ruido y rotación.

#### <span id="page-28-0"></span>**2.4.1 Imagen digital**

Conviene definir primeramente lo que representa una imagen digital. Una imagen es una función bidimensional de intensidad de luz  $f(x, y)$ , donde *x* e *y* representan las coordenadas espaciales y el valor de *f* en un punto cualquiera (*x, y*) es proporcional al brillo (o nivel de gris) de la imagen en ese punto. Cuando esta función arroja resultados finitos y discretos, se menciona que es una *imagen digital* [\[GW06\]](#page-101-5).

Las imágenes digitales a color pueden ser vistas como matrices de *M* filas y *N* columnas, donde los valores del brillo son almacenados en las coordenadas (*x, y*) según canales de información de colores.

En procesamiento digital de imágenes, el pixel es la unidad más pequeña de información; esta representa una cantidad de intensidad de luz en una coordenada específica dentro de una imagen.

Cuando se habla de transformaciones en pixeles, las mismas pueden ser divididas en: transformaciones que afectan a un pixel individual y transformaciones que afectan a un grupo de pixeles.

Fuentes que pueden ser consultadas al respecto para dar luz sobre el tema son: procesamiento de imágenes [\[GW06\]](#page-101-5), visión por computadora [\[Ale16\]](#page-100-5) y [\[Sze11\]](#page-103-3).

#### <span id="page-28-1"></span>**2.4.2 Espacios de colores**

Una imagen digital a color está compuesta por intensidades de brillo ubicadas en forma matricial, donde en su conjunto estas intensidades forman colores.

El color es una característica que nos permite identificar el mundo en el que vivimos, su visualización es producida en el cerebro a partir de las ondas electro-magnéticas reflejadas en los objetos y captadas por nuestros ojos [\[Ale16\]](#page-100-5).

En procesamiento digital de imágenes, el color es representado por medio de valores y fórmulas matemáticas que describen el espectro de colores del mundo que percibimos. Estas representaciones facilitan la especificación de los colores en forma de un est´andar o de una manera aceptada. A las representaciones de los colores se las denomina **espacios de colores o modelos de colores**.

Un espacio de color es la especificación de un sistema de coordenadas y un subespacio dentro del sistema, donde cada color puede ser representado por un punto simple. Actualmente existen varios espacios de colores o modelos dise˜nados para fines específicos. En este trabajo se hizo uso de los espacios de colores: RGB, CIELAB  $(L^*a^*b^*)$ , HSV.

Como una breve introducción, conviene definir varios términos relacionados con aspectos teóricos de los colores.

- *Luminosidad*, es la medida que indica la energía que el observador percibe desde la fuente de luz, es medida en lumens (lm). La luz infrarroja es un claro ejemplo, desde la fuente se emite una gran cantidad de resplandor pero el observador percibe poca luminosidad.
- *Brillo*, es una característica subjetiva según la persona que lo recibe, no cuenta con una medida para describirlo.
- *Contraste*, diferencia entre valores de intensidades de pixeles presentes en una imagen.
- *Matiz* está asociado con la longitud de onda dominante en la mezcla de ondas de luz. Cuando se habla de un objeto de un color específico (por ejemplo rojo) se está mencionando el matiz.
- *Saturaci´on* es la pureza relativa de la luz blanca mezclada con un matiz. Colores como el rosado y el lavanda son colores menos saturados. El rosado está formado por rojo y blanco, lavanda es creado a partir del violeta y blanco.
- *Cromaticidad*. Matiz y saturación, se denominan cromaticidad. Un color puede ser caracterizado por su brillo y por su cromaticidad.
- *Gamut*, es la gama de colores que un dispositivo puede reproducir.

• *Resplandor*, es el monto total de energía que fluye desde la fuente y es medida en watts (W).

En los apartados siguientes se presentan tres espacios de colores utilizados en este trabajo.

#### **Espacio de color RGB**

En 1930 la Comisión Internacional de la Iluminación (CIE, del francés Commission Internationale d'Eclairage), estandarizó la representación RGB realizando experimentos con colores primarios y diferentes longitudes de ondas [\[Sze11\]](#page-103-3).

En el espacio RGB (del inglés Red, Blue, Green), cada color se define como una triada de rojo, verde y azul. Se utiliza un sistema de coordenadas cartesianas en tres ejes, siendo el cero el punto de inicio, a este sistema de ejes se lo conoce como cubo RGB.

Algo importante a destacar en el modelo RGB, es el rango de los ejes, entre [0..1]. También se utiliza una escala de [0..255], teniendo un byte por color sea este, rojo, verde o azul. Cuando se representan los tres ejes del sistema RGB, se forma un cubo, en una esquina se tiene al color negro, representado por (0*,* 0*,* 0), en otro extremo del cubo se tiene a la tripleta (1*,* 1*,* 1).

<span id="page-30-0"></span>Se puede decir que, RGB es ideal para generación de color (capturar colores con una c´amara, representar en un monitor), pero su uso para describir un color es limitado. Desde el punto de vista del ojo humano, no es perceptualmente lineal, por lo que si se varían valores de un color en una dirección dentro del cubo RGB, el color puede llegar a cambiar totalmente. Otros espacios de colores cumplen mejor la tarea mencionada.

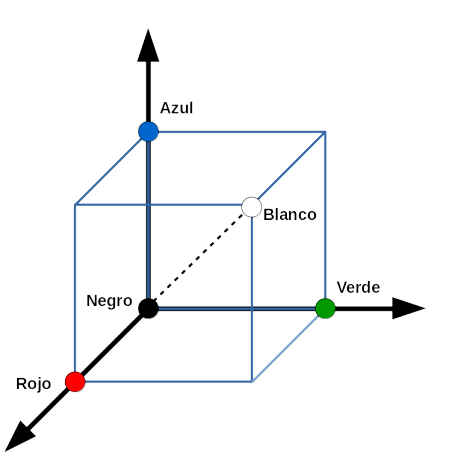

Figura 2.1: Espacio de colores RGB .

#### **Espacio de color CIELAB**

La respuesta del sistema visual humano a los cambios puede ser representada mediante una aproximación logarítmica. Nuestro sistema visual percibe las diferencias de luminancia en saltos de valores de aproximadamente 1%, [\[Sze11\]](#page-103-3). Es por eso que, CIE definió un mapeo no lineal de colores, en el cual las diferencias en luminancia y crominancia son perceptualmente uniformes en este espacio, el cual se denomina CIELAB o L\*a\*b\*.

En el espacio de colores CIELAB, los componentes principales para la ubicación de un color son: L<sup>\*</sup> para luminancia, a<sup>\*</sup> para eje del positivo rojo a negativo verde, b\* para eje positivo amarillo al negativo azul.

<span id="page-31-0"></span>Los rangos que pueden tomar los componentes son: *L* ∗ [0*..*100], siendo 0 la ausencia de luminancia (en color negro) y 100 la presencia de luminancia (en color blanco). Los ejes *a*∗ : [−60*..*60] y *b*∗ : [−60*..*60].

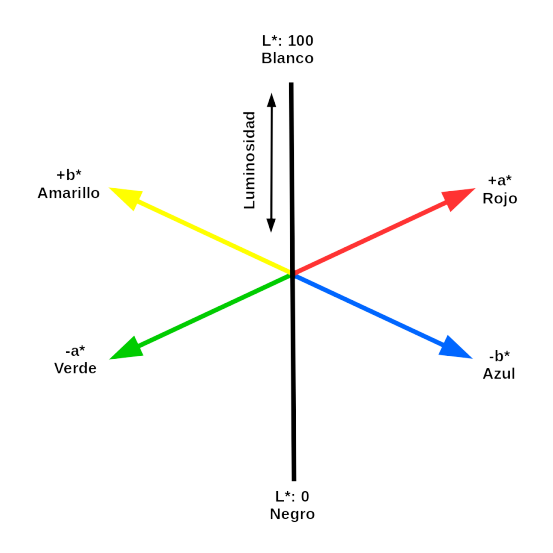

Figura 2.2: Espacio de colores CIELAB/ L\*a\*b\* .

Los colores pueden ser representados a distancias proporcionales a las diferencias entre ellos. Es decir si se toma un color verde, es posible determinar cercanías de colores mediantes métricas de distancias, algo bastante útil en el ámbito de colorimetría. Mayor información sobre espacios de colores pueden ser consultadas en las obras [\[Ale16\]](#page-100-5), [\[BB16\]](#page-100-8).

#### **Espacio de color HSV**

El espacio de colores HSV (del inglés Hue, Saturation, Value - Matiz, Saturación, Valor), es otro espacio de color que representa una proyección del cubo de color RGB.

RGB es un espacio de colores que se destaca por acercarse a la representación del hardware de visión artificial, este sistema, no es práctico para la especificación y reconocimiento de colores.

El ser humano reconoce mayormente los colores por atributos perceptuales de luminancia o intensidad, saturación y matiz. HSV se adapta mejor a la forma sobre como el ojo humano percibe los colores, permitiendo que a partir de un color se puedan obtener varias intensidades de un mismo matiz.

<span id="page-32-1"></span>Los componentes de este espacio de colores, son: matiz (hue), saturación (saturation), valor (value). El matiz corresponde a un ángulo cuyos valores varían en el rango de  $H : [0..360]$  grados. La saturación o pureza del color oscila entre *S* : [0*..*100], siendo un valor de distancia radial; mientras que el valor indica el brillo y adopta el rango de *V* : [0*..*100].

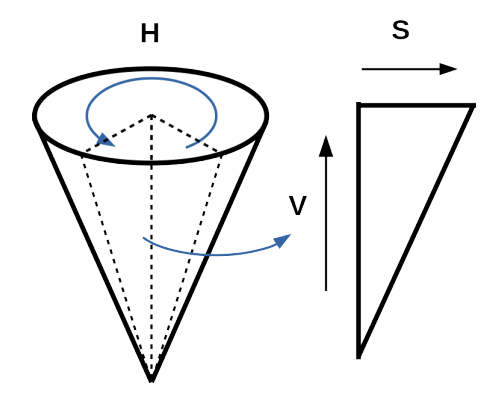

Figura 2.3: Espacio de colores HSV .

#### <span id="page-32-0"></span>**2.4.3 Histograma**

Con los conceptos de espacios de colores explicados anteriormente, en este apartado, se presenta una herramienta estadística que es aplicada en procesamiento digital de imágenes.

El *histograma*, permite establecer relaciones entre los valores de los píxeles. Cálculos útiles que se obtienen desde el histograma de una imagen son: valores de intensidades mínimos y máximos, visualización de la distribución de intensidades de color en una imagen, promedio de intensidades.

En una imagen, el histograma  $H$ , puede definirse como una función que indica la frecuencia de aparición de un valor de intensidad *k*, donde  $k = 1, ..., L - 1$ , siendo *L*−1 el rango máximo en la escala de grises y  $a_k$  la frecuencia de ocurrencia.

$$
H(k) = a_k \tag{2.1}
$$

#### <span id="page-33-0"></span>2.4.4 Morfología matemática

El procesamiento morfológico es una técnica que permite la extracción de estructuras geométricas haciendo uso de un conjunto conocido denominado elemento estructurante [\[OZ02\]](#page-103-7). Puede ser aplicada a imágenes binarias, imágenes en escalas de grises y de color. Los fundamentos que utiliza la **morfología matemática** se basan en la teoría de conjuntos, siendo un metodo poderoso para resolver una variedad problemas. Para mayores detalles sugieren los textos de referencia [\[GW06\]](#page-101-5), [\[Ale16\]](#page-100-5), [\[OZ02\]](#page-103-7).

La aplicación y utilidad es variada, puede emplearse tanto en preprocesamiento, supresión de ruidos o realce de objetos y análisis de imágenes. En este trabajo se hace alusión a operaciones de morfología matemática orientadas a imágenes binarias, que son el tipo de im´agenes a las cuales se han aplicado estas funciones.

#### **Elemento estructurante**

Una imagen cuenta con un conjunto de elementos *X* y existe un conjunto B, de tamaño más pequeño que combinado con una operación es capaz de producir alteraciones en una imagen. Al conjunto de elementos B, se lo denomina **elemento estructurante** (EE o *SE Structuring Element*). La forma y el tamaño del *EE* pueden variar, generándose así la posibilidad de múltiples combinaciones con resultados diferentes. Los elementos estructurates com´unmente utilizados son: círculo, cuadrado, diamante, línea.

#### Definiciones básicas

Gonzalez y colaboradores [\[GW06\]](#page-101-5), define los conceptos de reflexión, traslación, complemento y diferencia primeramente, para luego explicar las operaciones de morfología matemática.

Sean los conjuntos *A* y *B* de  $\mathbb{Z}^2$  con los elementos  $a = (a_1, a_2)$  y  $b = (b_1, b_2)$ *Reflexión* del conjunto *B* representada por  $\hat{B}$  y es definida por:

<span id="page-33-1"></span>
$$
\widehat{B} = \{w|w = -b, \forall \ b \in B\} \tag{2.2}
$$

*Traslación* del conjunto *B* por el punto  $x = (x_1, x_2)$ , se representa como  $(B)_x$ 

y se define por:

<span id="page-34-0"></span>
$$
(B)_x = \{c|c = b + x, \forall \ b \in B\}
$$
 (2.3)

*Complemento* del conjunto *A* es:

<span id="page-34-1"></span>
$$
A^c = \{x | x \notin A\} \tag{2.4}
$$

*Diferencia* de dos conjuntos *A* y *B*, cuya representación es  $A - B$  y definida como:

<span id="page-34-2"></span>
$$
A - B = \{x | x \in A, x \notin B\} = A \cap B^c \tag{2.5}
$$

#### Operaciones de morfologia matemática: dilatación, erosión, apertura, **cierre**

Dilatación y erosión representan la base de las operaciones de morfología matemática y su combinación definen otras operaciones como: apertura y cierre [\[GW06\]](#page-101-5).

Sean *A* y *B* conjuntos de  $\mathbb{Z}^2$ ,  $\emptyset$  representando a un conjunto vacío.

*Dilatación* de *A* por *B* se representa como  $A \oplus B$  y se define como:

<span id="page-34-3"></span>
$$
A \oplus B = \{x | (\overline{B})_x \cap A \neq \emptyset\}
$$
\n
$$
(2.6)
$$

*Erosión* de *A* por elemento estructurante *B*, se representa por  $A \ominus B$  y se define como:

<span id="page-34-4"></span>
$$
A \ominus B = \{x | (B)_x \subseteq A\} \tag{2.7}
$$

Se puede agregar que la dilatación expande una imagen y la erosión contrae una imagen.

La apertura y el cierre representan otras dos operaciones importantes en matemática morfológica, las cuales se construyen a partir de la erosión y la dilatación. Apertura es utilizada para suavizar contornos y eliminar protuberancias. El cierre suaviza imperfecciones, fusiona partes estrechas, elimina pequeños huecos y rellena agujeros.

*Apertura* de un conjunto *A* por un elemento *B* se representa como *A* ◦ *B* es una erosión seguida por una dilatación y es definida como:

<span id="page-34-5"></span>
$$
A \circ B = (A \ominus B) \oplus B \tag{2.8}
$$

*Cierre* de un conjunto *A* por un elemento *B* se representa como  $A \bullet B$  es una dilatación seguida por una erosión y es definida como:

$$
A \bullet B = (A \oplus B) \ominus B \tag{2.9}
$$

## <span id="page-35-0"></span>**2.4.5 Filtros para suavizado de la imagen, filtro de la media**

Antes de proceder a la segmentación de regiones de interés y en su caso a la detección de bordes, algunos algoritmos requieren del suavizado de la imagen. El filtro de la media cumple la función de suavizar las los valores de intensidades, eliminar ruidos y objetos que no son de interés. Es clasificado en la categoría de "filtrado en el dominio del espacio ó filtros espaciales" y hace uso de una máscara de convolución o también conocida como "kernel", o ventana [\[Ale16\]](#page-100-5).

Cada pixel en la imagen de salida es resultado de la media aritmética de las intensidades de sus vecinos. Si se aplica una ventana o *kernel* de 3x3 en donde los valores sean 0 o 1 (1 para incluir el valor en el cálculo, 0 para excluirlo). Una vez multiplicados los valores vecinos del pixel, son divididos por el número de coeficientes distintos de cero que fueron utilizados. En [2.10](#page-35-2) se puede ver una máscara o *kernel* para el cálculo de la media.

<span id="page-35-2"></span>
$$
F_{\mu} = \begin{bmatrix} 1 & 1 & 1 \\ 1 & 1 & 1 \\ 1 & 1 & 1 \end{bmatrix} / 9
$$
 (2.10)

#### <span id="page-35-1"></span>2.5 **Segmentación**

Con imágenes adquiridas durante el proceso de adquisición y tratadas en forma digital, la siguiente etapa en un SVC es la segmentación de las regiones de interés o también conocidas como ROI(del inglés Region of Interest).

En visión por computadora y en procesamiento digital de imágenes, *segmentación* es la tarea de encontrar grupos de pixeles que comparten características similares, siendo este uno de los problemas más antiguos y con bastantes estudios al respecto [\[Sze11\]](#page-103-3).

En una imagen se puede obtener información a partir de los valores de las intensidades de brillo y las coordenadas donde estos se encuentran [\[Ale16\]](#page-100-5). El proceso de segmentación divide la imagen digital en regiones homogéneas según una
o m´as caracter´ısticas con el fin de facilitar su posterior an´alisis y reconocimiento  $[SSD+03]$  $[SSD+03]$ . Factores como pixeles no deseados, sean estos: partículas, fondo, ruido; son separados dejando los grupos de pixeles que forman el objeto o región de interés a analizar.

En clasificación de frutas, es importante obtener la región de interés (en este caso la fruta), para poder extraer características. Tareas como el conteo de partículas, análisis de texturas, clasificación de objetos por colores y forma; serían imposibles sin este paso.

Existen diferentes enfoques para realizar el proceso de segmentación; en la pr´actica la segmentaci´on no cuenta con reglas estrictas y depende del problema a solucionar. Pueden darse casos donde se tenga que elegir un conjunto de pasos a medida  $[SSD+03]$  $[SSD+03]$ .

En lo que se refiere a técnicas de segmentación, Velez  $[\text{SSD}^+03]$ , las presenta en su libro divididas en tres grupos: técnicas basadas en umbralización, técnicas basadas en detección de bordes, técnicas basadas en propiedades locales o regiones; quedando estas últimas fuera del alcance de este documento.

Los bordes de objetos pueden ser definidos como una línea que separa al objeto del fondo, donde se producen discontinuidades en valores de p´ıxeles adyacentes. Las discontinuidades se dan por cambios en el brillo, cambios en el matiz o ambos.

En este trabajo, se han utilizado técnicas de segmentación por umbrales mínimos/máximos en matices y técnicas de segmentación de bordes por gradientes; para producir imágenes binarias. Las imágenes binarias segmentadas sirvieron a su vez como máscaras o mapas de localización para la extracción de regiones en imágenes de colores. Otros métodos de segmentación pueden ser consultados en [\[Ale16\]](#page-100-0), [\[Sze11\]](#page-103-1), [\[GW06\]](#page-101-0).

### 2.5.1 Umbralización

La *umbralizacion* es la técnica que permite convertir una imagen en color o de niveles de grises a una imagen binaria con un coste computacional bajo en comparación con otras. Su funcionamiento se basa en la selección de un valor límite (umbral) para separar las intensidades de brillo teniendo en cuenta el histograma de la imagen.

La selección del valor del umbral puede ser vista bajo dos categorías: la umbralización fija y la umbralización adaptativa o variable.

#### Umbralización fija

*Umbralización fija*, es la aplicación de una función a una imagen *I*, tal que *T* es el valor fijado arbitrariamente en el histograma de intensidades de la imagen, y *B* la imagen binaria resultante, definida a partir de los valores de intensidades presentes en la imagen original *I* según la función [2.11.](#page-37-0)

<span id="page-37-0"></span>
$$
B(x,y) = \begin{cases} 1 & \text{si} \quad I(x,y) \geqslant T \\ 0 & \text{si} \quad I(x,y) < T \end{cases} \tag{2.11}
$$

En el histograma, las regiones que comparten características similares, suelen estar agrupadas en lóbulos, las transiciones a zonas diferentes pueden notarse como valles.

Otra variante dentro de la umbralización fija es la *umbralización de banda*, que permite segmentar im´agenes en la que los objetos contienen niveles de gris dentro de un rango de valores R y el fondo contiene píxeles con otros valores, la misma es definida por la función [2.12.](#page-37-1)

<span id="page-37-1"></span>
$$
B(x,y) = \begin{cases} 1 & \text{si} \quad I(x,y) \in R \\ 0 & \text{si} \quad \text{en otro caso} \end{cases}
$$
 (2.12)

Las variantes de umbralización fija: multiumbralización, semiumbralización; salen fuera del alcance de este trabajo, sin embargo pueden ser consultadas en Velez  $[SSD+03]$  $[SSD+03]$ .

#### Umbralización adaptativa o variable

Existen casos donde el uso de uno o varios umbrales fijos no resuelve la separación del objeto a analizar. Para tales casos se utiliza la técnica de umbralización adaptativa o variable.

El método Otsu [\[Ots79\]](#page-102-0), fue propuesto como un método para conseguir un umbral en forma autom´atica en una imagen. Basa su funcionamiento en un proceso estadístico sobre el histograma de escala de grises, buscando un umbral que minimice las sumas de las varianzas de los picos en el histograma. Gonzalez y colaboradores [\[GW06\]](#page-101-0), trata temas relacionados a la segmentación de objetos utilizando un umbral global y aplicando el método mencionado.

# 2.5.2 **Detección de bordes**

Las detección de bordes es una herramienta para la segmentación de imágenes. La misma puede ser aplicada a objetos que no tengan un color uniforme, o donde el color de un objeto pueda cambiar.

El uso de gradientes y sus magnitudes permiten obtener un realce de bordes, operación útil para la segmentación de objetos en una imagen. Su aplicación es realizada por medio de filtros espaciales.

Antes de aplicar el uso de gradientes, se recomienda la preparación de la imagen haciendo uso de un filtro de suavizado para aplanar cambios bruscos en las intensidades. Debido a la sensibilidad que presentan los gradientes, pueden aparecer bordes discontinuos ó bordes anchos; problemas que son solucionados con el suavizado.

Se define brevemente gradiente y magnitud de gradiente, para luego, tratar las aplicaciones de filtros Sobel, Prewitt y Canny; los cuales utilizan la técnica de gradientes para la detección de bordes [\[Ale16\]](#page-100-0).

#### **Gradiente y magnitud de gradiente**

La técnica de gradientes, utiliza la magnitud del gradiente de las intensidades de brillo en una imagen. Los valores del m´odulo permiten agrupar pixeles. Dicha magnitud puede ser calculada a partir de derivadas discretas en direcciones *x* e *y*.

El gradiente de una imagen en una coordenada (*x, y*) se denomina ∇*I*(*x, y*) y es un vector columna de dos dimensiones definido en [2.13.](#page-38-0) Los componentes del gradiente son definidos en [2.14](#page-38-1) y [2.15,](#page-38-2) la magnitud en [2.16.](#page-39-0)

<span id="page-38-0"></span>
$$
\nabla I(x,y) \equiv \begin{bmatrix} G_x \\ G_y \end{bmatrix} \tag{2.13}
$$

<span id="page-38-1"></span>
$$
G_x = \frac{\partial I(x, y)}{\partial x} \tag{2.14}
$$

<span id="page-38-2"></span>
$$
G_y = \frac{\partial I(x, y)}{\partial y} \tag{2.15}
$$

<span id="page-39-0"></span>
$$
|\nabla I_G(x,y)| = \sqrt{(G_x)^2 + (G_y)^2}
$$
 (2.16)

### **Filtros Sobel, Prewitt, Canny**

Los operadores *Sobel* y *Prewitt* calculan aproximaciones de la primera derivada en los ejes  $x \in y$  y su función es la de realzar bordes en imágenes. Se aplican máscaras similares que difieren en algunos valores entre ambos para Prewitt  $c = 1$ , Sobel  $c = 2$ . Cabe destacar que el operador Sobel es un poco más sensible a bordes diagonales que el operador Prewitt. Máscaras para el cálculo de gradientes Sobel y Prewitt se muestran a continuación  $2.17$  y  $2.18$ .

<span id="page-39-1"></span>
$$
M_x = \begin{bmatrix} -1 & 0 & 1 \\ -c & 0 & c \\ -1 & 0 & 1 \end{bmatrix}
$$
 (2.17)

<span id="page-39-2"></span>
$$
M_y = \begin{bmatrix} -1 & -c & -1 \\ 0 & 0 & 0 \\ 1 & c & 1 \end{bmatrix} \tag{2.18}
$$

El filtro *Canny*, utiliza el gradiente de una imagen para realzar los bordes de los objetos. Este filtro, utiliza dos umbrales. Bordes con valores menores al umbral mínimo son descartados. Valores marcados dentro del rango de ambos umbrales, son marcados como bordes d´ebiles. Para valores mayores a los umbrales se los marca como bordes fuertes.

# **2.5.3** Aplicaciones de métodos de segmentación en inspección **de alimentos**

Técnicas de segmentación son aplicadas en el área de inspección de alimentos, Zou en su trabajo [\[ZZ15\]](#page-103-2) cita tres métodos básicos utilizados en el ramo, los cuales son: umbralización, segmentación basada en bordes, segmentación basada en regiones. También indica que las imágenes adquiridas deben tener un contraste alto para simplificar la tarea de localización de objeto.

En base a lo anterior, a una imagen a color del tipo RGB, con un objeto de color rojo y fondo negro; sería posible aplicar una umbralización específica sobre el canal de intensidades en rojo. Incluso una extensión podría ser usar valores mínimos y máximos para seleccionar varias intensidades en el canal rojo.

Otras técnicas, consisten en segmentar con umbrales fijos valores de intensidades en espacios HSV y CIELAB.

Existen también, una alternativa que hace uso del agrupamiento de pixeles utilizando el algoritmo K-Means y valores de intensidades del espacio en color CIELAB [\[DJ14\]](#page-101-1).

# 2.6 **Extracción** de características

Con un objeto segmentado y separado dentro de una imagen, es posible proceder a la extracción de características. En aplicaciones de visión por computadora, el proceso de extracción de características es importante para lograr con éxito la clasificación de los objetos en las imágenes [\[NA08,](#page-102-1) [GW06\]](#page-101-0).

Desde el punto de vista del objeto a analizar, generalmente se elige una representación externa cuando el objetivo principal se centra en las características de forma y una representación interna cuando el interés se centra en las propiedades de reflectividad como color y textura.

En este trabajo, se han utilizado descriptores de características basados en: regiones y en características de color; con el fin de preparar los datos para una posterior clasificación.

Los descriptores de regiones describen el área de la figura y sus propiedades geométricas, son considerados dentro de esta clasificación: área, perímetro, excentricidad, eje mayor, eje menor.

*Área de pixeles*. La extracción de esta característica se fundamenta en el conteo de los pixeles de una región. Sea S un conjunto de pares de coordenadas  $(x, y)$  de una región de pixeles y  $A(S)$ el área contabilizada para el conjunto. La estimación del área es definida según la ecuación [\(2.19\)](#page-40-0). Donde  $B(x, y)$  es la imagen binaria, ∆*A* = 1 si el pixel se encuentra dentro de la figura y (*x, y*) ∈ *S*; en caso contrario  $\Delta A = 0$ .

<span id="page-40-0"></span>
$$
A(S) = \sum_{x} \sum_{y} B(x, y) \Delta A \qquad (2.19)
$$

*Per´ımetro*, puede ser definido como la suma de los segmentos de la curva de contorno definida por un conjunto pares de coordenadas del borde *S*. Donde *i* es el índice de posición en el conjunto  $S$  y  $(x_i, y_i)$  el par de coordenadas del pixel

actual y  $(x_{i-1}, y_{i-1})$  el de su vecino contiguo.

$$
P(S) = \sum_{i} \sqrt{(x_i - x_{i-1})^2 + (y_i - y_{i-1})^2}
$$
 (2.20)

*Eje mayor* de un contorno es el segmento de recta que une los dos puntos más separados entre sí.

*Eje menor* es el eje perpendicular al eje mayor y de tal longitud que se podría formar un rectángulo que contenga exactamente al contorno.

*Excentricidad*. Es el parámetro que indica la desviación de forma de una figura geométrica con respecto a un círculo. En imágenes binarias, *a* y *b* representan cantidades de pixeles, donde *a* corresponde al eje mayor y *b* al eje menor de una figura geométrica. Valores cercanos a 1, demuestran que la figura tiende a ser una elipse.

$$
\epsilon = \sqrt{1 - \frac{b^2}{a^2}} \tag{2.21}
$$

El *rectángulo descrito* es denominado rectángulo básico y lo constituyen las coordenadas que forman un cuadro conteniendo al objeto a analizar.

<span id="page-41-0"></span>En la Figura [2.4,](#page-41-0) se presentan tres imágenes geométricas: círculo, cuadrado y elipse. En la tabla [2.1](#page-42-0) se pueden evidenciar los valores de las características geométricas de dichas imágenes.

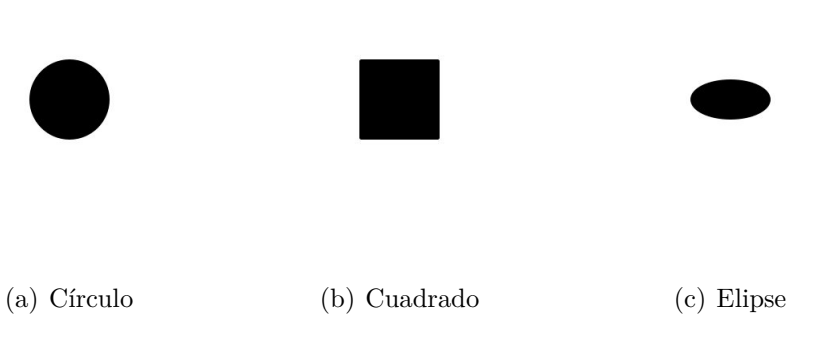

Figura 2.4: Extracción de características geométricas .

|               | Círculo          | Cuadrado     | Elipse   |
|---------------|------------------|--------------|----------|
| Area          | 7860             | 9996         | 3945     |
| Perímetro     | 311,44           | 385.14       | 240      |
| Excentricidad | $\left( \right)$ | $\mathbf{0}$ | 0,8654   |
| Eje Mayor     | 100.0442         | 115.4252     | 100,1327 |
| Eje Menor     | 100.0442         | 115.4252     | 50.1785  |

<span id="page-42-0"></span>Tabla 2.1: Características extraídas de la Figura [2.4](#page-41-0)

Las características relacionadas al color son aquellas que permiten identificar objetos por su color dentro de una imagen. Pueden considerarse algunas de ellas como: color promedio en canales de espacios de colores, desviación estándar en canales de espacios de colores.

*Color promedio* en espacios de colores, se toma como la media de las intensidades presentes en una región. El cálculo consiste en sumar y promediar las intensidades de la región a analizar.

La *desviación estándar* de intensidades por canal permite conocer la variación de intensidades existen en la región a analizar.

La utilización características de color tiene aplicación en la detección y clasificación de defectos y maduración de frutas. Un ejemplo visual de defectos segmentados puede notarse en la Figura [2.5,](#page-43-0) los valores promedios correspondientes a los defectos en el espacio CIELAB/ L\*a\*b\* se encuentran en la Tabla [2.2.](#page-43-1)

<span id="page-43-0"></span>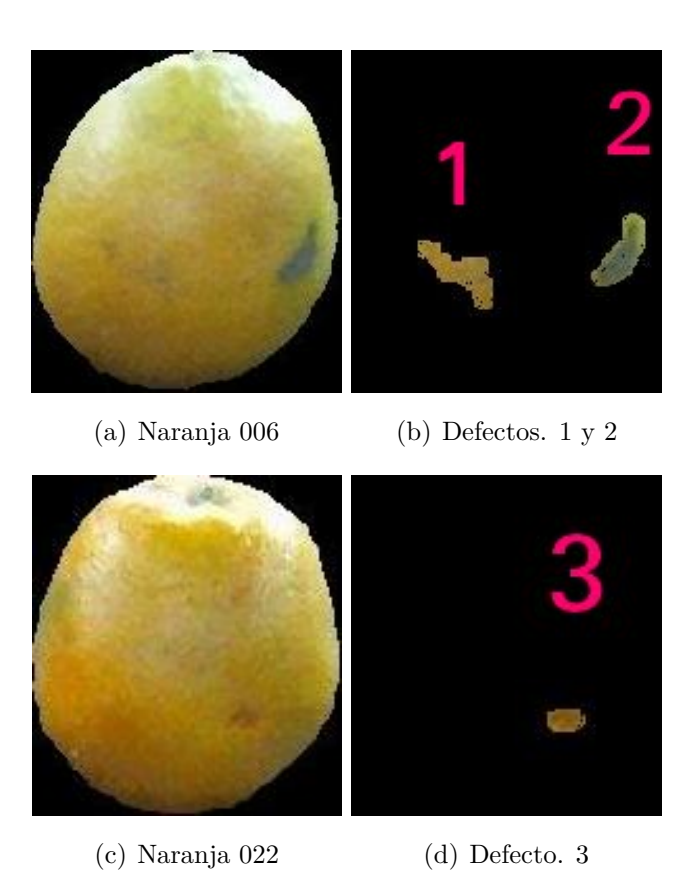

Figura 2.5: Defectos en naranjas segmentados por un experto y sus características de color

.

|             |         | Defecto 1 Defecto 2 Defecto 3 |           |
|-------------|---------|-------------------------------|-----------|
| L           | 52.7429 | 46.9928                       | 94.1587   |
| $a^*$       | 1.9940  | $-8.9710$                     | $-3.8642$ |
| h*          | 38.8692 | 20.3473                       | 7.8352    |
| $\sigma(R)$ | 4.5507  | 8.3266                        | 4.2839    |
| $\sigma(G)$ | 2.5376  | 3.1994                        | 0.5491    |
|             | 8.0339  | 9.6593                        | 1.0060    |

<span id="page-43-1"></span>Tabla 2.2: Características extraídas de la Figura [2.5](#page-43-0)

# 2.7 Reconocimiento y Clasificación

La última etapa de un SVC está constituida por el proceso de reconocimiento y clasificación. Aquí ingresan datos en forma de características y se producen salidas en forma de etiquetas. Dichas etiquetas permiten ordenar y/o reconocer los objetos presentes en las imágenes digitales.

En este apartado, se explican conceptos básicos relacionados a aprendizaje automático, haciéndose una breve reseña, para luego explicar sobre aspectos relacionados a la clasificación y los algoritmos utilizados.

## **2.7.1** Aprendizaje automático

*Aprendizaje automático*, puede ser definido como el conjunto de métodos computacionales que hacen uso de la experiencia para mejorar el desempeño o para hacer predicciones adecuadas. Donde experiencia se refiere al uso de información pasada, generalmente recolectada en forma electrónica y disponible para el análisis [\[MRT12\]](#page-102-2).

En aprendizaje automático, se diseñan algoritmos de aprendizaje y el éxito de estos radica en los datos utilizados. Es por eso, que es un área de investigación relacionada estrechamente con el análisis de datos y las estadísticas [\[MRT12\]](#page-102-2).

Los problemas que se tratan en aprendizaje automático caen en dos categorías que son de interés para este trabajo: aprendizaje supervisado y aprendizaje no supervisado; existen otras categorías que no son abarcadas aquí [\[MRT12,](#page-102-2) [Mur12\]](#page-102-3).

En *aprendizaje supervisado*, el algoritmo recibe como entrada un conjunto de entrenamiento con ejemplos etiquetados y realiza predicciones para todos los puntos desconocidos. Se dice supervisado, porque el sistema aprende entradas con ejemplos orientados por un experto y emite predicciones como salida. Bajo es tipo de aprendizaje, la meta es aprender una regla general que consiga igualar entradas y salidas.

En *aprendizaje no supervisado*, el algoritmo recibe como entradas datos no etiquetados y se hacen predicciones para todos los datos no evaluados. Entran en esta categoría algoritmos relacionados al agrupamiento de datos. Aquí se busca descubrir los patrones de datos escondidos.

A continuación se hace énfasis en conceptos relacionados al área.

- *Ejemplos* son las instancias de datos utilizadas para aprendizaje o evaluación.
- *Caracter´ısticas*, es el conjunto de atributos representados como vectores y asociados a un ejemplo definido. Los atributos describen un objeto de estudio.
- *Etiquetas*, son los valores o categorías asignadas a los ejemplos. Puede entenderse como categorías.
- *Conjunto de entrenamiento*, son ejemplos utilizados para entrenar un algoritmo de aprendizaje.
- *Muestra de validaci´on (observaciones de validaci´on)*, son ejemplos usados para afinar par´ametros de un algoritmo de aprendizaje que trabaja con los datos etiquetados.
- *Muestras de prueba (observaciones de prueba)*, son los ejemplos utilizados por el algoritmo de aprendizaje para predecir etiquetas.

### **2.7.2 Definición del problema de clasificación**

*Clasificación* es un problema abordado en el área de aprendizaje automático, donde el objetivo es estimar una respuesta cualitativa a partir de observaciones de prueba y un conjunto de entrenamiento.

Las respuestas cualitativas pueden tomar uno o *K* valores, donde estos valores son conocidos como clases o categorías. Ejemplos de categorías pueden ser el tamaño de una fruta (pequeña, mediana, grande), o un criterio (defectuosa, no defectuosa).

La estimación de una etiqueta  $\hat{y}$  a partir de observaciones de prueba  $x'$ , se lleva a cabo por medio de una función  $\hat{f}$  (algoritmo de aprendizaje). El algoritmo de aprendizaje recibe como entrada un conjunto de entrenamiento *T S*.

$$
\hat{y} = \hat{f}(x', TS) \tag{2.22}
$$

El conjunto de entrenamiento *T S*, se define como un conjunto de pares de observaciones de entrenamiento  $x_i$  y etiquetas  $y_i$ ; donde  $TS = \{(x_1, y_1), (x_2, y_2), ..., (x_n, y_n)\}$ contiene *n* elementos e  $i : [1...n]$  es el índice correspondiente al iésimo elemento.

Las observaciones de prueba  $x'$  y las observaciones de entrenamiento  $x_i$ , son representadas por vectores fila de tamaño  $p$  variables. Tanto  $x'$  como  $x_i$  asumen las mismas dimensiones.

Las etiquetas  $y_i$  asumen *C* cantidad de valores definidos.

### **2.7.3** Tipos de clasificación

En base a la cantidad de clases, los tipos de clasificación pueden separarse como clasificación binaria, clasificación multiclase [\[AS08\]](#page-100-1) y [\[Mur12\]](#page-102-3).

*Clasificación binaria* es uno de los problemas más estudiados en aprendizaje automático. La forma más simple se reduce a la consulta de un patrón dado  $x'$ en el dominio *χ*, se estima el valor de la variable binaria al azar  $\hat{y} \in \{0, 1\}$ .

*Clasificación multiclase*, representa la extensión de la clasificación binaria, cuando el número de clases  $C > 2$ . La diferencia es que  $\hat{y} \in \{1, ..., C\}$  puede asumir un rango de valores diferentes.

## **2.7.4 Clasificador k vecinos cercanos**

El algoritmo clasificador de k vecinos cercanos, conocido también como KNN(del inglés *k-Nearest Neighbord*), en su forma más básica, asigna la etiqueta del elemento del conjunto de entrenamiento más cercano al vector de entrada *x' p* dimensional. Como parámetros recibe un conjunto de entrenamiento  $TS$  de tamaño  $n$ , el número de vecinos para evaluación  $k$  y el tipo de métrica para distancia  $d(x, x')$ . La métrica más utilizada con KNN es la distancia euclideana entre vectores.

Se miden las distancias  $d(x, x')$  entre el vector de observación y cada uno de los elementos del conjunto de entrenamiento. Se computan las *k* distancias mínimas a la observación. La etiqueta de clasificación de *x'* es determinada por las etiquetas de la mayoría de sus vecinos [\[AS08\]](#page-100-1).

## **2.7.5 Clasificador SVM**

El clasificador máquina de soporte vectorial, debe su nombre a las siglas en inglés SVM (del inglés *Support Vector Machine*). Hace uso de un conjunto de entrenamiento TN de tamaño *n* y un vector de observaciones x'.

Su funcionamiento se basa en la búsqueda de hiperplanos y sus límites para determinar las etiquetas de las clases [\[AS08\]](#page-100-1). Es un algoritmo conocido por ser un clasificador binario, existe una extensión para clasificar multiclases.

# **2.8 Resumen**

En este capítulo se trataron aspectos relacionados a visión por computadora, abarcando temas tales como: adquisición de imágenes, procesamiento digital de imágenes, extracción de características y clasificación.

Se hizo mención sobre aspectos de iluminación, aplicación de filtros para suavizado y detección de bordes. Se comentaron datos sobre los espacios de colores utilizados en el trabajo. Se finalizó el capítulo con temas relacionados a aprendizaje automático y clasificación.

# Capítulo 3

# **PROPUESTA**

En este capítulo, se explican los detalles de las metodologías abordadas para clasificar frutas según tamaño y los pasos implementados para la detección de defectos.

Primeramente se presentan procesos comunes que forman la base del tra-bajo en si, como son la recolección de muestras [3.1,](#page-47-0) el proceso de adquisición de imágenes [3.2](#page-49-0) y los pasos para calibración del sistema [3.3.](#page-50-0)

Se analizan implementaciones para la clasificación por tamaño [3.4,](#page-53-0) utilizando variantes en los procesos de segmentación de imágenes y alternando diferentes descriptores de características y clasificadores.

Por último, en el apartado [3.5,](#page-63-0) se presentan los pasos de la metodología implementada para detección de defectos y se proporcionan detalles sobre el entrenamiento del clasificador.

# <span id="page-47-0"></span>**3.1** Recolección y tratamiento de las muestras

Fueron adquiridas en un distribuidor local 207 naranjas, limpias, secas sin humedad condensada y en estado de madurez aceptable para el consumo. Durante el tiempo que duró la adquisición de imágenes, las frutas fueron conservadas a una temperatura de 21 ◦C.

Antes de proceder a la adquisición de imágenes, se realizó la tarea de etiquetado, pesado y medición de las naranjas, utilizando una balanza de la marca ADE modelo M114600 y un calibre Vernier genérico adquirido en una ferretería local.

Las naranjas no presentan una forma esférica perfecta, por esta razón, la adquisición de las medidas físicas fueron realizadas en base a dos valores: eje mayor y eje menor. El eje mayor, corresponde al mayor valor medido colocando un extremo del calibre Vernier en el c´aliz y el otro extremo en el polo opuesto de

la naranja. El eje menor, se evaluó colocando el calibre en forma perpendicular a la medición del eje mayor, midiendo así el máximo valor sobre el eje ecuatorial, según Figura [3.1.](#page-48-0) El eje menor fue tomado como punto de referencia para el diámetro físico de la fruta.

<span id="page-48-0"></span>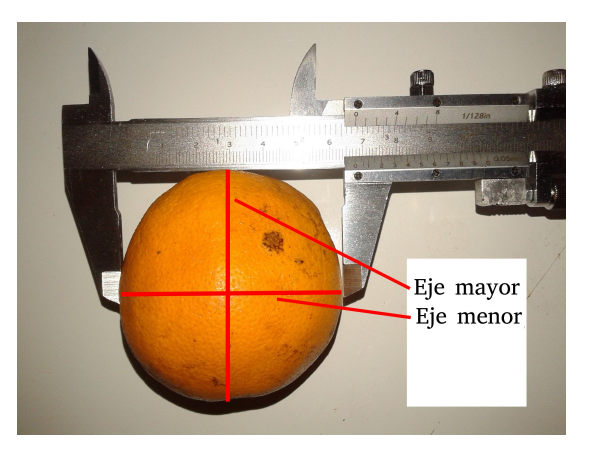

Figura 3.1: Adquisición de medidas físicas de naranjas

La tarea de etiquetado generó valores de medidas físicas, los cuales sirvieron como base para una comparación con las medidas calculadas mediante la aplicación de la metodología.

Con ayuda de profesionales nutricionistas, se clasificaron las muestras obtenidas según su tamaño.

El etiquetado de las muestras según "diámetro", se realizó ordenando el listado de medidas físicas en base a los valores del eje menor. El grupo de 207 naranjas fue dividido en 3 grupos iguales y etiquetado como sigue: "pequeñas" hasta 64*,* 00 *mm.*, "medianas" entre 64*.*00 *mm.* y 68*,* 60 *mm.*, "grandes" con eje menor *>* 68*.*70 *mm.*.

La distribución de las muestras físicas etiquetadas puede observarse en el gr´afico de la Figura [3.2.](#page-49-1) Los valores del conjunto de datos para el eje mayor *α* y eje menor  $\beta$  fueron:  $\mu_{\alpha} = 69.14 \text{mm}$ .  $\pm 4.40$ ,  $\mu_{\beta} = 66.19 \text{mm}$ .  $\pm 4.29$ .

<span id="page-49-1"></span>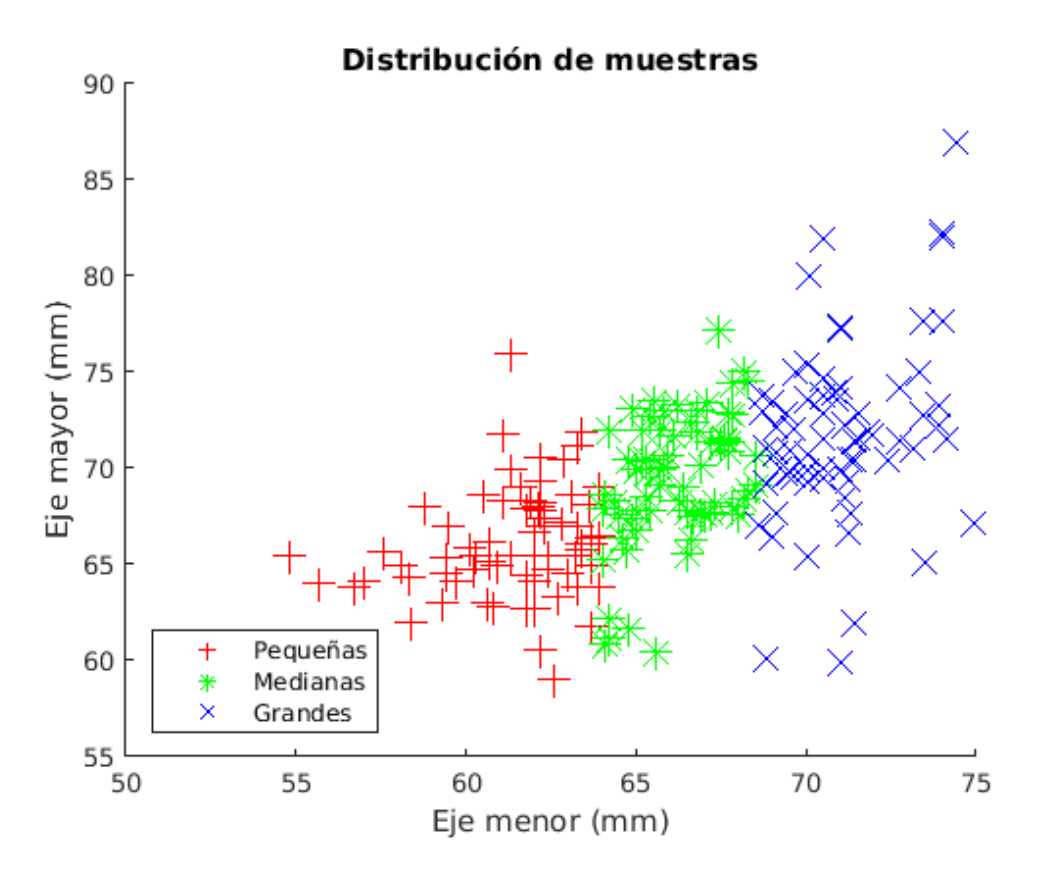

Figura 3.2: Distribución de las medidas físicas de las muestras según valores del eje mayor y eje menor

# <span id="page-49-0"></span>**3.2 Adquisición de imágenes**

Para el proceso de adquisición de imágenes se eligió la modalidad de ambiente cerrado y controlado con el fin de evitar diferencias de iluminación e interferencias de partículas externas en las imágenes. El método elegido se basó en los trabajos de  $[MA04]$ ,  $[MP05]$ ,  $[SPSK15]$ . Debido a la forma esférica de las naranjas, el esquema fue modificado con la incorporación de un conjunto de 3 espejos. Esta modificación basada en  $[K.00]$  y [\[Mer10\]](#page-102-6), permite visualizar 4 ángulos diferentes de una muestra con una sola cámara.

El ambiente se compone de una caja metálica desarmable Figura  $3.3$  a), cuyas paredes interiores fueron pintadas en color negro para reducir la reflexión de luz y cubiertas con goma eva en color negro. El color negro absorve los rayos de luz y evita luminosidad excesiva, favoreciendo un gran contraste entre las muestras y el fondo.

La iluminación se hizo con 4 lámparas de fluorecentes (largo 60 cm) y temperatura de color de 6500 K (compatible Philips, Natural Daylight, 18 W). Las lámparas fueron ubicadas a una distancia de 40 cm. sobre el suelo del ambiente, con una inclinación de iluminación de 45 grados al centro del ambiente, según Figura [3.3](#page-50-1) b).

El hardware de adquisición se basó en una notebook Acer Aspire E1-510-4646 de 4gb de RAM, Linux Fedora 25.

Las imágenes fueron adquiridas con una webcam HD Webcam Logitech c525, a una resolución de 1280 x 960 pixeles en formato JPEG y con el software de captura Cheese 3.22.1, el procesamiento se ejecutó con Image Tool Matlab 15.

Durante la adquisición de imágenes, las muestras fueron ubicadas en una esquina del ambiente, con el cáliz hacia arriba sobre una base de goma a 5 cm. de distancia del conjunto de espejos. Se situó la cámara apuntando hacia la esquina, a una distancia de 40 cm. de la muestra y a 25 cm. de altura del piso del ambiente.

Durante el proceso de adquisición, se hizo uso de esferas de calibración en colores verde y amarillo, con el fin de contar con un patrón de comparación para la posteridad. Se tomaron imágenes de las esferas cada 12 fotografías de naranjas.

Para lograr una iluminación adecuada, se activaron 2 lámparas en la esquina opuesta a la muestra, seg´un el esquema de la Figura [3.3](#page-50-1) b). Se suaviz´o la intensidad de luz agregando hojas de papel blanco a modo de difusores.

Los espejos de tamaño  $20 \times 30$  cm., fueron ubicados según el esquema de la Figura [3.3](#page-50-1) c) a 45 grados entre sí. Se agregaron cintas de goma en los bordes de los espejos, para reducir el ruido generado a causa de la iluminación.

Como paso previo a la adquisición, se hizo una limpieza del ambiente para evitar la introducción de partículas externas que pudieran generar ruidos.

<span id="page-50-1"></span>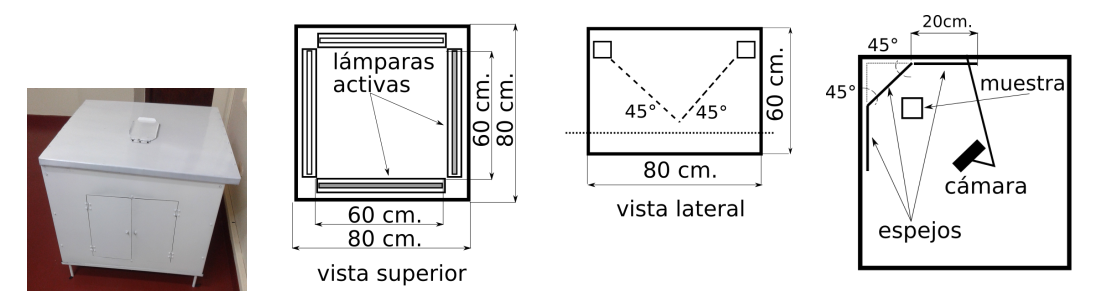

(a) Vista externa (b) Iluminación, vista (c) Iluminación, vista (d) Ubicación de los essuperior lateral pejos y cámara

<span id="page-50-0"></span>Figura 3.3: Diseño del ambiente para adquisición de imágenes .

# **3.3 Calibración**

El proceso de calibración representa un paso estrechamente relacionado con la adquisición de imágenes de muestras y es de carácter obligatorio, dado que de otra forma los resultados calculados se verían seriamente afectados. Los procesos de: procesamiento y segmentación de imágenes, extracción de características y clasificación dependen directamente de este paso.

Se ejecutaron tareas de: alineación de cámara, configuración de coordenadas para recortes de regiones, cálculo del coeficiente de conversión pixeles-milímetros.

La alineación de cámara y la configuración de las coordenadas de recortes se ejecutaron mediante un proceso manual.

Para lograr la separacion de las regiones de interés, se establecieron límites de los espejos en la imagen principal, configurados mediante un proceso de calibración fuera de línea. Estos límites fueron denominados rectángulos de coordenadas y se almacenaron en un archivo de configuración.

Los rectángulos de coordenadas enmarcan las vistas de la fruta y aislan regiones en la imagen principal, las cuales ser´an analizadas por procesos posteriores.

El paso recorte de regiones, se llevó a cabo dividiendo la imagen de la muestra en 4 regiones de interés. Las imágenes recortadas se enumeraron según el esquema de la Figura [3.4](#page-51-0) como sigue: región 1 centro inferior  $(R1)$ , región 2 izquierda  $(R2)$ , región 3 centro superior (*R*3), región 4 derecha (*R*4).

<span id="page-51-0"></span>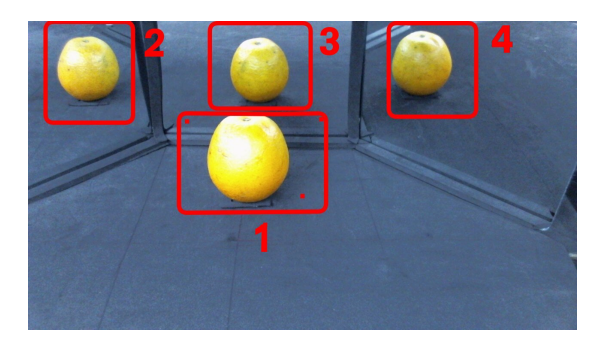

Figura 3.4: Esquema de adquisición y su numeración, presentación de las 4 regiones de interés

Exiten parámetros que guardan una estrecha relación con el proceso de calibración y son aquellos relacionados a la conversión de pixeles y medidas reales de las naranjas. La relación existente entre resultados obtenidos por el software y unidades de medida en mil´ımetros se ve afectada directamente si los valores introducidos en esta etapa son erróneos.

Al momento de la implementación del cálculo de la relación pixeles-milímetros

del proceso de calibración, se llevaron adelante dos variantes. La primera variante, se basó en calcular valores tomando únicamente el recorte 1 (R1), debido a que este era el más representativo. La segunda, utilizó 4 regiones de interés para el cálculo de los coeficientes de conversión, almacenando un coeficiente de relación para cada región (*R*1...*R*4).

Mediante el uso de esferas con medidas conocidas (esferas de calibración) en colores amarillo y verde se pudo establecer una relación entre los pixeles de la imagen y sus unidades de medidas en milímetros [\[K.00\]](#page-101-2).

Los colores verde y amarillo fueron elegidos debido a su correspondencia con los colores de las frutas. Las marcas de color negro presentes en las esferas de calibración simulan defectos.

El desarrollo del cálculo de la relación pixeles-milímetros es explicado a partir de una circunferencia. En una circunferencia, el radio *r* puede ser relacionado con el diámetro *d* según la ecuación [\(3.1\)](#page-52-0).

<span id="page-52-0"></span>
$$
r = \frac{d}{2} \tag{3.1}
$$

De lo que suplantando  $(3.1)$  en  $(3.2)$  se obtiene la ecuación  $(3.3)$  para el área. Haciendo uso del valor conocido de la esfera de calibración  $d = 61$  mm. es posible calcular un área de calibración *area mm* en milímetros cuadrados.

<span id="page-52-1"></span>
$$
a_{-}mm = \pi \times r^2 \tag{3.2}
$$

<span id="page-52-2"></span>
$$
a_{\dots} = \pi \times \left(\frac{d^2}{4}\right) \tag{3.3}
$$

Utilizando como entradas, imágenes previamente segmentadas, y haciendo uso de técnicas de conteo de pixeles, fue posible obtener un valor referencial de área en pixeles *a px* .

Al relacionar el area de la circunferencia *a mm* y el valor obtenido por conteo  $a$ - $px$ , se pueden realizar equivalencias pixeles-milímetros cuadrados  $(3.4)$  y pixel-mil´ımetro [\(3.5\)](#page-53-2). El valor calculado de equivalencia *e pxmm* se almacen´o en un archivo de configuraci´on para ser utilizado por los procesos siguientes en la conversión de pixeles a unidades de medida.

<span id="page-53-1"></span>
$$
e\_pxmmA = \frac{a\_mm}{a\_px} \tag{3.4}
$$

<span id="page-53-2"></span>
$$
e\_pxmm = \sqrt{e\_pxmmA} \tag{3.5}
$$

<span id="page-53-0"></span>Este cálculo se estableció tanto para la variante que utilizó 1 región de interés, como para la variante de 4 regiones de interés.

# **3.4** Metodología propuesta para clasificación por **tama˜no**

La metodología propuesta para clasificar naranjas por tamaño se representa en la Figura [3.5](#page-54-0) y una breve explicación de cada uno de los procesos involurados se expone a continuación:

- Adquisición de imágenes: se tomaron fotografías en un ambiente controlado, de forma a eliminar posibles ruidos que afecten a los datos. Según el apartado [3.2.](#page-49-0)
- Calibración del sistema: se establecieron parámetros para el ajuste del sis-tema en la conversión de unidades. Ver apartado [3.3.](#page-50-0)
- Procesamiento y segmentación de imágenes: se eliminaron partículas de tamaños pequeños, se aplicó remoción de fondo y operaciones morfológicas para aislar las regiones de interés del fondo.
- Extracción de características: se obtuvieron valores de la fruta: diámetro y presencia de defectos en la cáscara.
- Clasificación: con un conjunto de características tomadas a partir de imágenes, se etiquetaron valores con ayuda de un experto y luego fueron separados los conjuntos en: conjunto de entrenamiento y conjunto de pruebas; para que un algoritmo pueda clasificar el resultado según diámetro en milímetros.

<span id="page-54-0"></span>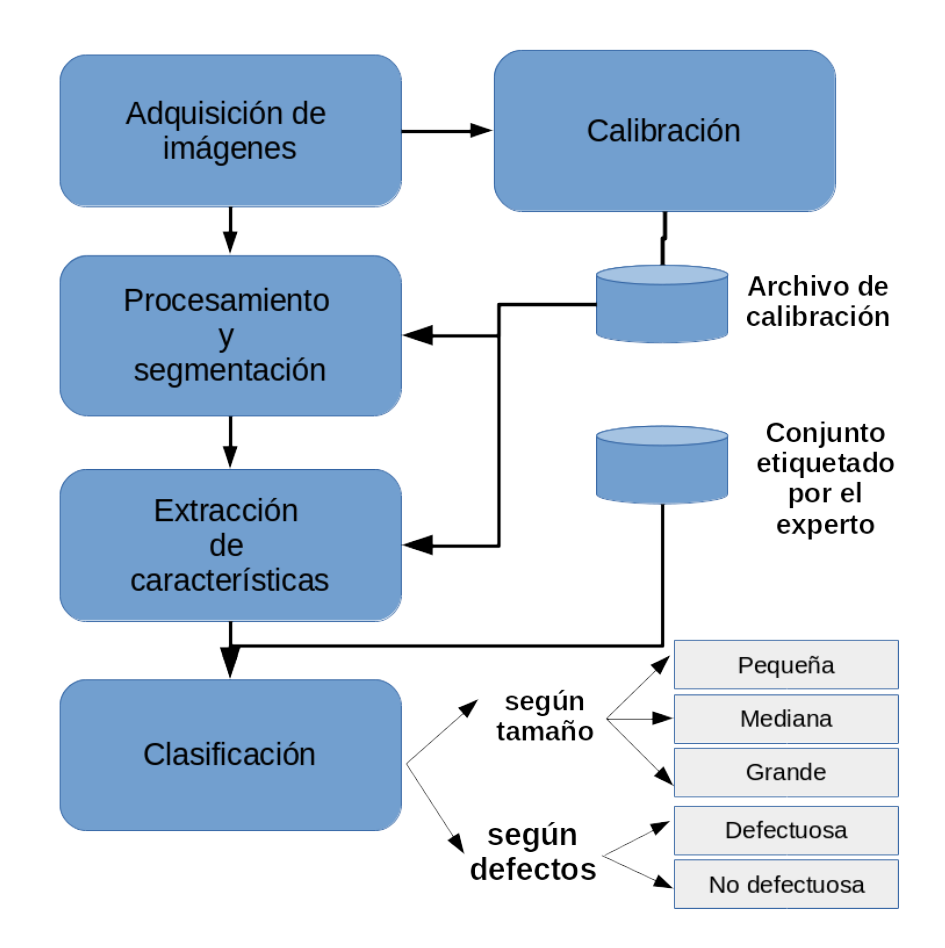

Figura 3.5: Metodología propuesta y sus procesos para clasificación por tamaño.

# **3.4.1** Procesamiento y segmentación de imágenes

Se describen 2 métodos de procesamiento y segmentación de imágenes (PS), para el tratamiento de las regiones de interés de una fruta. Dichos métodos fueron concebidos teniendo en cuenta que la mejora en el procesamiento y segmentación de im´agenes aporta beneficios al conjunto de procesos general.

Los métodos toman como entrada una imagen principal *I* Figura [3.6,](#page-55-0) tienen como objetivo crear 4 m´ascaras binarias y 4 im´agenes a color de las regiones de interés, las cuales sirven como entrada en la extracción de características.

Por cuestiones de notación, es conveniente aclarar las convenciones que se utilizan en este documento en cuanto a las imágenes según las regiones previamente explicadas en el aprtado de adquiición [3.2.](#page-49-0)

• Imágenes pertenecientes a una región en particular, llevan un subíndice indicando el número de región. Por ejemplo, una imagen correspondiente a la región  $R1$ , es definida con un subíndice 1.

<span id="page-55-0"></span>• La referencia a im´agenes de todas las regiones obtenidas por un proceso en particular, son denominadas con un subíndice 1..4.

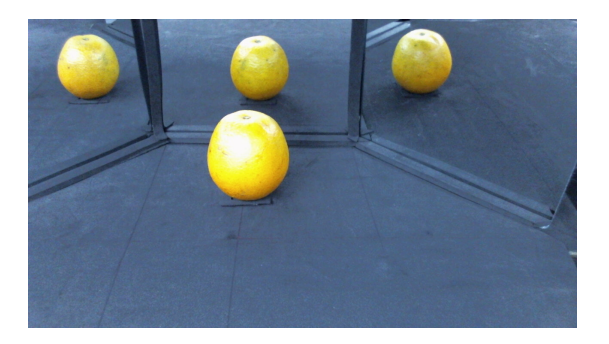

Figura 3.6: Imagen principal, *I*

El primer método (PS Mét. 1), se basó en la aplicación de una función de realce de color y operaciones morfológicas a recortes obtenidos desde la imagen principal, según las vistas de la fruta en los espejos.

En el segundo método (PS Mét. 2), se trabajó una técnica de umbralización de canales en espacio  $L^*a^*b^*$  para separar el fondo del ambiente de adquisición de las frutas. Se aplicaron operaciones de morfología matemática a la imagen principal para obtener imágenes de las regiones de interés.

### **Procesamiento y segmentación de imágenes método 1, (PS Mét. 1)**

Este proceso genera imagenes con separación de fondo a partir de imágenes *I* adquiridas en el espacio de colores RGB, produce como salidas imágenes de siluetas  $Is_{1..4}$  y de regiones de interés  $If_{1..4}$  con fondo removido.

Las imágenes fueron tratadas aplicándose un conjunto de pasos tales como: pre-procesamiento, mejoramiento de la imagen, remoción de fondo.

Por cada imagen adquirida *I*, se aplicó una función de recorte para producir 4 imágenes *Ir*<sub>1.4</sub>, con distintos ángulos de la muestra como se ve en la Figura [3.7.](#page-55-1)

<span id="page-55-1"></span>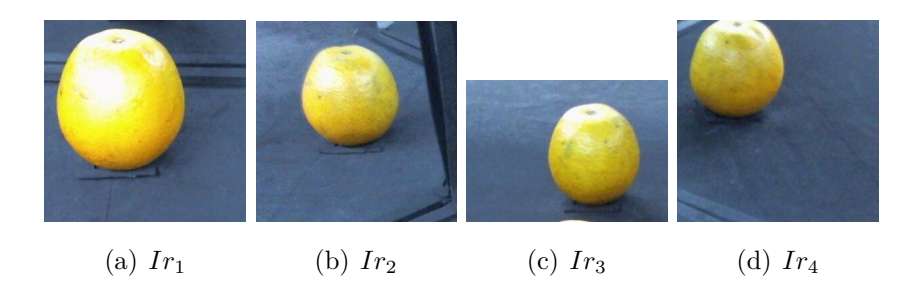

Figura 3.7: Imágenes recortadas  $Ir_{1..4}$ 

El mejoramiento de la imagen consistió en aplicar funciones según el orden: realce de color, separación de canales RGB y utilización del canal con mayor aporte (rojo), binarización y umbralización con Otsu, complemento de imagen, erosión con elemento estructurante disco de 5 pixeles, complemento de imagen, remoción de objetos pequeños (500 pixeles).

La aplicación de las funciones a cada una de las imágenes  $Ir_{1..4}$ , produjo 4 siluetas binarias  $Is_{1..4}$  de la muestra según los ángulos reflejados en el arreglo de espejos, donde los valores 1 (blanco) en los pixeles corresponden a la fruta y los valores 0 (negro) en los pixeles corresponden al fondo. El resultado puede observarse en la Figura [3.8.](#page-56-0)

<span id="page-56-0"></span>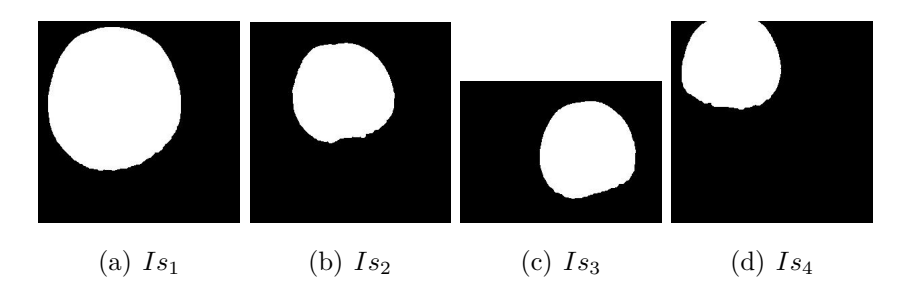

Figura 3.8: M´ascaras binarias recortadas *Is*1*..*<sup>4</sup> .

El paso de remoción de fondo separa la región de interés y arroja como resultado im´agenes *If*1*..*<sup>4</sup> con fondo en color negro Figura [3.9.](#page-57-0) A cada imagen *Ir*1*..*4, se aplicó la separación por canales de intensidades en el espacio RGB y se multiplicó por la imagen binaria correspondiente a cada región. Por ejemplo, para  $Ir<sub>1</sub>$ , se obtuvieron las matrices de intensidades *Ir*1*<sup>R</sup>*, *Ir*1*<sup>G</sup>*, *Ir*1*<sup>B</sup>* de los canales rojo, verde y azul respectivamente. Las imágenes fueron multiplicadas por la máscara  $Is_1$ obtenida previamente. El producto entre im´agenes que genera una imagen con fondo removido puede verse en [\(3.6\)](#page-56-1), [\(3.7\)](#page-56-1), [\(3.8\)](#page-56-1); un resultado parcial se visualiza en la Figura [3.10,](#page-57-1) para el procesamiento de la región R1 en el espacio RGB.

<span id="page-56-1"></span>
$$
If_{1R} = Ir_{1R} \times Is_1 \tag{3.6}
$$

$$
If_{1G} = Ir_{1G} \times Is_1 \tag{3.7}
$$

$$
If_{1B} = Ir_{1B} \times Is_1 \tag{3.8}
$$

<span id="page-57-0"></span>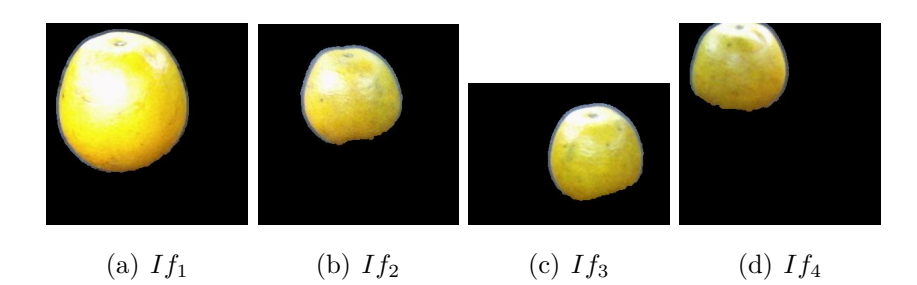

Figura 3.9: Im´agenes con fondo removido *If*1*..*<sup>4</sup> .

<span id="page-57-1"></span>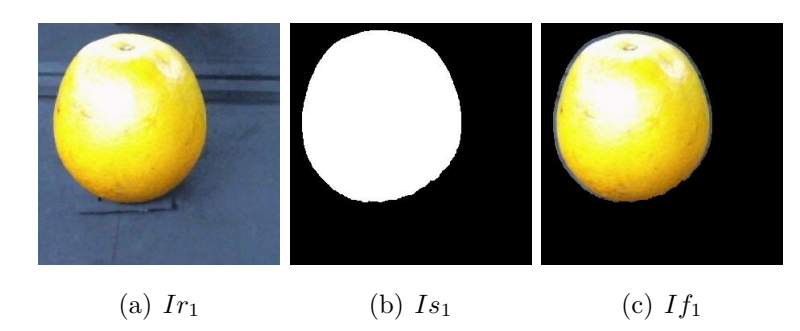

Figura 3.10: Distintas etapas antes de obtener el fondo removido de la región R1, centro inferior de la imagen principal

#### **Procesamiento y segmentación de imágenes método 2, (PS Mét. 2)**

El segundo método toma como entrada imágenes *I*, obtenidas durante el proceso de adquisición. Genera imágenes intermedias  $IF$  para separar el fondo del ambiente, las binariza convirtiendolas en im´agenes de siluetas *IF B* e *IM* y como resultado final obtiene una imagen con fondo removido denominada *IROI*.

Un proceso de detección de frutas genera la salida de 4 máscaras binarias *IM*<sub>1</sub><sup>4</sup> y 4 imágenes de regiones de interés *IROI*<sub>1</sub><sup>4</sup> con fondo removido que son utilizadas en procesos de extracción de características...

Este método hace uso de umbrales con valores mínimos y máximos para cada canal en el espacio de colores CIELAB o L\*a\*b\*. Se aplican operaciones de morfología binaria para obtener las imágenes finales.

Antes de correr la función, se seleccionaron los umbrales de canales mediante inspección visual del histograma, de manera tal a separar los pixeles correspondientes al fondo mediante un proceso fuera de línea. Los valores seleccionados fueron:  $L_{Min} = 0.0$ ,  $L_{Max} = 96.653$   $a_{Min} = -23.548$ ,  $a_{Max} = 16.303$ ,  $b_{Min} = -28.235, b_{Max} = -1.169.$ 

Se eligió separar los pixeles del fondo, debido a que este permanece con poca variación y presenta un color casi constante en todas las imágenes adquiridas.

Por cada imagen principal  $I$  en espacio de color RGB, se convirtió los valores al espacio  $L^*a^*b^*$  y se aplicó el algoritmo de umbrales para obtener los pixeles distintos a la fruta *IF*, Figura [3.11](#page-58-0) (a). Fue generada una máscara lógica en los tres canales con valores 1 (blanco) para los pixeles separados *IF B*, Figura [3.11](#page-58-0) (b). Se calculó la inversa binaria y se obtuvo una segunda máscara, denominada  $IM$  con valores 1 (blanco) y 0 (negro) para las regiones de interés, Figura  $3.11$ (c). Fueron aplicadas erosión con elemento estructurante disco de 4 pixeles y rellenado de agujeros para obtener siluetas de las diferentes vistas de la fruta. Se eliminaron imperfecciones con áreas de pixeles menores a 5000.

La imagen *I* en espacio RGB fue multiplicada por canales con *IM* para separar las regiones de interés, según las ecuaciones  $(3.9)$ ,  $(3.10)$ ,  $(3.11)$  y así producir la imagen final que se ve en la Figura [3.11](#page-58-0) (d).

<span id="page-58-1"></span>
$$
IROI_R = IM_R \times IM \tag{3.9}
$$

$$
IROI_G = IM_G \times IM \tag{3.10}
$$

$$
IROI_B = IM_B \times IM \tag{3.11}
$$

<span id="page-58-0"></span>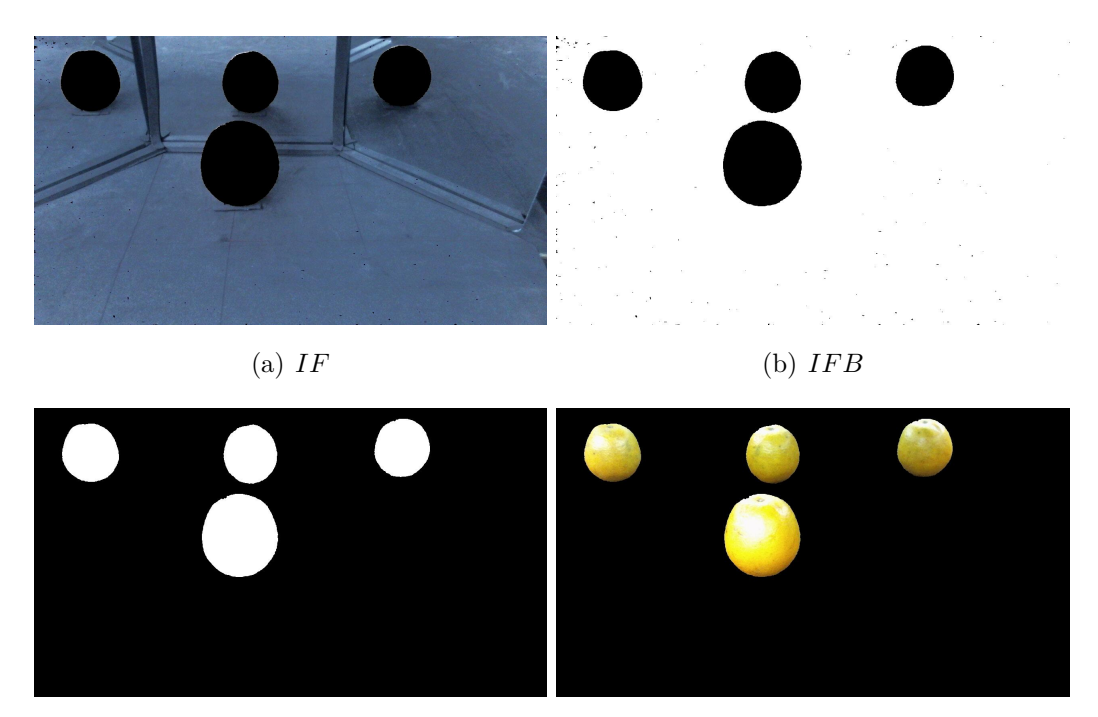

(c) *IM* (d) *IROI*

Figura 3.11: Distintas etapas antes de obtener el fondo removido *IROI*

La identificación de las regiones de interés es importante para el análisis de

la fruta, dichas regiones se relacionan directamente con sus reflejos en los espejos del ambiente. Por tal motivo, se implementó un identificador de posición de objetos basado en las siluetas binarias, el cual asigna un valor numérico según las coordenadas en donde se detecte una silueta de fruta.

La función de identificación de posición de objetos, basa su funcionamiento en la comparación de las coordenadas de la silueta detectada y su pertenencia a rectángulos previamente establecidos en el proceso de calibración [3.3.](#page-50-0) Al detectar un objeto es posible devolver el número de rectángulo al que pertenece  $(1..4)$ , correspondiendose con el esquema de adquisición y su numeración. En la Figura [3.12](#page-59-0) se muestra las siluetas detectadas (en verde) y su ubicación dentro de los rectángulos (en rojo).

<span id="page-59-0"></span>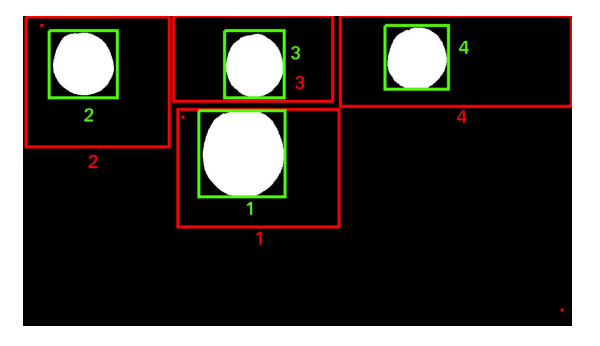

Figura 3.12: Detección. Recuadros rojos, fueron configurados durante el proceso de calibración. Recuadros verdes, fueron detectados por la función de identificación de posición de objetos

Por cada objeto de la imagen *IM* Figura [3.11](#page-58-0) (c), se calculó las coordenadas de bordes con un rectángulo tangente a la región de interés a analizar. Se procedió a realizar recortes de los objetos en las imágenes  $IM<sub>y</sub> IROI$  Figura [3.11](#page-58-0) (d), asignando la identificación del objeto según su ubicación.

Como resultado se generaron 4 imágenes  $IM_{1..4}$  correspondientes a siluetas, Figura [3.13](#page-60-0) y 4 imágenes *IROI*<sub>1..4</sub> de las regiones de interés en color, según la Figura [3.14.](#page-60-1)

Al recortar imágenes según el tamaño de la fruta, lo que se gana es eliminar pixeles sin uso, que podrían llegar a ocupar tiempo de cómputo en posteriores procesos.

<span id="page-60-0"></span>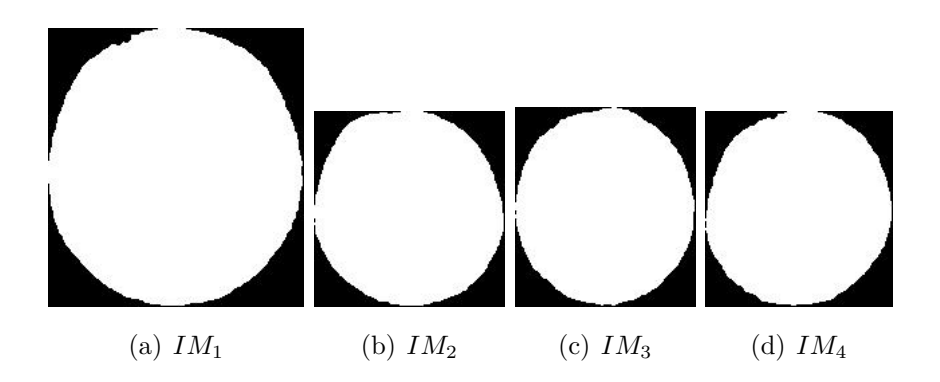

Figura 3.13: Máscaras binarias recortadas .

<span id="page-60-1"></span>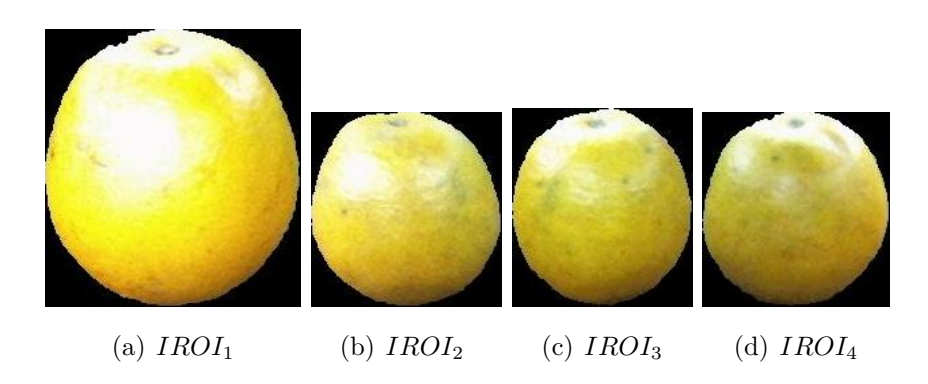

Figura 3.14: Regiones de interés en recortes .

### **3.4.2 Extracción de características y clasificación por tamaño**

En el proceso de extracción, se obtienen valores característicos vinculados a tamaño. Se utilizaron imágenes con fondo removido y siluetas binarias como entradas para estimar valores característicos de las frutas.

El proceso de clasificación otorga como resultado una etiqueta, luego de la evaluación de una fruta, según características de tamaño y en base a datos etiquetados por un experto.

#### Extracción de características para estimación de tamaño

Para la extracción de características de tamaño, se optó por utilizar imágenes de siluetas de las frutas, generadas por los métodos de procesamiento y segmentación. A partir de las imágenes se calcularon distintos vectores de características, los cuales forman la entrada para los procesos de clasificación.

Diferentes alternativas fueron implementadas aplicando los mismos cálculos para la extracción de descriptores por imagen, siendo la diferencia en los métodos la agrupación y cantidad de dichos descriptores.

Los descriptores de características fueron obtenidos desde una única imagen representativa como también desde 4 regiones de interés. Según la implementación, las entradas desde las cuales se obtuvieron datos han sido: la imagen más representativa  $Is_1$ , imágenes  $Is_{1..4}$ .

Se extrajeron 3 tipos de descriptores de características mediante técnicas de geometría de pixeles: diámetro calculado, eje mayor y eje menor. Dependiendo de la cantidad de im´agenes a analizar, se obtuvieron igual cantidad de coeficientes de relación para la conversión de pixeles a milímetros.

El descriptor diámetro calculado en milímetros  $d_{mm}$ , se estimó a partir del área en pixeles según  $(3.12)$ , luego se convirtió a milímetros en  $(3.13)$ . Siendo *area px* obtenida por conteo de pixeles y el coeficiente de relación *e pxmm* calculado en [\(3.5\)](#page-53-2).

En la extracción del eje mayor y eje menor se utilizaron los valores calculados en pixeles por la funci´on regionprops, los cuales fueron almacenados en *eα px* y  $e\beta$ <sub>-</sub>*px*, respectivamente. Las equivalencias en milímetros fueron  $e\alpha$ <sub>-</sub>*mm* y  $e\beta$ <sub>-</sub>*mm*. La conversión a milímetros se estimó según  $(3.14)$  y  $(3.15)$ .

<span id="page-61-0"></span>
$$
d\_px = \sqrt{\frac{(area\_px \times 4)}{\pi}} \tag{3.12}
$$

<span id="page-61-1"></span>
$$
d_{.mm} = d_{.px} \times e_{.p} \times m \tag{3.13}
$$

<span id="page-61-2"></span>
$$
e\alpha\_{mm} = e\alpha\_{px} \times e\_{pxmm} \tag{3.14}
$$

<span id="page-61-3"></span>
$$
e\beta_{\text{mm}} = e\beta_{\text{p}} x \times e_{\text{p}} x \text{mm} \tag{3.15}
$$

Las variaciones de la implementación se distinguen por: el método de segmentación elegido, la cantidad de imágenes para extracción de datos y por los descriptores elegidos. En la Tabla [3.1](#page-62-0) puede verse un resumen de los descriptores en milímetros, los postfijos  $1 \vee 2$  corresponden a los métodos de procesamiento y segmentación, mientras que los subíndices indican la región de interés de donde fueron tomados. En la Tabla [3.2,](#page-62-1) se detallan los coeficientes de conversión a unidades de milímetros utilizados.

| N                           | Seg.               | Img.           | <b>Vector</b>                 |
|-----------------------------|--------------------|----------------|-------------------------------|
| 1                           | PS Met. 1 1        |                | ${d1_1}$                      |
| $\mathcal{D}_{\mathcal{L}}$ | <b>PS</b> Met. 1 1 |                | $\{e\beta 1_1\}$              |
| 3                           | PS Met. 1 1        |                | $\{e\alpha 1_1, e\beta 1_1\}$ |
| $\overline{4}$              | PS Met. 14         |                | $\{e\beta1_{14}\}\$           |
| 5                           | PS Met. 2 1        |                | $\{d2_1\}$                    |
| 6                           | $PS$ Met. 2 1      |                | $\{e\beta_2\}$                |
| 7                           | PS Met. 2 1        |                | $\{e\alpha2_1, e\beta2_1\}$   |
| 8                           | PS Met. 2          | $\overline{4}$ | ${e_62}_{14}$                 |

<span id="page-62-0"></span>Tabla 3.1: Variantes de los descriptores de características utilizados para estimación del tamaño

Seg.= Método de procesamiento y segmentación, Img.=cantidad de regiones de interés analizadas.

<span id="page-62-1"></span>Tabla 3.2: Coeficientes de conversión a milímetros según 4 regiones de interés de una imagen principal

| N                           | Seg.                                 | $\mathbf{R}1$ | R <sub>2</sub> | $\rm R3$ | R4       |
|-----------------------------|--------------------------------------|---------------|----------------|----------|----------|
|                             | PS Met. 1 0.346851                   |               |                |          |          |
| $\mathcal{D}_{\mathcal{L}}$ | PS Met. 1 0.346851                   |               |                |          |          |
| 3                           | PS Met. 1 0.346851                   |               |                |          |          |
| $\overline{4}$              | PS Met. 1 0.346851 0.464860 0.492819 |               |                |          | 0.493353 |
| 5                           | PS Met. 2 0.362573                   |               |                |          |          |
| 6                           | PS Met. 2 0.362573                   |               |                |          |          |
| 7                           | PS Met. 2 0.362573                   |               |                |          |          |
| 8                           | PS Met. 2 0.362573 0.487243          |               |                | 0.497809 | 0.501890 |

Seg.= Método de procesamiento y segmentación, R1=región de interés 1 centro inferior, R2=región de interés 2 izquierda, R3=región de interés 3 centro superior, R4=región de interés 4 derecha

### **Clasificaci´on seg´un el tama˜no**

Para la clasificación según tamaño, se implementaron clasificadores basados en umbrales con un vector de 1 descriptor y clasificadores basados en aprendizaje autom´atico con 2 o m´as descriptores. La salida de este proceso es una etiqueta que clasifica a la fruta en: "pequeñas", "medianas", "grandes".

Los tipos de descriptores utilizados fueron los calculados en la etapa de extracción de características del apartado ExtraccionCaracteristicasTamano.

Como base de comparación para las variantes de clasificación, se utilizó el conjunto etiquetado por el profesional nutricionista, en el cual se fijaron los rangos y etiquetas como sigue: "pequeñas" hasta 64,00 mm., "medianas" entre 64.00 mm. y 68*,* 60 mm*.*, "grandes" con eje menor mayor a 68*.*70 mm.

La clasificación con umbrales, se realizó con los vectores expresados en la Tabla. [3.1](#page-62-0) para las variantes 1, 2, 5, 6.

En el modelo de aprendizaje automático, se usaron vectores de  $2$  a 4 descriptores, correspondiendo a este tipo de clasificación los valores de las variantes 3, 4, 7, 8 presentes en la Tabla [3.1.](#page-62-0)

<span id="page-63-0"></span>Los algoritmos para clasificación aplicados fueron: KNN con variación en la vecindad de *k* = 1*,* 2*,* 5 vecinos y distancia euclideana, SVM.

# **3.5** Metodología para detección de defectos

La detección de defectos y del cáliz en frutas constituye un subsistema dentro de un sistema de clasificación de frutas, debido a las funciones que deben ser implementadas.

La ausencia y/o presencia de defectos en una fruta determina la calidad de la misma, la detección del cáliz permite que el mismo no sea contabilizado como un defecto. Por los motivos expuestos, una de las labores principales para clasificar es contabilizar regiones de defectos y cálices, etiquetarlas, para luego contabilizarlas y dar una clasificación final a la fruta.

Para el humano, suele ser una tarea fácil de realizar, pero la implementación de dicha tarea en un sistema de visión por computadora presenta desafíos de implementación. Aspectos tales como: detección de regiones sanas, detección de regiones enfermas, error de asignación de etiquetas a clases distintas; son algunas de las situaciones que se presentan.

Una segmentación inicial de regiones candidatas con errores alimentaría datos erróneos al clasificador.

La implementación del clasificador de defectos, se desarrolló bajo la modalidad de aprendizaje supervisado, donde un experto marcó en forma manual cada una de las imágenes de frutas indicando los defectos y los cálices. También se asumió que el sistema fue calibrado siguiendo los pasos explicados en el apartado [3.3](#page-50-0)

A partir de las marcaciones realizadas, se generó una base de datos de defectos y cálices que formaron parte del conjunto de entrenamiento de un clasificador.

El entrenamiento del clasificador fue implementado como un proceso fuera de línea, cuya salida es un archivo de texto separado por comas con características de las regiones marcadas. En cambio, el la evaluación de cada fruta fue implementada como un proceso en línea.

A continuación se presenta un esquema de la metodología implementada para lograr la detección de defectos:

- Adquisición de imágenes. El proceso ha sido explicado en el apartado [3.2.](#page-49-0)
- Marcación manual de defectos por un experto.
- Creador de bancos de imágenes.
- Generación de datos para aprendizaje.
- Evaluación de frutas.

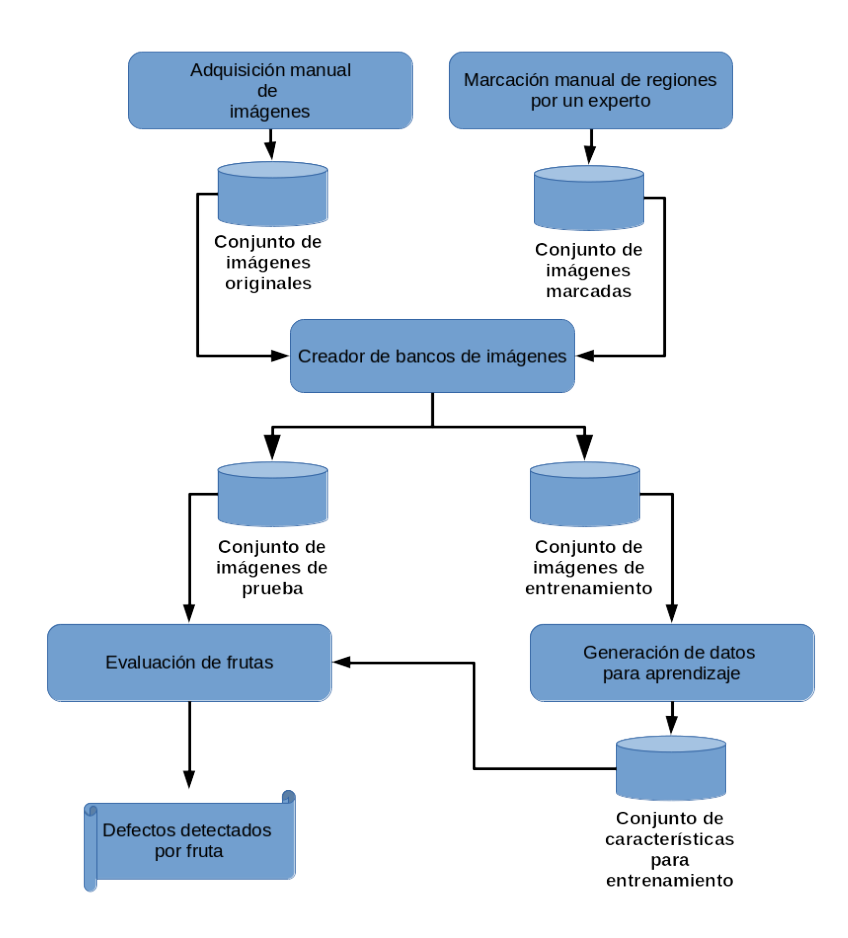

<span id="page-64-0"></span>Figura 3.15: Esquema propuesto para detección de defectos

## **3.5.1** Marcación manual de regiones por el experto

El objetivo de este paso, es generar imágenes con zonas marcadas, tal que sirvan como datos de entrenamiento para un clasificador de zonas defectuosas, teniendo en cuenta el criterio del experto. A partir de las imágenes adquiridas previamente, bajos las condiciones explicadas en el apartado [3.2.](#page-49-0)

El experto procedió a pintar en forma manual con un editor gráfico sobre las diferentes regiones de las frutas, aplicando el color azul para distinguir zonas de la fruta con defectos y color magenta para ubicar el cáliz en la fruta.

Esta tarea presenta dificultad por tratarse de un proceso manual, cansador y expuesto a factores subjetivos por parte de la persona encargada de realizar la tarea. Se presenta una alta dependencia del experto y su habilidad en el reconocimiento de los defectos.

Se destaca que es un proceso fuera de línea que forma parte de los requisitos previos para entrenar el sistema.

A su vez, se mantuvieron las im´agenes originales, tal que a cada imagen original, le correspondió una imagen marcada como contraparte según se puede ver en la Figura [3.16.](#page-65-0) Se almacenaron las imágenes marcadas en un directorio por separado.

<span id="page-65-0"></span>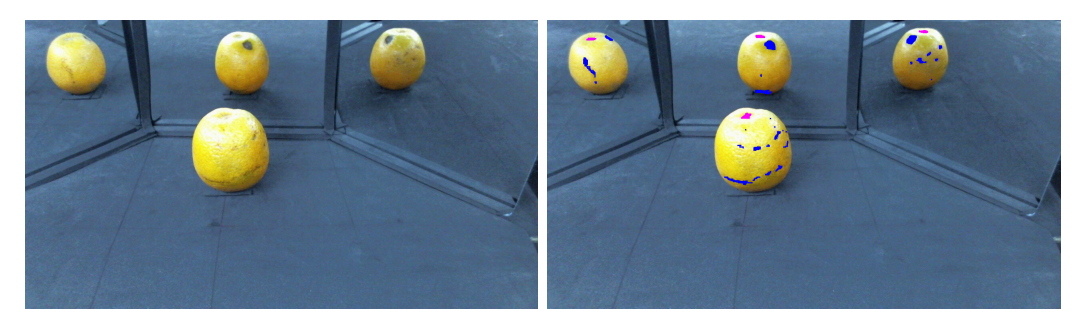

(a) Imagen sin marca 011.jpg (b) Imagen marcada por experto 011.jpg

Figura 3.16: Imágenes de frutas marcadas .

Los valores en el espacio RGB utilizados en el editor gráfico de imágenes para marcación fueron:

- $R = 0, G = 0, B = 255$  para defectos.
- $R = 255, G = 0, B = 255$  para cáliz.

### **3.5.2 Creador de bancos de im´agenes**

Representa un proceso automático de selección que brinda soporte en la creación de conjuntos de im´agenes, las cuales posteriormente, son utilizadas en procesos de clasificación.

Las entradas las componen conjuntos de datos creados en los apartados [3.2](#page-49-0) y [3.5.1,](#page-64-0) donde ambos están representados en forma de directorios de archivos.

A partir de las imágenes *I* presentes en el conjunto de imágenes originales, se genera un listado con los nombres de archivos, el cual es dividido en base a un valor ingresado por el usuario. El valor introducido por el usuario facilita la creación automática y al azar de los conjuntos.

El conjunto de imágenes de pruebas, está formado por imágenes originales. Mientras que el conjunto de imágenes de entrenamiento, es formado por imágenes marcadas por el experto.

La creación de los conjuntos en forma automática reduce el trabajo del usuario al momento de seleccionar al azar imágenes para entrenamiento y para pruebas.

### <span id="page-66-0"></span>**3.5.3** Generación de datos para aprendizaje

La generación de datos para el aprendizaje constituye en sí un proceso que fue ejecutado fuera de l´ınea. Como requisitos se asume que el sistema se encuentra calibrado mediante los pasos citados en el apartado [3.3.](#page-50-0) El resultado final es un archivo con un conjunto de caracter´ısticas de las zonas marcadas por el experto, tal que este pueda ser utilizado durante la fase de entrenamiento del clasificador de defectos.

En la Figura [3.17,](#page-67-0) se propone un esquema con los pasos aplicados para la generación de datos desde imágenes marcadas por el experto.

<span id="page-67-0"></span>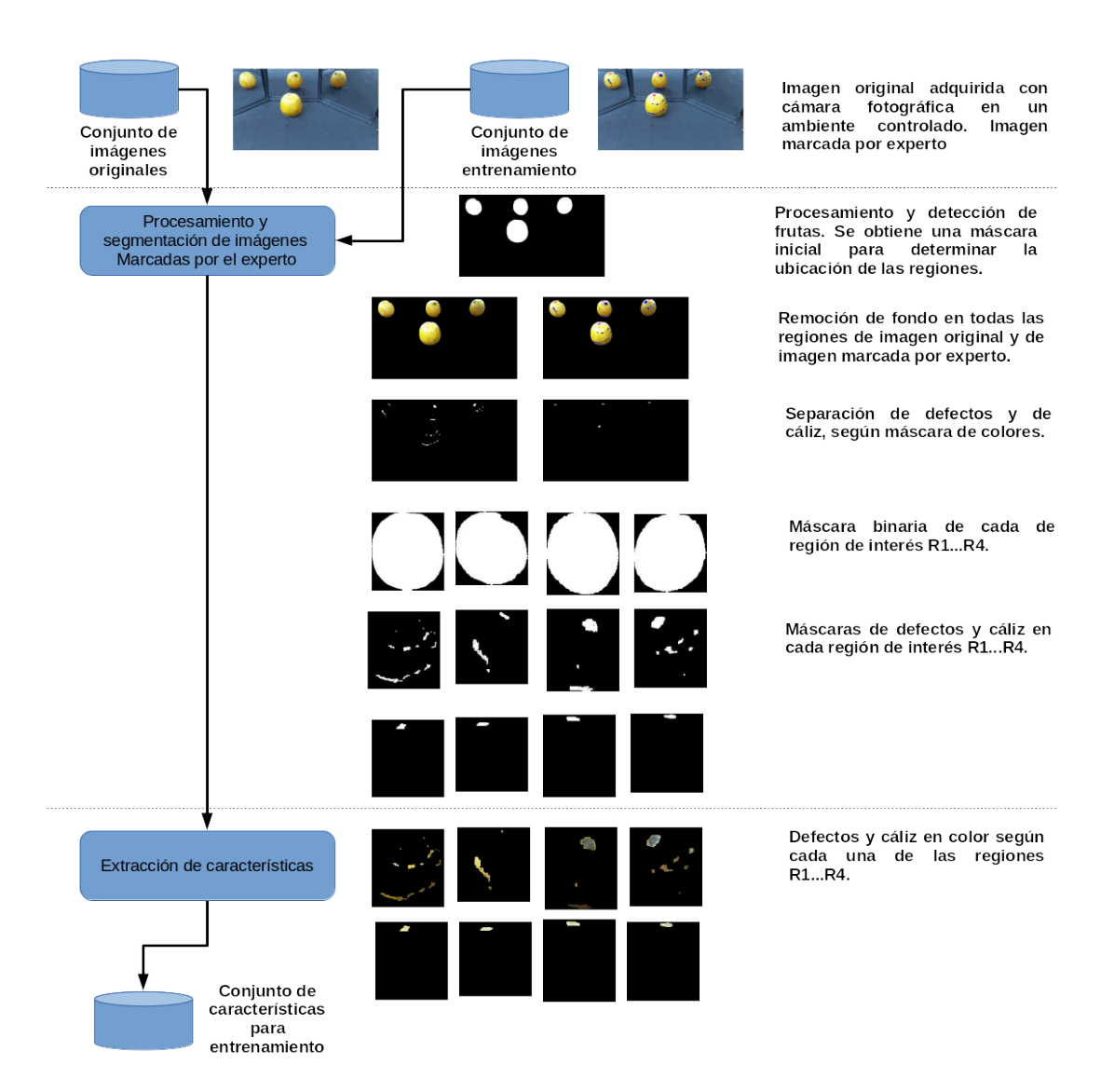

Figura 3.17: Esquema propuesto para la generación de datos para aprendizaje

### Procesamiento y segmentación de regiones marcadas por el experto

A partir de una imagen con regiones de interés de la fruta y marcada previamente por el experto bajo las condiciones mencionadas en el apartado [3.5.1,](#page-64-0) se aplicó un proceso de segmentación con la técnica de umbral mínimo y umbral máximo en el espacio RGB. El proceso cumple la tarea de separar las áreas marcadas como cáliz y defectos. Los rangos de segmentación utilizados para obtener los defectos fueron:  $R_{Min} = 0$ ,  $R_{Max} = 15$ ,  $G_{Min} = 0$ ,  $G_{Max} = 11$ ,  $B_{Min} = 231$ ,  $B_{Max} = 255$ . Los rangos de segmentación utilizados para obtener el cáliz fueron:  $R_{Min} = 216$ ,  $R_{Max} = 255$ ,  $G_{Min} = 0$ ,  $G_{Max} = 132$ ,  $B_{Min} = 201$ ,  $B_{Max} = 255$ . Por cada imagen marcada, se generó una imagen máscara binaria para cáliz y otra para defectos, también a modo de verificación se produjeron imágenes en colores con las zonas

marcadas.

Se aplicó un proceso de remoción de fondo tanto a la imagen original como a la imagen marcada siguiendo los pasos explicados en el apartado [3.4.1.](#page-57-1) El resultado son las imágenes *IMD* para defectos, *IMC* para cáliz

<span id="page-68-0"></span>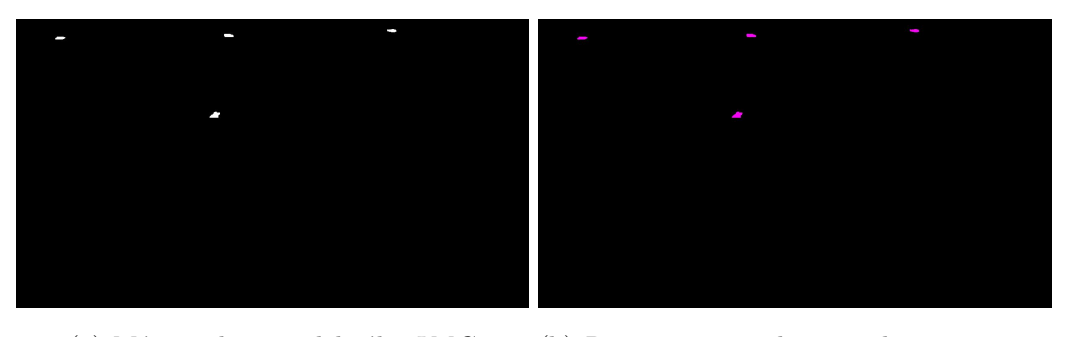

(a) Máscara binaria del cáliz *IMC* (b) Regiones marcadas por el experto para el cáliz

# Figura 3.18: Segmentación de cáliz .

<span id="page-68-1"></span>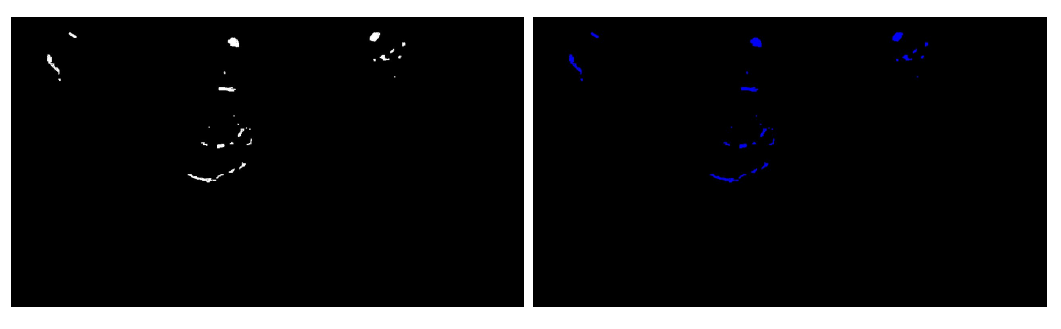

(a) M´ascara binaria para defectos *IMD* (b) Regiones marcadas por el experto para defectos

Figura 3.19: Segmentación de defectos .

Las figuras Figura [3.18](#page-68-0) y Figura [3.19](#page-68-1) obtenidas en pasos anteriores, fueron sometidas a los procesos de detección de objetos y recorte de imagen explicados en el apartado  $3.4.1$ , tal que puedan ser separadas según las regiones de interés *R*1...*R*4, como pueden observarse las Figura [3.20](#page-69-0) y Figura [3.21](#page-69-1) para cáliz. Los resultados de defectos pueden observarse en la Figura [3.23](#page-70-0) y Figura [3.20.](#page-69-0)

<span id="page-69-0"></span>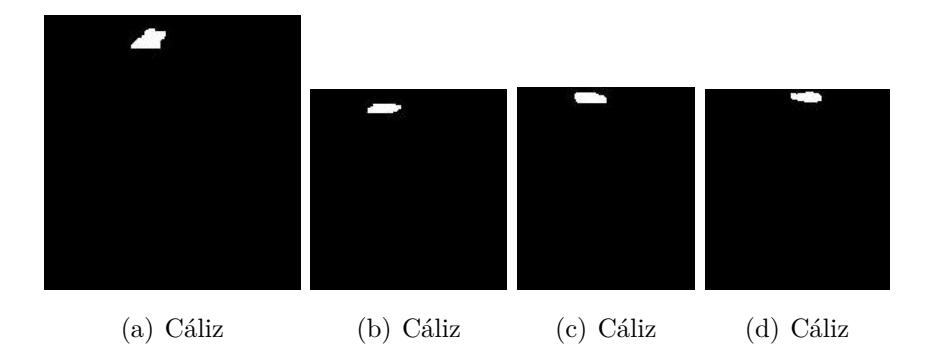

Figura 3.20: Cáliz en máscara binaria .

<span id="page-69-1"></span>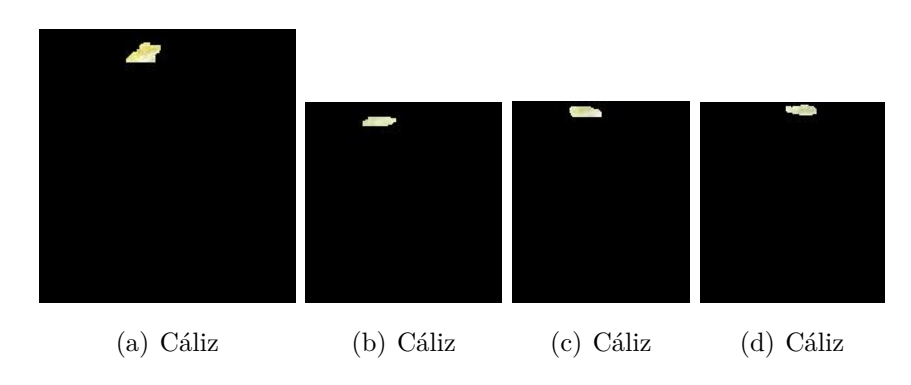

Figura 3.21: Cáliz en color .

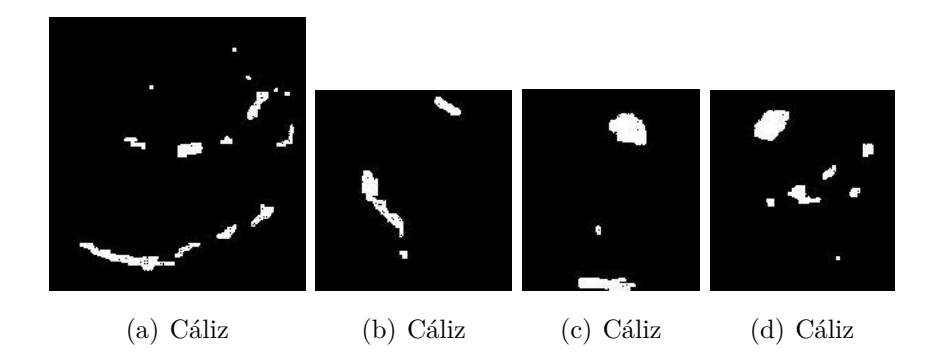

Figura 3.22: Defectos máscara binaria

.

<span id="page-70-0"></span>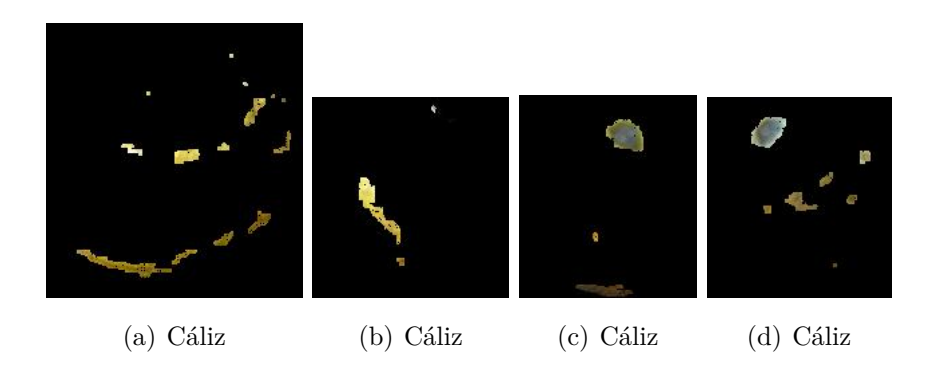

Figura 3.23: Defectos en color .

#### Extracción de características en regiones marcadas por el experto

A partir de las imágenes binarias de defectos y cáliz obtenidas para cada región *R*1...*R*4, generadas en el apartado [3.5.3,](#page-67-0) se obtuvieron características que se almacenaron en un archivo de contenidos para entrenamiento del algoritmo clasificador. Se hizo uso de las imagenes binarias, para localizar las marcas realizadas por el experto. Por cada imagen perteneciente a  $R1...R4$ , se registró el número de región de interés, la cantidad de objetos detectados. Por cada objeto dectado en una región, se obtuvieron características relativas al color y geometría de los defectos.

Las características de color registradas para cada fueron: color promedio por canal, desviación estandar por canal; tanto para los espacios RGB, LAB, HSV.

Las características geométricas elegidas para los objetos candidato fueron: suma de área, perímetro, excentricidad, eje mayor, eje menor, coordenadas del rectángulo tangente a la región de pixeles (coordenada x superior, cordenada y superior, ancho y alto).

Por último y de manera automática, se asignó una etiqueta en base al color marcado por el experto siendo: cáliz o defecto.

## **3.5.4 Evaluación de frutas**

La evaluación de defectos en frutas, arroja como salida un listado de áreas detectadas y clasificadas como defectos  $y/\sigma$  cáliz. Se hace notar que los requisitos para el correcto funcionamiento de este proceso son la calibración del sistema según el procedimiento citado en el apartado [3.3](#page-50-0) y la generación de datos de aprendizaje especificados en el apartado [3.5.3.](#page-66-0)

Las entradas, las constituyen imágenes almacenadas en un conjunto de prueba, las cuales son sometidas a procesos de segmentación de frutas, remoción de fondo,

detección y recortes de regiones. Para luego trabajar en forma específica con los defectos candidatos segmentados, la extracción de características de los mismos y por último una clasificación de defectos encontrados en cada región  $R1...R4$ . Aquí es donde se requieren datos generados para el aprendizaje y marcados por un experto.

La salida final, representa un listado enumerado de defectos por fruta, donde por cada región se listan las características de los defectos, su ubicación con coordenadas y la etiqueta de clasificación.

En la Figura [3.24,](#page-71-0) se propone un esquema con los pasos aplicados para la evaluación de las frutas.

<span id="page-71-0"></span>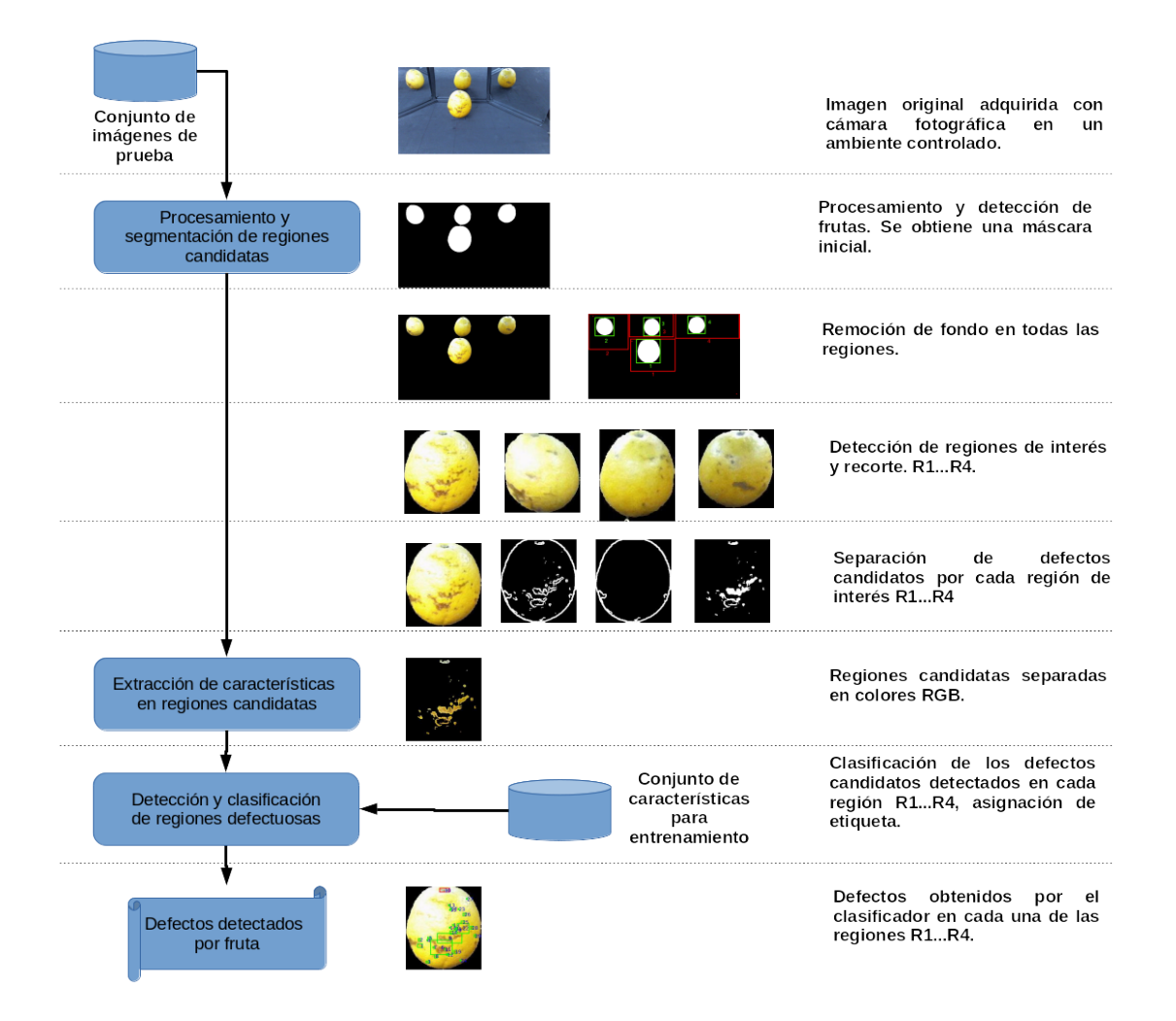

Figura 3.24: Esquema propuesto para la evaluación de frutas
#### Procesamiento y segmentación de regiones candidatas

En forma general, este paso consitió en una separación de la fruta y el fondo; para luego realizar una separación de los defectos de la fruta.

En lo que respecta a la separación de la fruta, se siguieron los pasos explicados en el apartado [3.4.1](#page-57-0) empleando el m´etodo (PS Met. 2) quedando como resultado una imagen  $IROI_{1.4}$ .

La detección de los defectos, se realizó a partir imágenes con fondo removido *IROI*<sub>1</sub>, utilizándose 2 métodos de segmentación creados específicamente para separar los defectos de las frutas.

Los métodos de segmentación de defectos creados, consistieron en la aplicación de la técnica de filtros de gradientes de intensidades y variaciones en el uso de un conjunto de operaciones de morfología matemática.

Las variaciones en las operaciones de morfología matemática y sus resultados, fueron verificados en forma visual contra marcaciones realizadas por un experto. El objetivo final de las variaciones, consistió en encontrar el método de segmentación cuyos resultados fueran similares a las marcaciones realizadas por un experto.

Una primera variación de la segmentación de defectos, denominada (SD Met. 1) se hizo mediante la aplicación del filtro Canny, selección de elemento estructurante diamante de 1 pixel, rellenado de agujeros, erosión con elemento estructurante diamante de 1 pixel.

Una segunda variante, la segmentación de defectos, denominada (SD Met. 2), incorporó la aplicación de: filtro de la media con ventana de 3x3 pixeles, aplicación filtro Prewitt para obtener las magnitudes y posterior binarización Otzu con umbral=0.1, apertura con elemento estructurante disco de 1 pixel.

La tercera variante de segmentación de defectos, denominada (SD Met. 3), utilizó: aplicación de gradientes del filtro Prewitt. Apertura con elemento estructurante disco de 1 pixel.

El filtro de gradiente Prewitt en la variación de segmentación (SD Met. 2), permitió determinar las diferencias de intensidades y así establecer los bordes de los defectos candidatos. Las imagenes resultantes se denominaron *IDEF*1*..*4.

Como resultado de los pasos anteriores se obtuvieron imágenes intermedias con el contorno binario de la fruta  $IC_{1..4}$ . Se sometió las imágenes  $IDEF_{1..4}$ a una operación XOR con  $IC_{1,4}$  (contorno y defectos), se aplicó la operación cerradura con elemento estructurante disco de 1 pixel y se rellenaron agujeros. La imagen final con las áreas defectuosas sin bordes de la silueta de la fruta fue *ICB*1*..*4. Con la misma se obtuvieron los colores de los defectos candidatos

<span id="page-73-0"></span>*ICC*1*..*4. Los resultados se visualizan en Figura [3.25](#page-73-0) y Figura [3.26.](#page-73-1)

<span id="page-73-1"></span> $(a)$  Fondo *IROI*1*..*<sup>4</sup> (b) Filtros Prewitt *IDEF*1*..*<sup>4</sup> (c) Contorno *IC*1*..*<sup>4</sup>

Figura 3.25: Segmentación de defectos

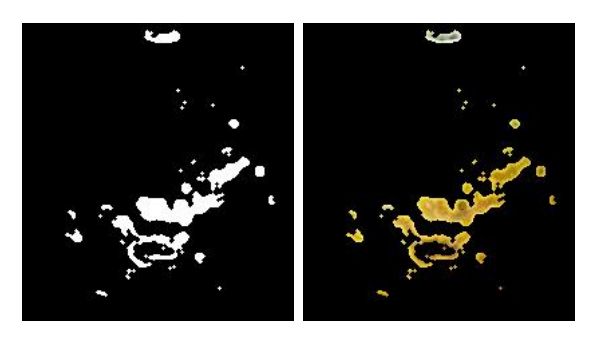

(a) M´ascara binaria (b) Regiones candide regiones candidatas datas en color *ICC*1*..*<sup>4</sup> *ICB*1*..*<sup>4</sup>

Figura 3.26: Regiones candidatas segmentadas

#### Extracción de características de regiones candidatas

En este proceso, por cada región de la fruta  $R1...R4$ , se procedió a extraer las características geométricas y de color de las regiones candidatas. Sirvieron como entrada las imágenes de los defectos y cáliz en blanco y negro  $ICB_{1..4}$  y en colores *ICC*1*..*4.

Las características de color registradas para cada imagen fueron: color promedio por canal, desviación estandar por canal; tanto para los espacios RGB, LAB, HSV.

Las características geométricas elegidas para clasificar las regiones candidatas fueron: suma de área, perímetro, excentricidad, eje mayor, eje menor y coordenadas del rectángulo tangente a la región de pixeles (coordenada x superior, cordenada y superior, ancho y alto).

#### **Clasificaci´on de regiones defectuosas**

En la clasificación se implementó una función de detección basada en aprendizaje automático. El tipo de algoritmo clasificador utilizado fue KNN con el parámetro de vecindad de *k* = 5 vecinos y distancia euclidiana.

Tanto en el entrenamiento como en la evaluación de los defectos, las características utilizadas comprendieron: características geométricas y las características del color en el espacio HSV.

### **3.6 M´etricas**

Se describen varias métricas que han sido utilizadas para evaluar la metodología automática para clasificación por tamaño y para detección de defectos, según se especifica en los apartados [3.6.1](#page-74-0) y [3.6.3,](#page-78-0) respectivamente.

En lo que se refiere a clasificación por tamaño, se evaluaron los clasificadores, los descriptores de características y los métodos de segmentación empleados.

Los clasificadores por tamaño han sido sometidos a las métricas de clasificación: precisión, exactitud, sensibilidad, especificidad; información al respecto se detalla en [3.6.1.](#page-74-0)

Los descriptores de características para estimación del tamaño se contrastaron con las medidas tomadas por el experto. Los pasos llevados a cabo se explican en el apartado [3.6.2.](#page-77-0)

Se ejecutaron pruebas con variaciones en los parámetros de entrada y en los descriptores de características. Por cada variación se ejecutó el proceso de clasificación 100 veces, donde los conjuntos de entrenamiento y pruebas fueron seleccionados al azar.

En cuanto a la metodología de detección de defectos, se evaluaron variantes en la segmentación de defectos candidatos, donde los mismos fueron comparados contra marcaciones realizadas por un experto. El proceso se explica en el apartado [3.6.3.](#page-78-0)

#### <span id="page-74-0"></span>**3.6.1** Métricas de clasificación por tamaño

La clasificación por tamaño es un ejemplo de clasificación en múltiples clases, la matriz de confusión de la Tabla [3.3,](#page-75-0) en su diagonal principal representa la cantidad de objetos clasificados correctamente. En las columnas se ubican valores de predicción según el software. En las filas se sitúan valores clasificados por el experto.

La intersección de columnas y filas fuera de la diagonal principal representan valores que no han sido clasificados correctamente.

Como métrica para la clasificación por tamaño se adoptaron las siguientes:

- Precisión (Pr), mide la calidad de la respuesta del clasificador en la identificación de muestras verdaderas de una clase o identificación de los positivos.
- Exactidud (Ex), permite medir la capacidad para detectar correctamente las clases especificadas.
- Sensibilidad (Se), mide la habilidad para determinar los casos pertenecientes a una clase (positivos).
- Especificidad (Es), es la habilidad para determinar las muestras que no hacen parte de la clase a evaluar (negativos).

<span id="page-75-0"></span>

| Experto fil./ Software col. Clase A Clase B Clase C |          |          |          |
|-----------------------------------------------------|----------|----------|----------|
| Clase A                                             | $TP_{A}$ | $E_{AB}$ | $E_{AC}$ |
| Clase B                                             | $E_{BA}$ | $T P_R$  | $E_{BC}$ |
| Clase C                                             | $E_{CA}$ | $E_{CB}$ | $TP_C$   |

Tabla 3.3: Matriz de confusión para tamaño

Sea *clase* la clase a evaluar por el software contra la opinión del experto, y  $\{A, B, C\}$  la diferentes classes. Las reglas aplicadas para la clasificación fueron:

- *T Pclase* (*true positives*) o verdaderos positivos, representan los valores en la diagonal principal de la matriz de confusión. Son los elementos clasificados correctamente tanto por el software como por el experto.
- *F Pclase* (*false positives*) o falsos positivos, representan valores que han sido incluidos incorrectamente dentro de la clase por el software. Se obtiene a partir de la suma de los valores en la columna de la clase excluyendo *T Pclase*. Ecuación  $(3.16)$ .
- *F Nclase* (*false negatives*) o falsos negativos, son los valores que han sido excluidos incorrectamente de la clase por el software. Es calculado sumando los valores de la misma fila de la clase elegida y excluyendo a *T Pclase*. Ecuación  $(3.17)$

• *T Nclase* (*true negative*) o verdaderos negativos, representa a los objetos clasificados correctamente fuera de la clase. Se calcula a partir de la suma de todas las columnas y filas y se excluyen los valores pertenecientes a la fila y columna de la clase. Como ejemplo, para la clase *T NA*, se excluyen  $TP_A, E_{AB}, E_{AC}, E_{BA}, E_{CA}$ , según la ecuación ( [3.18\)](#page-76-2).

<span id="page-76-0"></span>
$$
FP_A = E_{BA} + E_{CA} \tag{3.16}
$$

<span id="page-76-1"></span>
$$
FN_A = E_{AB} + E_{AC} \tag{3.17}
$$

<span id="page-76-2"></span>
$$
TN_A = TP_B + E_{BC} + E_{CB} + TP_C \tag{3.18}
$$

Como ejemplo, los cálculos de: precisión, exactitud, sensibilidad, especificidad; para la clase *A* pueden ser calculados mediante las ecuaciones [\(3.19\)](#page-76-3), [\(3.20\)](#page-76-4), [\(3.21\)](#page-76-5), [\(3.22\)](#page-76-6).

<span id="page-76-3"></span>
$$
Pr_A = \frac{TP_A}{TP_A + E_{BA} + E_{CA}}\tag{3.19}
$$

<span id="page-76-4"></span>
$$
Ex_{total} = \frac{TP_A + TP_B + TP_C}{TP_A + TP_B + TP_C + E_{AB} + E_{AC} + E_{BA} + E_{BC} + E_{CA} + E_{CB}}(3.20)
$$

<span id="page-76-5"></span>
$$
Se_A = \frac{TP_A}{TP_A + E_{AB} + E_{AC}}
$$
\n
$$
(3.21)
$$

<span id="page-76-6"></span>
$$
Es_A = \frac{TN_A}{FP_A} \tag{3.22}
$$

El desempeño final de los clasificadores según tamaño, basados en aprendizaje automático, fue medido en base al promedio por métrica luego de la ejecución del total de pruebas, según ecuaciones [\(3.23\)](#page-77-1), [\(3.24\)](#page-77-2), [\(3.25\)](#page-77-3), [\(3.26\)](#page-77-4); donde *A, B, C* 

representan a las clases.

En los clasificadores basados en umbrales, el proceso se corrió con todo el conjunto de muestras etiquetadas y se aplicaron las ecuaciones mencionadas para precisión, exactitud, sensibilidad, especificidad; todas por clase.

<span id="page-77-1"></span>
$$
Pr_{classification} = \frac{Pr_A + Pr_B + Pr_C}{3}
$$
\n(3.23)

<span id="page-77-2"></span>
$$
Ex_{classification} = \frac{Total\_positivos + Total\_negativos}{Total\_Classificados}
$$
\n(3.24)

<span id="page-77-3"></span>
$$
Se_{classification} = \frac{Pr_A + Pr_B + Pr_C}{3}
$$
\n(3.25)

<span id="page-77-4"></span>
$$
Es_{classificador} = \frac{Es_A + Es_B + Es_C}{3}
$$
\n(3.26)

#### <span id="page-77-0"></span>**3.6.2 M´etricas de evaluaci´on para descriptores de tama˜no**

Las medidas calculadas por el software fueron contrastadas con las medidas tomadas por el experto. Sea  $tM$  el total de muestras del conjunto, i el iésimo elemento y los descriptores *d mm*, *eβ mm* y *eα mm*. Los valores *eEβ* y *eEα* corresponden a las medidas tomadas por el experto expresadas en milímetros. Se calculó la sumatoria de las diferencias, entre el valor generado por software y las mediciones del experto, según: diámetro Δ*d\_mm* [\(3.27\)](#page-77-5), eje mayor Δ*eα\_mm* [\(3.28\)](#page-77-6) y eje menor  $\Delta e\beta_{m}$  [\(3.29\)](#page-78-1). Se promediaron las diferencias y se verificó la desviación estándard.

<span id="page-77-5"></span>
$$
\Delta d_{.}mm = \sum_{i=1}^{tM} (d_{.}mm - eE\beta) \tag{3.27}
$$

<span id="page-77-6"></span>
$$
\Delta e \alpha_{\text{mm}} = \sum_{i=1}^{tM} (e \alpha_{\text{mm}} - eE \alpha) \tag{3.28}
$$

<span id="page-78-1"></span>
$$
\Delta e\beta_{\text{mm}} = \sum_{i=1}^{tM} (e\beta_{\text{mm}} - eE\beta) \tag{3.29}
$$

Fueron promediadas las diferencias de los valores obtenidos por software y por el experto, según: diámetro  $\mu D$  [\(3.30\)](#page-78-2), eje mayor  $\mu \alpha$  [\(3.31\)](#page-78-3), eje menor  $\mu \beta$  [\(3.32\)](#page-78-4).

<span id="page-78-2"></span>
$$
\mu D = \frac{\sum_{i=1}^{tM} ((d_{-m}m + eE\beta)/2)}{tM}
$$
\n(3.30)

<span id="page-78-3"></span>
$$
\mu E \alpha = \frac{\sum_{i=1}^{tM} ((e\alpha_{-m} + eE\alpha)/2)}{tM} \tag{3.31}
$$

<span id="page-78-4"></span>
$$
\mu E\beta = \frac{\sum_{i=1}^{tM} \left( (e\beta_{m} - eE\beta)/2 \right)}{tM} \tag{3.32}
$$

### <span id="page-78-0"></span>**3.6.3** Métricas de evaluación para segmentación de defec**tos**

Al momento de detectar defectos en frutas, la segmentación de defectos candidatos representa un paso fundamental. Lo ideal, es que el software implementado detecte de manera idéntica las regiones de defectos candidatos, al igual que lo hace un experto. En la realidad, esto es un aspecto difícil de conseguir, dado que involuntariamente siempre existe la posibilidad de introducir errores en las diferentes fases.

La segmentación de defectos, genera entradas para procesos siguientes y determina en gran parte los resultados de procesos posteriores. Ajustes de parámetros en el método de segmentación pueden llegar a permitir una mejora en la detección de defectos o producir el efecto contrario.

Con el fin de determinar los parámetros que más se ajustan a la realidad, se implementaron rutinas automáticas para evaluación de las regiones de defectos candidatas generadas por el software, a las cuales se las comparó con regiones marcadas previamente por el experto. Los pasos se basaron en el trabajo prop-uesto por [\[Car03\]](#page-101-0) para segmentación de imágenes de soldaduras.

Por cada imagen adquirida, se estableció una correspondencia, formando un conjunto de imágenes marcadas por el experto y un conjunto de imágenes que <span id="page-79-0"></span>sería sometido a prueba para evaluar el resultado de la segmentación, según puede verse en la Figura [3.27.](#page-79-0)

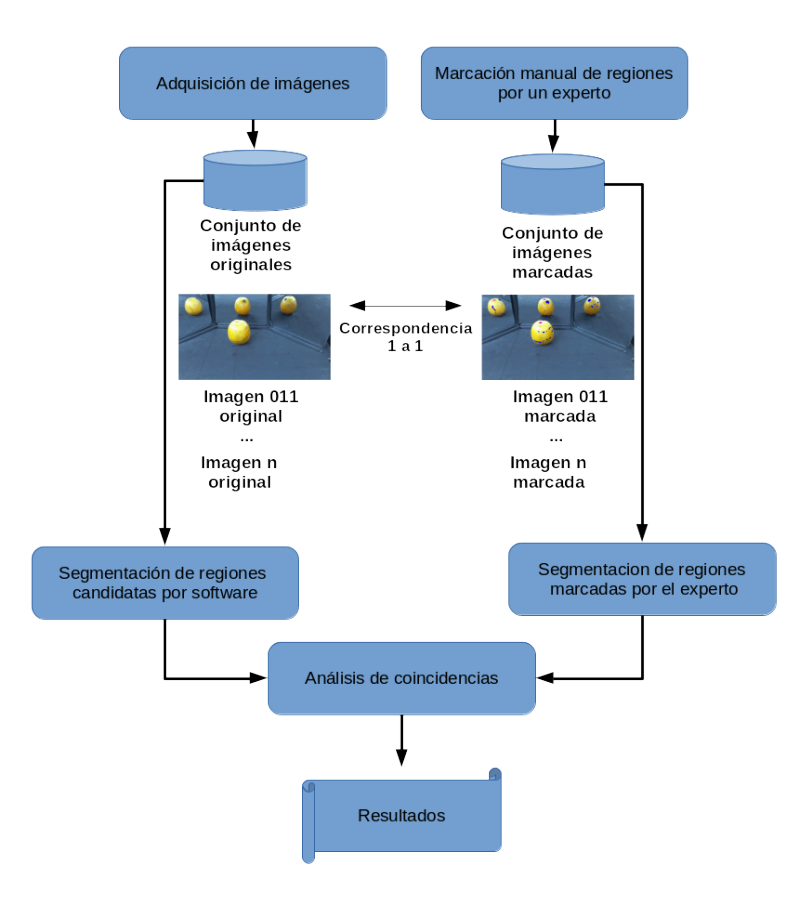

Figura 3.27: Esquema de segmentación de defectos

Cada imagen principal fue dividida en regiones de interés  $R1...R4$ , las cuales se analizaron mediante un proceso automático. En cada región  $R1...R4$ , la segmentación producida por software *ISoft* fue comparada con las marcas del experto *IExp* pixel a pixel. Se aplicaron operaciones entre bits a los pixeles de las imágenes binarias. Los valores almacenados en los pixeles fueron:  $0$ (cero) para representar el color negro y 1(uno) para representar el color blanco.

En la comparación, se determinaron 4 tipos de pixeles según las coincidencias en las im´agenes: TP(verdaderos positivos), TN(verdaderos negativos), FP(falsos positivos), FN(falsos negativos).

Fueron considerados **TP(verdaderos positivos)**, aquellos pixeles cuyas posiciones almacenan los valores 1(uno) tanto en la imagen obtenida por software como en la imagen marcada por el experto. La operación aplicada se hizo según  $(3.33)$  generando *Imagen<sub>TP</sub>*.

**TN(verdaderos negativos)**, los pixeles cuyas posiciones almacenan los valores

0(cero) tanto en la imagen obtenida por software como en la imagen marcada por el experto. La imagen final fue obtenida mediante [\(3.34\)](#page-80-1) y [\(3.35\)](#page-80-2), denominada  $Imagen_{TN}$ .

**FP(falsos positivos)**, aquellos pixeles cuyas posiciones almacenan los valores 1(uno) en la imagen obtenida por software y 0(cero) en la imagen marcada por el experto. El resultado final se consiguió con las operaciones  $(3.36)$  y  $(3.37)$ , se gener´o la imagen *ImagenF P* .

Por último, se marcaron como **FN(falsos negativos)**, los pixeles cuyas posiciones almacenan los valores 0(cero) en la imagen obtenida por software y 1(uno) en la imagen marcada por el experto. Se llegó a la imagen final calculando [\(3.38\)](#page-80-5), la imagen final fue  $Image_{FN}$ .

<span id="page-80-0"></span>
$$
Image n_{TP} = IExp \wedge ISoft \qquad (3.33)
$$

<span id="page-80-1"></span>
$$
Image n_{TPFPFN} = IExp \vee ISoft \qquad (3.34)
$$

<span id="page-80-2"></span>
$$
Image n_{TN} = \neg Image n_{TPFPFN} \tag{3.35}
$$

<span id="page-80-3"></span>
$$
Imagen_{FPFN} = IExp \bigoplus ISoft \qquad (3.36)
$$

<span id="page-80-4"></span>
$$
Imagen_{FP} = ISoft \land Imagen_{FPFN}
$$
 (3.37)

<span id="page-80-5"></span>
$$
Imagen_{FN} = IExp \wedge Imagen_{FPFN}
$$
 (3.38)

En la Figura [3.28,](#page-81-0) se ilustran las convenciones utilizadas en la comparación; y en la Figura [3.29](#page-82-0) pueden observarse imágenes binarias producto de las comparaciones.

Las imágenes binarias de la Figura [3.29](#page-82-0) sirvieron como entrada para un pro-

<span id="page-81-0"></span>ceso de conteo de pixeles con valores 1(uno) en regiones conectadas. Con lo contabilizado se obtuvieron las métricas: Pr(precisión)  $(3.39)$ , Ex(exactitud)  $(3.40)$ , Se(sensibilidad) [\(3.41\)](#page-83-2), Es(especificidad) [\(3.42\)](#page-83-3).

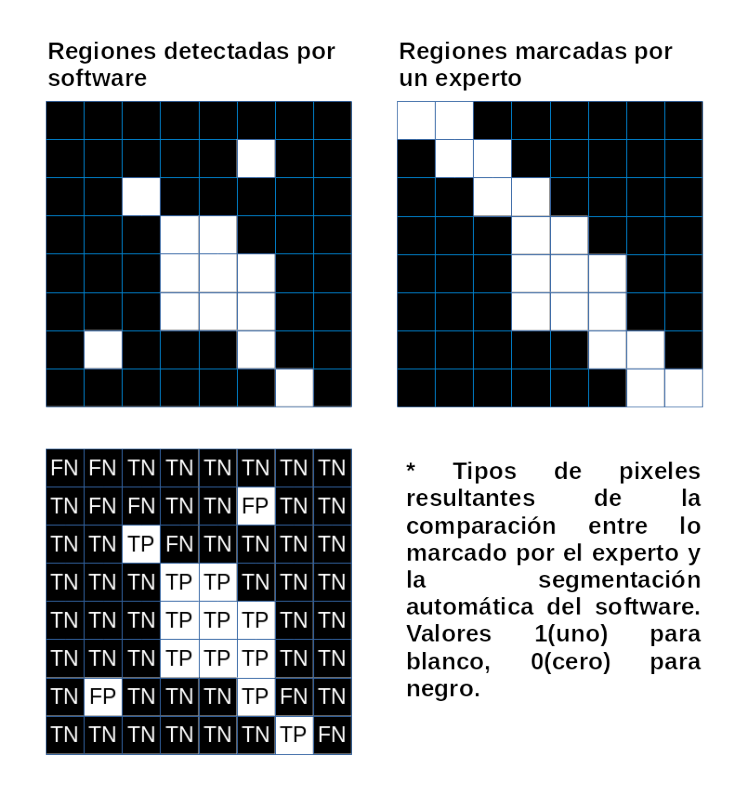

Figura 3.28: Comparación entre regiones marcadas por el experto y segmentación obtenida por software.

<span id="page-82-0"></span>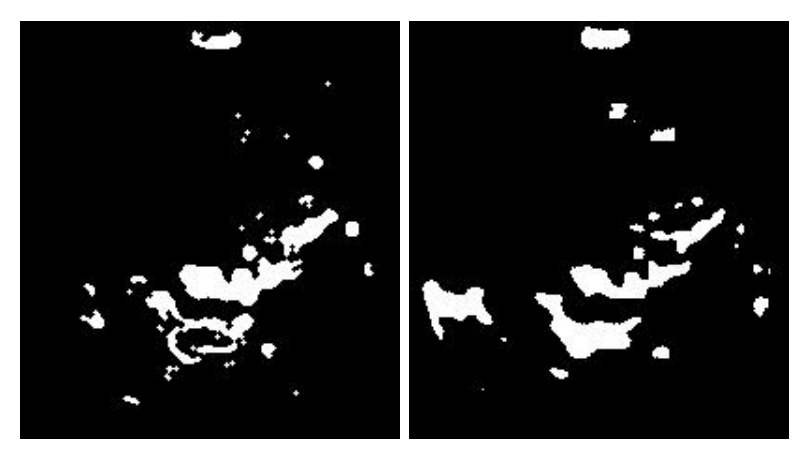

(a) Regiones candidatas detec-(b) Defectos marcados manualtadas en R1. mente en R1.

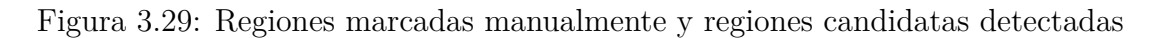

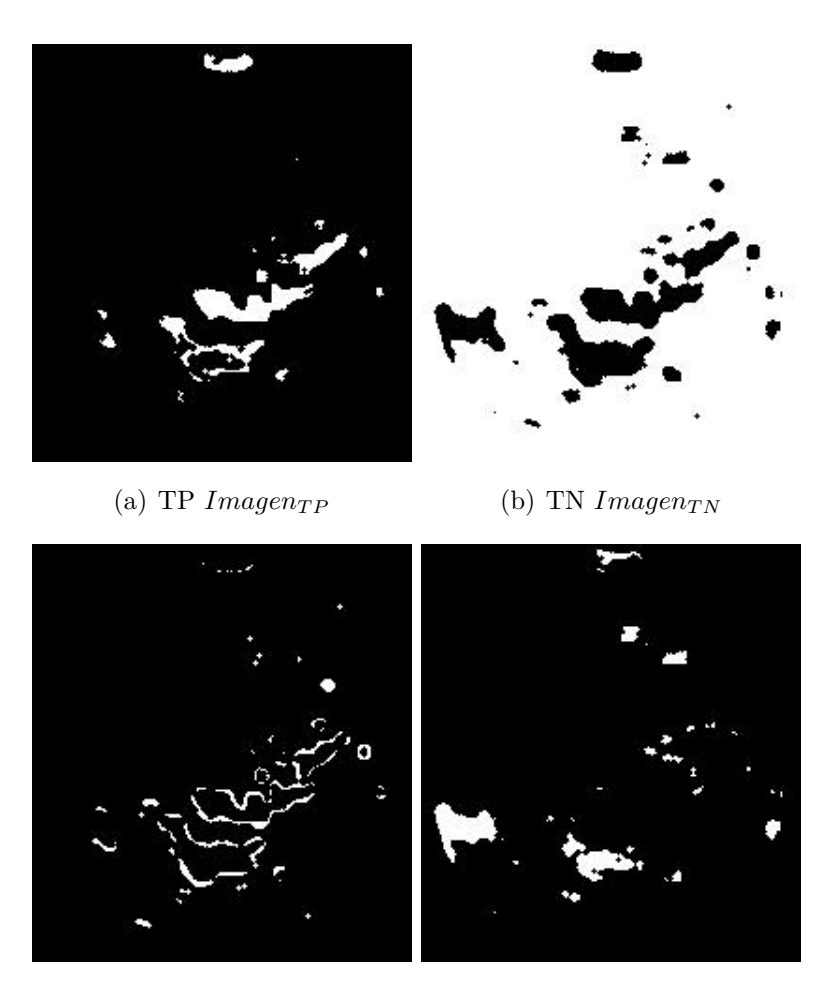

(c) FP  $Imagen_{FP}$  (d) FN  $Imagen_{FN}$ 

Figura 3.30: Resultado en imágenes de pixeles TP, TN, FP, FN .

<span id="page-83-0"></span>
$$
Pr = \frac{TP}{(TP + FP)}
$$
\n(3.39)

<span id="page-83-1"></span>
$$
Ex = \frac{TP + TN}{(TP + FP + TN + FN)}
$$
\n(3.40)

<span id="page-83-2"></span>
$$
Se = \frac{TP}{(TP + FN)}
$$
\n(3.41)

<span id="page-83-3"></span>
$$
Es = \frac{TN}{(TN + FP)}
$$
\n(3.42)

Habiendo contabilizado las métricas por cada región  $R1...R4$ , se procedió a evaluar un promedio de las mismas para obtener un resultado general por imagen. Pueden notarse las ecuaciones de promedio de cada una de las regiones [\(3.43\)](#page-83-4),  $(3.44)$ ,  $(3.45)$ ,  $(3.46)$ . A su vez el resultado general del método de segmentación es el promedio por métrica de todas las imágenes del conjunto analizado.

<span id="page-83-4"></span>
$$
\mu Pr = \frac{Pr_{R1} + Pr_{R2} + Pr_{R3} + Pr_{R4}}{4} \tag{3.43}
$$

<span id="page-83-5"></span>
$$
\mu Ex = \frac{Ex_{R1} + Ex_{R2} + Ex_{R3} + Ex_{R4}}{4} \tag{3.44}
$$

<span id="page-83-6"></span>
$$
\mu Se = \frac{Se_{R1} + Se_{R2} + Se_{R3} + Se_{R4}}{4} \tag{3.45}
$$

<span id="page-83-7"></span>
$$
\mu Es = \frac{Es_{R1} + Es_{R2} + Es_{R3} + Es_{R4}}{4} \tag{3.46}
$$

### **3.7 Resumen**

Este capítulo trató aspectos fundamentales de la propuesta y las técnicas implementadas para lograr una clasificación de naranjas por tamaño y la detección de defectos en las frutas.

Varios detalles fueron comentados acerca de la recolección y tratamiento de muestras, adquisición de imágenes, calibración del sistema; como procesos necesarios para la aplicación de los métodos.

Se abarcaron temas que incluyeron: el procesamiento y segmentación de imágenes, la extracción de características tanto para clasificación de tamaño como para detección de defectos.

En lo que a defectos se refiere, se presentaron los procesos de marcación manual de defectos, creación de un banco de imágenes, generación de datos para aprendizaje y por último la evaluación de las frutas.

El capítulo termina con la explicación de las métricas y los procedimientos implementados en software para medir resultados.

En el siguiente cap´ıtulo se analizan los resultados experimentales obtenidos con la aplicación de las técnicas mencionadas.

### Capítulo 4

### **RESULTADOS**

Se ejecutaron pruebas para medir el desempeño de los descriptores seleccionados, de los métodos de segmentación y de las combinaciones para clasificación. La pruebas se llevaron a cabo utilizando los dos m´etodos de procesamiento de imágenes y segmentación descritos anteriormente.

Se evaluaron métodos de segmentación para defectos candidatos y se compararon con marcaciones realizadas por un experto.

## 4.1 Prueba experimental 1: Comparación de de**scriptores para tama˜no**

Esta prueba buscó determinar el mejor conjunto de descriptores de características para la evaluación del tamaño de las frutas con respecto a las mediciones tomadas por el experto.

#### **4.1.1 Dise˜no de la prueba**

Con el banco de imágenes completo, se compararon las mediciones de los descriptores calculadas por el software contra las medidas realizadas por el experto. Las métricas utilizadas pueden consultarse en el apartado [3.6.1.](#page-74-0) Se aplicó el algoritmo a las regiones de inter´es principales de cada una de las frutas. Se intercambiaron los métodos de procesamiento y segmentación para conocer las variaciones que suman al sistema en general.

#### **4.1.2 Resultados**

Para los métodos (PS Mét. 1) y (PS Mét. 2), los resultados se presentan en la Tabla [4.1.](#page-86-0)

| Seg.      | Descriptor en mm. |      |      | $\mu \Delta \sigma \Delta \mu$ soft-exp $\sigma$ soft-exp |      |
|-----------|-------------------|------|------|-----------------------------------------------------------|------|
| PS Mét. 1 | Diámetro.         | 2,76 | 2,60 | 67,57                                                     | 3,99 |
| PS Mét. 1 | Eje mayor.        | 2,42 | 3.14 | 70,35                                                     | 3,98 |
| PS Mét. 1 | Eje menor.        | 0.41 | 2.70 | 66,39                                                     | 4,12 |
| PS Mét. 2 | Diámetro.         | 4,35 | 2,55 | 68,36                                                     | 3,86 |
| PS Mét. 2 | Eje mayor.        | 3.91 | 2.88 | 71,09                                                     | 3,92 |
| PS Mét. 2 | Eje menor.        | 1.99 | 2,56 | 67,18                                                     | 3,99 |

<span id="page-86-0"></span>Tabla 4.1: Comparación de valores obtenidos utilizando dos métodos de procesamiento de imágenes y segmentación

Seg.= método de segmentación aplicado. *µ*  $\Delta$ = promedio de diferencias con el experto. Método de procesamiento y segmentación,  $\sigma \Delta =$  Desviación estandar de las diferencias contra el experto. *μ* soft-exp= promedio de medidas de software + medidas de experto. *σ* soft-exp= desviación estandar de medidas de software + medidas de experto

El uso del eje menor calculado por software demostró valores más bajos en promedio de errores y desviación estándard. La comparación entre software y experto arrojó un valor más bajo que los demás métodos, no así la desviación estándar de las medidas promedios.

## **4.2** Prueba experimental 2: Comparación de métodos de procesamiento y segmentación

Esta prueba buscó determinar el mejor método de segmentación para ser aplicado al sistema, con el fin de separar las regiones de interés de la fruta.

#### **4.2.1 Dise˜no**

El experimento se llevó a cabo haciendo uso de 17 imágenes de esferas de calibración con diámetro conocido de 61 mm., obtenidas durante el proceso de adquisición de imágenes.

Se obtuvieron medidas en milímetros de los descriptores: diámetro calculado, eje mayor, eje menor; en las 4 regiones de interés.

Por cada descriptor, se calculó la media y la desviación estándar.

#### **4.2.2 Resultados**

Los resultados obtenidos pueden verse en la Tabla [4.2](#page-87-0) para diámetro calculado, Tabla [4.3](#page-87-1) para eje mayor, Tabla [4.4](#page-87-2) para eje menor.

<span id="page-87-0"></span>Tabla 4.2: Resultados para el descriptor diámetro calculado por región de interés según los métodos de procesamiento y segmentación

| Métrica  | Seg.                              | <b>R</b> 1 | R <sub>2</sub> | R3      | R4      |
|----------|-----------------------------------|------------|----------------|---------|---------|
| $\mu$    | PS Mét. 1 60,9762 59,7184 61,3545 |            |                |         | 59,01   |
| $\mu$    | PS Mét. 2 63,0925 62,0627 62,0281 |            |                |         | 63,0358 |
| $\sigma$ | PS Mét. 1                         | 0,6242     | 1,097          | 10,1105 | 3,382   |
| $\sigma$ | PS Mét. 2                         | 1,291      | 1,1192         | 1,2711  | 1,4537  |

Seg.= método de segmentación aplicado. *R*1..*R*4= regiones de interés obtenidas desde la imagen principal

<span id="page-87-1"></span>Tabla 4.3: Resultados para el descriptor eje mayor por región de interés según los métodos de procesamiento y segmentación

| Métrica  | Seg.      | R1      | R2      | R3      | R4      |
|----------|-----------|---------|---------|---------|---------|
| $\mu$    | PS Mét. 1 | 62,9551 | 64,3472 | 69,6662 | 67,8623 |
| $\mu$    | PS Mét. 2 | 64,1898 | 65,357  | 62,6928 | 65,8566 |
| $\sigma$ | PS Mét. 1 | 0,7762  | 1,0692  | 19,6247 | 1,8067  |
| $\sigma$ | PS Mét. 2 | 1,3419  | 1,2501  | 1,5667  | 1,6676  |

Seg.= método de segmentación aplicado. *R*1..*R*4= regiones de interés obtenidas desde la imagen principal

<span id="page-87-2"></span>Tabla 4.4: Resultados para el descriptor eje menor por región de interés según los métodos de procesamiento y segmentación

| Métrica  | Seg.   | $\rm R1$       | R2      | R3      | R <sub>4</sub> |
|----------|--------|----------------|---------|---------|----------------|
| $\mu$    | Mét. 1 | 59,1247        | 55,8674 | 56,8662 | 52,9372        |
| $\mu$    |        | Mét. 2 62,0712 | 58.99   | 61,4689 | 60,4226        |
| $\sigma$ | Mét. 1 | 1,2023         | 1,9765  | 9,006   | 5,5713         |
| $\sigma$ | Mét. 2 | 1,2985         | 1,0436  | 1,1488  | 1,3537         |

Seg.= método de segmentación aplicado. *R*1*..R*4= regiones de interés obtenidas desde la imagen principal

Para el método (PS Mét. 1), se observó una mayor desviación en valores correspondientes a la región de interés 3. Pero observando imágenes se encontraron que las regiones de interés 2...4 se vieron afectadas por la iluminación y el color del objeto como puede verse en la Figura [4.1](#page-88-0) y la Figura [4.2](#page-89-0) .

El método (PS Mét. 2) arrojó menores desviaciones en las 4 regiones de interés, en todos los descriptores medidos, lo que lo hace mejor. Otro factor de mejora es que este m´etodo es menos afectado por la luz y el cambio de color del objeto, resultados pueden verse en la Figura [4.3](#page-89-1) y la Figura [4.4](#page-90-0) .

<span id="page-88-0"></span>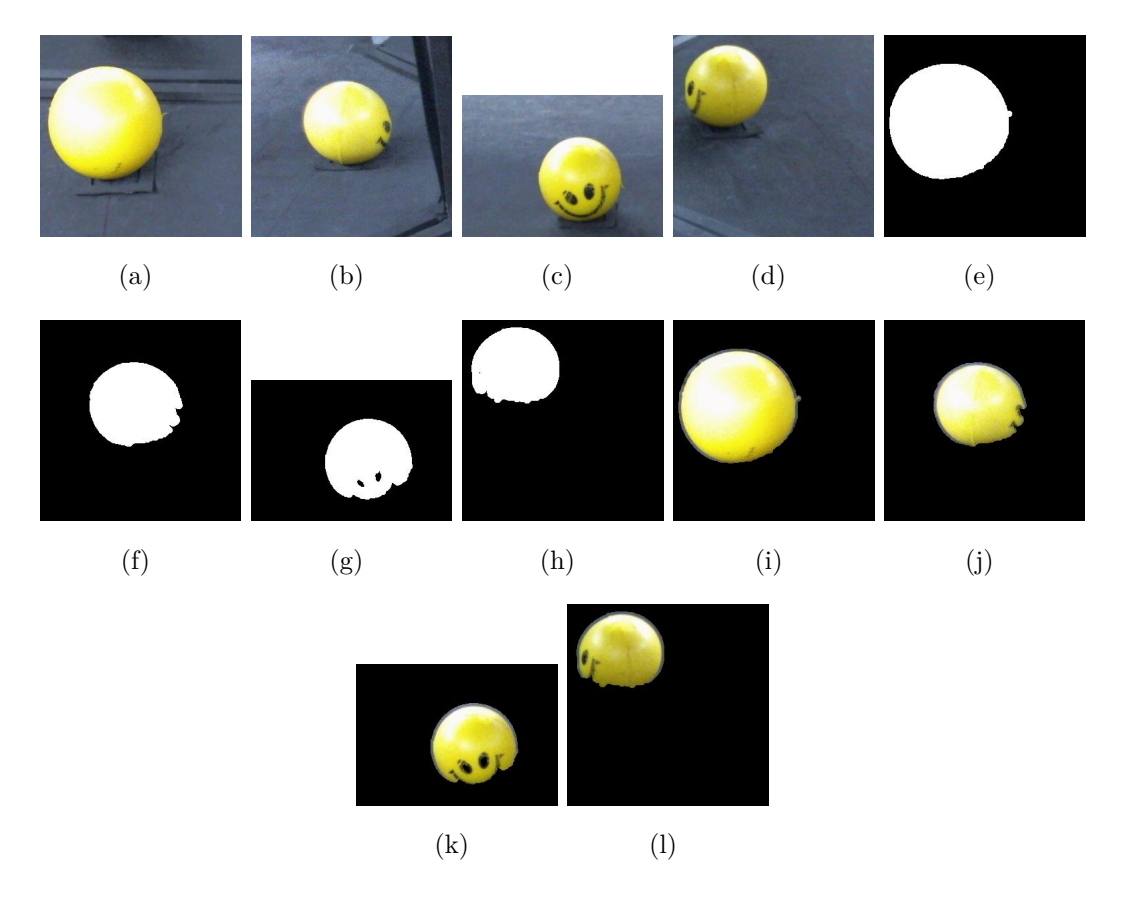

Figura 4.1: Método (PS Mét. 1) aplicado a esfera de calibración amarrilla. Regiones de inter´es obtenidas (a) a (d). M´ascaras obtenidas (e) a (h). Regiones de interés con fondo removido (i) a (l)

.

<span id="page-89-0"></span>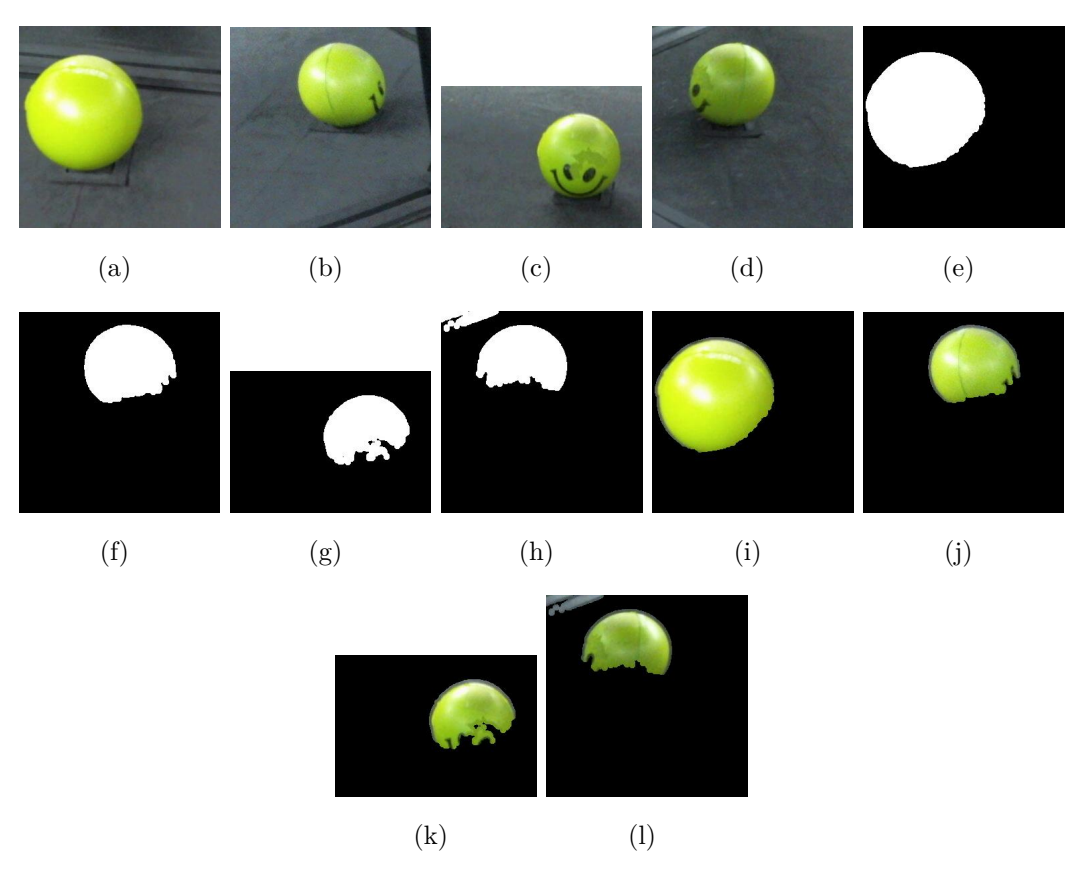

Figura 4.2: Método (PS Mét. 1) aplicado a esfera de calibración verde. Regiones de interés obtenidas (a) a (d). Máscaras obtenidas (e) a (h). Regiones de interés con fondo removido (i) a (l)

.

<span id="page-89-1"></span>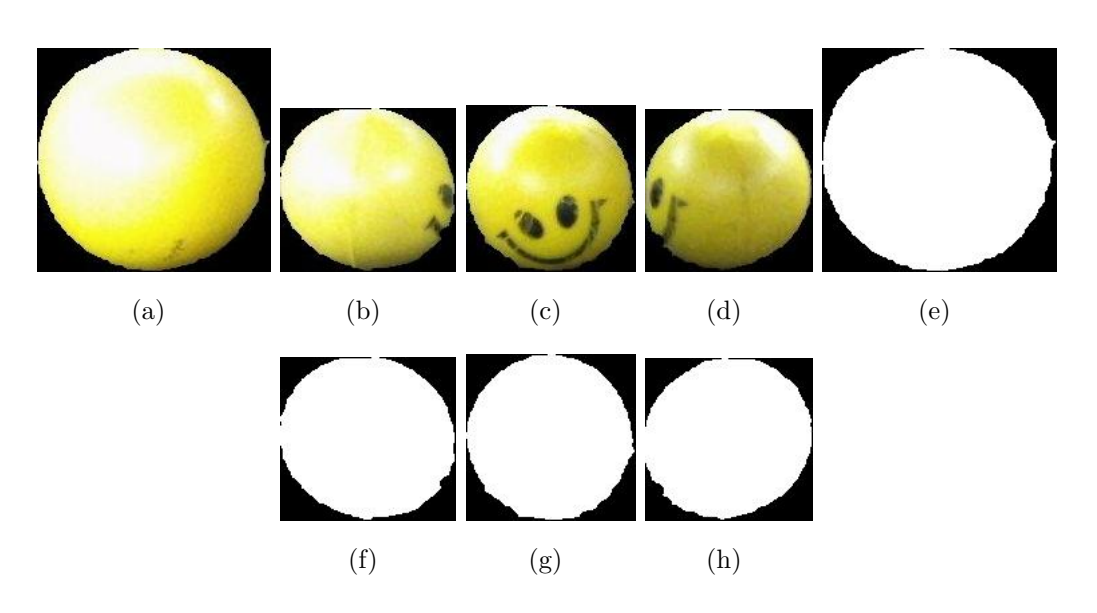

Figura 4.3: Método (PS Mét. 2), esfera de calibración amarrilla, regiones de interés (a) a (d), máscaras obtenidas (e) a (h).

.

<span id="page-90-0"></span>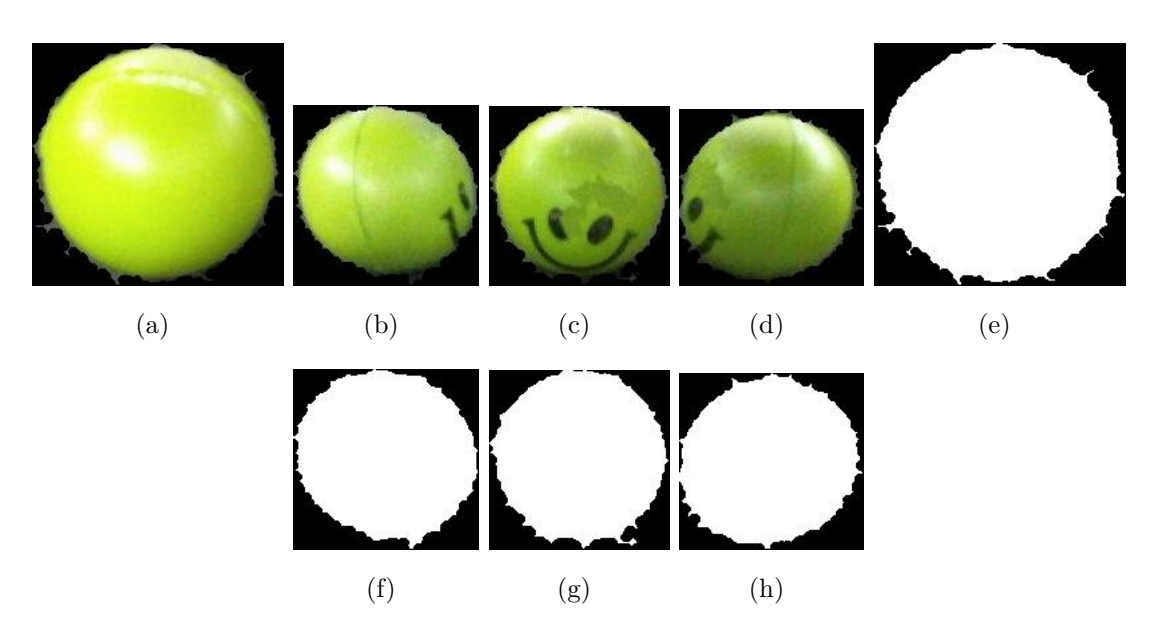

Figura 4.4: Método (PS Mét. 2), esfera de calibración verde, regiones de interés  $(a)$  a  $(d)$ , máscaras obtenidas  $(e)$  a  $(h)$ .

.

## **4.3 Prueba experimental 3: Ensamblado de** módulos para clasificación por tamaño

La prueba consistió en determinar un conjunto de combinaciones de procesos para conseguir mejoras en la clasificaci´on por tama˜no. En esta prueba se utilizaron 158 naranjas marcadas como "defectuosas" y 49 marcadas como no "defectuosas".

#### **4.3.1 Dise˜no de la prueba**

Se probaron combinaciones de métodos de segmentación, extracción de características, cantidad de descriptores de características y algoritmos de clasificación con distintos parámetros.

Se propuso un esquema de pruebas para métodos basados en umbrales y basados en aprendizaje automático.

En el modelo basado en umbrales, las pruebas se ejecutaron sobre el conjunto completo de naranjas.

Para el modelo basado en aprendizaje automático, se dividió al azar el conjunto de muestras en: entrenamiento y prueba; utilizándose pares de proporciones (entrenamiento-pruebas): 50-50. Se aplicaron los algoritmos KNN con valores  $k = 1...5$  y el algoritmo SVM en 100 iteraciones de pruebas por cada uno de los pares mencionados.

La evaluación consistió en estimar las métricas: precisión, exactitud, sensibilidad, especificidad. Luego se calculó la norma euclideana del vector, siendo el vector de resultados que maximiza los valores el mejor.

En los métodos basados en aprendizaje automático, donde se utilizó 2 a 4 descriptores obtuvieron mejores resultados.

#### **4.3.2 Resultados**

El algoritmo que presentó un mejor desempeño fue SVN, seguido de KNN con 5 vecinos. El método de procesamiento y segmentación 2 colaboró en la mejoría de los resultados.

Los resultados de los clasificadores por tamaño pueden verse en la Tabla [4.5,](#page-92-0) organizada según el valor de la distancia euclideana al vector ideal.

<span id="page-92-0"></span>Tabla 4.5: Resultados obtenidos con distintas combinaciones de m´etodos de procesamiento y segmentación, extracción de características, algoritmos de clasificación

| <b>SVM</b><br>$\{e\beta2_{14}\}$<br>0,709<br>0,706<br>1,496<br>Mét.2<br>0,708<br>0,857<br>$\overline{\mathbf{4}}$<br><b>SVM</b><br>Mét.2<br>$\{e\alpha2_1, e\beta2_1\}$<br>0,706<br>0,701<br>0,702<br>0,853<br>1,487<br>$\mathbf{1}$<br>Mét.2<br>$\{e\beta2_{14}\}\$<br><b>KNN5</b><br>0,693<br>0,688<br>0,688<br>0,847<br>1,465<br>$\overline{\mathbf{4}}$<br>$\{e\beta 1_1\}$<br>Mét.1<br>Umbr<br>0,675<br>0,671<br>0,671<br>0,836<br>1,434<br>$\mathbf{1}$<br><b>SVM</b><br>$M\'et.1$<br>$\{e\alpha 1_1, e\beta 1_1\}$<br>0,669<br>0,666<br>0,664<br>0,835<br>1,425<br>1<br>KNN <sub>2</sub><br>Mét.2<br>$\{e\beta2_{14}\}$<br>0,651<br>$\overline{4}$<br>0,675<br>0,650<br>0,829<br>1,410<br>Mét.2<br>$\{e\alpha1_1, e\beta1_1\}$<br>KNN <sub>5</sub><br>0,642<br>0,639<br>0,644<br>0,824<br>1,384<br>1<br>$\{e\beta_{214}\}$<br>Mét.1<br><b>SVM</b><br>0,635<br>0,641<br>0,633<br>0,821<br>1,375<br>$\overline{4}$<br>Mét.2<br>$\{e\beta2_{14}\}$<br>KNN1<br>0,637<br>0,624<br>$\overline{4}$<br>0,627<br>0,816<br>1,344<br>Mét.2<br>$\{e\beta_2\}$<br>0,608<br>0,609<br>1,346<br>$\mathbf{1}$<br>Umbr<br>0,649<br>0,804<br>$\{e\alpha 1_1, e\beta 1_1\}$<br>KNN <sub>5</sub><br>0,622<br>0,619<br>0,614<br>0,812<br>1,344<br>Mét.1<br>$\mathbf{1}$<br>KNN <sub>5</sub><br>Mét.1<br>$\{e\beta1_{14}\}$<br>0,614<br>0,61<br>0,607<br>0,807<br>1,330<br>4<br>Mét.2<br>$\{e\alpha2_1, e\beta2_1\}$<br>KNN1<br>0,597<br>0,591<br>0,591<br>0,798<br>1,302<br>1<br>Mét.2<br>$\{e\alpha2_1, e\beta2_1\}$<br>KNN <sub>2</sub><br>0,587<br>0,582<br>0,603<br>0,795<br>1,296<br>1 |
|----------------------------------------------------------------------------------------------------|
|                                                                                                    |
|                                                                                                    |
|                                                                                                    |
|                                                                                                    |
|                                                                                                    |
|                                                                                                    |
|                                                                                                    |
|                                                                                                    |
|                                                                                                    |
|                                                                                                    |
|                                                                                                    |
|                                                                                                    |
|                                                                                                    |
|                                                                                                    |
| KNN1<br>Mét.1<br>$\{e\alpha 1_1, e\beta 1_1\}$<br>0,572<br>0,567<br>$\mathbf{1}$<br>0,572<br>0,788<br>1,264                                                                                                    |
| Mét.1<br>KNN <sub>2</sub><br>$\{e\alpha 1_1, e\beta 1_1\}$<br>0,594<br>0,564<br>0,782<br>1,262<br>$\mathbf{1}$<br>0,557                                                                                                    |
| Mét.1<br>${d1_1}$<br>Umbr<br>0,605<br>0,545<br>0,773<br>1,249<br>$\mathbf{1}$<br>0,546                                                                                                    |
| $\{e\beta1_{14}\}$<br>KNN <sub>2</sub><br>0,540<br>0,771<br>Mét.1<br>$\overline{4}$<br>0,558<br>0,533<br>1,218                                                                                                    |
| KNN1<br>Mét.1<br>$\{e\beta 1_{14}\}$<br>0,535<br>0,532<br>4<br>0,529<br>0,769<br>1,201                                                                                                    |
| Mét.2<br>Umbr<br>$\mathbf{1}$<br>$\{d2_1\}$<br>0,425<br>0,425<br>0,713<br>0,57<br>1,093                                                                                                    |

Pro= método de segmentación aplicado. Ext= cantidad de regiones de interés utilizadas para la extracción de características. Car= vectores con descriptores de características. Alg= algoritmos utilizados. Pr= precisión. Ex= exactitud. Se= sensibilidad. Es= especificidad. Di= distancia euclideana. Umbr= Umbral. KNN1,KNN2, KNN5= Vecinos cercanos con parámetro 1,2,5. SVM= máauina de soporte vectorial.

Una mejora en la segmentación también se refleja en resultados superiores, lo que permite obtener regiones de interés adecuadas y a su vez se eliminan partículas extrañas. El cambio del método de segmentación influyó en los resultados de los bordes de las frutas.

# **4.4** Prueba experimental 4: Comparación de métodos de segmentación para detección de **defectos candidatos**

El objetivo de la prueba consistió en determinar métodos de segmentación de regiones defectuosas, tales que la detección de defectos y cáliz sean lo más parecidas a las marcaciones del experto.

#### **4.4.1 Dise˜no**

Se probaron tres variantes en los métodos de segmentación para la detección de defectos candidatos, explicadas en el apartado [3.5.4.](#page-71-0)

Las pruebas llevadas a cabo consistieron en la aplicación de rutinas automáticas desarrolladas para comparar im´agenes adquiridas y contrastarlas con las marcas efectuadas por un experto.

Los pasos correspondientes a la adquisición de imágenes originales fueron ex-plicados en el apartado [3.2,](#page-49-0) se utilizaron los pasos para la calibración del sistema explicados en [3.3](#page-50-0) y las métricas detalladas en el apartado [3.6.3.](#page-78-0)

#### **4.4.2 Resultados**

El método de segmentación de defectos (SD Met. 2), demostró mejores resultados en la evaluación pixel por pixel, siendo el ideal para la implementación en el sistema de detección de defectos. En la tabla [4.6,](#page-93-0) se presentan los resultados obtenidos en comparación a los demás métodos.

| Seg.                 | $Img.$ Pr      | $\mathbf{Ex}$ | Se. | $E_S$                                        | Di |
|----------------------|----------------|---------------|-----|----------------------------------------------|----|
| Canny $(SD Met.1)$ , |                |               |     | 4 0,3320 0,9570 0,1659 0,9892 1,4256         |    |
| Prewitt (SD Met.2)   | $\overline{4}$ |               |     | 0,5100 0,9624 0,2047 0,9939 1,4887           |    |
| Prewitt (SD Met.3),  | $\overline{4}$ |               |     | $0,0839$ $0,9197$ $0,1362$ $0,9512$ $1,3328$ |    |

<span id="page-93-0"></span>Tabla 4.6: Resultados en la aplicación de variaciones en la segmentación de defectos candidatos

 $Seg. =$  método de segmentación aplicado. Img $=$  cantidad de regiones de interés utilizadas en el análisis. Pr= precisión. Ex= exactitud. Se= sensibilidad. Es= especificidad. Di= distancia euclideana.

#### **4.5 Resumen**

En este capítulo se han presentado las pruebas experimentales con sus diseños y resultados. Se presentaron resultados del desempeño de descriptores para medición de tamaño, métodos de segmentación y combinaciones para clasificación.

En la comparación de descriptores de tamaño, se probaron diámetro calculado, eje menor y eje mayor; siendo el descriptor con mejores características el eje menor.

En la comparación de métodos de segmentación para la fruta, los mejores resultados fueron obtenidos con el método (PS Mét. 2) basado en umbralización con el espacio de color CIELAB.

En la prueba experimental para módulos de clasificación pr tamaño, se pudo observar que los mejores resultados fueron los obtenidos con el m´etodo de segmentación (PS. Mét. 2), 4 descriptores de eje menor y el algoritmo SVM. Un segundo resultado fue obtenido con el método de segmentación (PS. Mét. 2), 1 descriptor de eje menor y el algoritmo SVM; lo que da la pauta que con la región principal es posible estimar el diámetro.

Se pudo notar que una mejorar en la segmentación colabora ampliamente en la mejora de los resultados.

En la pruea experimental para segmentación y detección de defectos candidatos, los mejores resultados fueron los correspondientes al método (SD Met. 2) basado en detección de bordes Prewitt.

### Capítulo 5

# **CONCLUSIONES Y TRABAJOS FUTUROS**

En este cap´ıtulo, se presentan aspectos relacionados al cumplimiento de los objetivos planteados, conclusiones y experiencias aprendidas sobre clasificación por tamaño y defectos; por último se finaliza con un listado de trabajos a futuro que podrían llevarse a cabo como continuación.

### **5.1 Cumplimiento de objetivos planteados**

Se presentó una metodología automática y reproducible para clasificar naranjas según tamaño.

Para tamaño, se han comparado alternativas con el fin de conseguir mejoras en la segmentación de las frutas y determinar las medidas de las mismas.

Se evaluaron diferentes descriptores relacionados a las medidas de tamaño y se probaron diferentes algoritmos obteniendo mejoras en el proceso de clasificación.

Para clasificación según defectos, se propuso una metodología para detectar defectos presentes en naranjas.

Se establecieron pruebas para determinar las regiones de defectos candidatos y clasificarlas como defectos y cáliz.

En este trabajo se implementó un detector de defectos basado en características geométricas y características de color. En trabajos futuros será conveniente ampliar investigaciones para determinar el mejor grupo de descriptores para clasificación de defectos.

Por otro lado, la clasificación de una fruta requiere primeramente cumplir adecuadamente y con un grado de fiabilidad en los pasos de detección de defectos. El hecho de desarrollar un buen detector de defectos constituye un factor fundamental para llevar adelante la clasificación de la fruta en sí.

La evaluación de las características tomadas en los defectos, podría ser estudiada sometiendo combinaciones de los descriptores de características a distintos algoritmos de clasificación y evaluando su rendimiento.

En cuanto a clasificación general de la fruta por defectos, será necesario ampliar con otros estudios, una vez terminado y evaluado el detector de defectos.

### **5.2** Conclusión y experiencias aprendidas sobre medición de tamaño

La detección del tamaño y su clasificación, presenta mejores resultados haciendo uso del descriptor eje menor y un proceso de clasificación basado en umbrales.

En la clasificación según tamaño, el algoritmo con mejores resultados de clasificación ha sido SVM, con el descriptor eje menor obtenido en  $2 \times 4$  regiones de inter´es. Le sigue al anterior, el algoritmo KNN, haciendo uso del descriptor eje menor obtenido en 4 regiones de interés. El algoritmo de umbrales demostró buenos resultados haciendo uso del descriptor eje menor en una sola región de interés.

Los métodos de segmentación influyen en todo el proceso, obtener una buena segmentación mejora el desempeño general de la clasificación.

De la experiencia, se puede decir que en la metodología implementada, gran parte de la efectividad reside en una correcta calibración inicial.

La base de datos de imágenes y mediciones físicas generadas en este trabajo permitir´a que otros estudios en el ´area puedan ser llevados como labores de continuación.

## **5.3** Conclusión y experiencias aprendidas sobre **clasificaci´on de defectos**

La adquisición de muestras, representó un desafío, dado que para obtener un gran conjunto de muestras se requiere del apoyo de productores y proveedores que garanticen la cantidad necesaria de frutas.

Las características de las frutas es otro factor, las mismas pueden variar tanto en color como en variedad, por tal motivo, proximas investigaciones deberán establecer pruebas de los métodos con un mayor número y variedad de frutas.

En este trabajo se optó por una primera segmentación de la fruta bajo la técnica de umbralización. Las diferencias de intensidad de luz podrían llegar a producir cambios, por lo que ser´a necesario seguir investigando otros m´etodos más robustos ante condiciones lumínicas.

En la segmentación de defectos candidatos, las técnicas de gradientes Prewitt demostraron efectividad bajo las condiciones de adquisición, no obstante, otros m´etodos podr´ıan ser anexados para lograr mejores resultados en regiones candidatas.

El entrenamiento y la marcación de las frutas en forma manual requiere de mucho esfuerzo y atención. La manera en que se marque a cada muestra influye en las características que luego son extraídas. En esta etapa, la dependencia del experto humano es total, por lo que proponer métodos alternativos a la marcación manual demuestras, podría ser uno de los temas a ahondar.

Otro punto a resaltar, es que en el método de segmentación de marcas realizadas por el experto, se observó pérdida de colores en las imágenes. Mejoras, podrían conseguirse mediante la utilización de formatos de almacenamientos de imágenes sin pérdida de color.

El tiempo de procesamiento es un factor crucial. La clasificación automática de frutas, representa un sistema dentro de un gran ecosistema industrial, en el cual coexisten máquinas de distintos tipos. El tiempo de ejecución es un factor determinante para cualquier sistema de visión por computadora industrial. Próximos trabajos podrían estar orientados a lograr maximizar el rendimiento en estos ambientes.

### **5.4 Dificultades encontradas y posibles trabajos a futuro**

La investigación y desarrollo de este trabajo ha dejado en claro aspectos que podr´ıan mejorarse con trabajos a futuro. Las dificultades encontradas han servido como motivación para elaborar un listado con temas de continuación para ampliación y mejora.

Primero, son enumerados puntos que han planteado alguna dificultad o que podrían mejorarse, a este listado le siguen posibles trabajos a futuro.

1. La creación del ambiente y la etapa de adquisición de imágenes constituyeron las primeras dificultades encontradas, dado que se invirtió mucho tiempo en la búsqueda de condiciones de luz estable y la segmentación inicial de la región de interés.

- 2. Los métodos de segmentación aplicados en este trabajo fueron diseñados para ambientes cerrados, no son aplicables a condiciones de campo.
- 3. La búsqueda de parámetros para la segmentación de la fruta fue realizada manualmente, lo que requirió una gran cantidad de pruebas para el ajuste.
- 4. Durante la etapa de adquisici´on, las frutas fueron afectadas por el brillo de la luz, factor que hizo que se necesiten pasos adicionales para la correcta segmentación de contornos.
- 5. La detección defectos candidatos constituyó un desafío, debido a que se presentó dificultad para encontrar secuencias de instrucciones adecuadas que se asemejen a lo marcado por el experto.
- 6. La marcación manual de cada imagen, constituyó un proceso largo y que requirió bastante tiempo. Si las marcaciones no se relizan en forma correcta, las características extraídas podrían verse afectadas y por ende el entrenamiento del clasificador.
- 7. La utilización del formato de archivo JPG acarreó inconvenientes al momento de realizar mediciones de valores promedios y procesar las imágenes.
- 8. El proceso de calibración del sistema se relizó en forma manual y requirió varias pruebas para lograr un buen ajuste.
- 9. Las frutas presentan diversos de colores seg´un el lote de procedencia y variedad.
- 10. Los defectos fueron detectados, pero existe una gran cantidad de enfermedades y defectos que se presentan en frutas en un ambiente de producción.
- 11. Se han utilizado algunos descriptores basados en color y geometría en este trabajo. Pero podrían existir mejores descriptores.
- 12. Se han probado solamente algunos de los algoritmos de clasificación. La mejora del proceso de clasificación constituye un problema a solucionar.
- 13. Al momento de realizar este trabajo, se asumió que las imágenes siempre contenían naranjas. Este trabajo no contempló reconocimiento por razones de tiempo.
- 14. Este trabajo, no contó con interfaces gráficas para el manejo por parte del usuario. El mismo se centró en aspectos relacionados a los procesos.
- 15. El CEXODEX STAN 245 de clasificación de naranjas [\[FAO11\]](#page-101-1), contempla una gran cantidad de factores para la clasificación de la fruta. Un desafío sería ampliar el clasificador a un mayor número de criterios.

A continuación, se enumeran diferentes opciones que podrían ser tomadas como trabajos a futuro a partir de este documento.

- 1. Investigación sobre métodos que permitan una mejora en las condiciones de adquisición de las imágenes.
- 2. Búsqueda e implementación de métodos de segmentación automática aplicados a frutas. Evaluación de los mismos.
- 3. Investigación de métodos de segmentación aplicados a frutas, bajo distintas condiciones de luminosidad.
- 4. Búsqueda de métodos alternativos para segmentación automática de defectos.
- 5. Búsqueda de métodos automatizados para el aprendizaje de defectos en frutas.
- 6. Implementación de técnicas basadas en geometría proyectiva para la calibración automática de sistemas de inspección de frutas.
- 7. Ampliacion de la base de datos de imágenes para estudio.
- 8. Investigación sobre detección y clasificación automatizada de enfermedades en frutas.
- 9. Evaluación de descriptores de características para clasificación de defectos.
- 10. Evaluación de algoritmos de clasificación que permitan mejorar el tiempo y la clasificación.
- 11. Evaluación e implementación de reconocimiento de frutas como fase previa a la clasificación.

Resultados parciales de este trabajo han sido publicados [\[MGCAR](#page-102-0)<sup>+</sup>17], se agradece al CONACYT (Consejo Nacional de Ciencia y Tecnología) y a la Facultad Politécnica de la Universidad Nacional de Asunción por los fondos invertidos en este trabajo.

# **REFERENCIAS BIBLIOGRAFICAS ´**

- [Ale16] Enrique. Alegre. *Conceptos y métodos de Visión por Computador*. Comite Español de Automática. Grupo de Visión por Computador, 2016.
- <span id="page-100-1"></span>[AO11] Yousef Al Ohali. Computer vision based date fruit grading system: Design and implementation. *Journal of King Saud University-Computer and Information Sciences*, 23(1):29–36, 2011.
- [APLV12] Carlos Alberto, Padrón Pereira, Padrón León, and Municipio Valencia. Determinación del color en epicarpios de mango (mangifera sp.) y plátano (musa aab) en maduración mediante sistema de visión computarizada. *Revista Venezolana de Ciencia y Tecnología de Alimentos*, 3(2):302–318, 2012.
- [AS08] S.V.N Vishwanathan Alex Smola. Introduction to machine learning. <http://alex.smola.org/drafts/thebook.pdf>, 2008. [Web; accedido el 28-02-2018].
- $[BAC<sup>+</sup>09]$  J. Blasco, N. Aleixos, S. Cubero, J. Gómez-Sanchís, and E. Moltó. Automatic sorting of satsuma (citrus unshiu) segments using computer vision and morphological features. *Computers and Electronics in Agriculture*,  $66(1):1 - 8$ , 2009.
- [BAM03] J Blasco, N Aleixos, and E Moltó. Machine vision system for automatic quality grading of fruit. *Biosystems engineering*, 85(4):415–423, 2003.
- <span id="page-100-0"></span>[BAM07] J Blasco, N Aleixos, and E Molto. Computer vision detection of peel defects in citrus by means of a region oriented segmentation algorithm. *Journal of Food Engineering*, 81(3):535–543, 2007.
- [BB16] Wilhelm Burger and Mark J. Burge. *Digital Image Processing: An Algorithmic Introduction Using Java*. Springer Publishing Company, Incorporated, 2nd edition, 2016.
- [CAM<sup>+</sup>11] Sergio Cubero, Nuria Aleixos, Enrique Moltó, Juan Gómez-Sanchis, and Jose Blasco. Advances in machine vision applications for automatic

inspection and quality evaluation of fruits and vegetables. *Food and Bioprocess Technology*, 4(4):487–504, 2011.

- <span id="page-101-0"></span>[Car03] Miguel Carrasco. Segmentación de fallas en soldaduras utilizando técnicas de procesamiento digital de imágenes. Master's thesis, Universidad de Santiago de Chile, Facultad de Ingeniería, Junio 2003.
- [CJS<sup>+</sup>15] Hsin-Chen Chen, Wenyan Jia, Xin Sun, Zhaoxin Li, Yuecheng Li, John D Fernstrom, Lora E Burke, Thomas Baranowski, and Mingui Sun. Saliency-aware food image segmentation for personal dietary assessment using a wearable computer. *Measurement Science and Technology*, 26(2):025702, 2015.
- <span id="page-101-3"></span>[DJ14] Shiv Ram Dubey and Anand Singh Jalal. Automatic fruit disease classification using images. *Computer Vision and Image Processing in Intelligent Systems and Multimedia Technologies*, 1(1):82–100, 2014.
- [EL12] Feliz Trespederne Eusebio López. Visión artificial industrialn. [http://](http://www.librovision.eii.uva.es/) [www.librovision.eii.uva.es/](http://www.librovision.eii.uva.es/), 2012. [Web; accedido el 06-06-2017].
- <span id="page-101-1"></span>[FAO11] OMS FAO. Codex standard for oranges. [http://www.](http://www.codexalimentarius.org/download/standards/10372/CXS_245e.pdf) [codexalimentarius.org/download/standards/10372/CXS\\_245e.](http://www.codexalimentarius.org/download/standards/10372/CXS_245e.pdf) [pdf](http://www.codexalimentarius.org/download/standards/10372/CXS_245e.pdf), 2011. [Web; accedido el 06-06-2017].
- [GW06] Rafael C. Gonzalez and Richard E. Woods. *Digital Image Processing (3rd Edition)*. Prentice-Hall, Inc., Upper Saddle River, NJ, USA, 2006.
- [Hor17] A. Hornberg. *Handbook of Machine and Computer Vision: The Guide for Developers and Users*. Wiley, 2017.
- <span id="page-101-4"></span>[Jha16] Jyoti Jhawar. Orange sorting by applying pattern recognition on colour image. *Procedia Computer Science*, 78:691–697, 2016.
- [K.00] Forbes K. *Volume estimation of fruits from digital profile images.* PhD thesis, Department of Electrical Engineering, University of Cape Town, March 2000.
- <span id="page-101-2"></span>[LD04] Vincent Leemans and M-F Destain. A real-time grading method of apples based on features extracted from defects. *Journal of Food Engineering*, 61(1):83–89, 2004.
- <span id="page-102-1"></span>[MA04] F Mendoza and JM Aguilera. Application of image analysis for classification of ripening bananas. *Journal of food science*, 69(9):E471–E477, 2004.
- [Mer04] Domingo Mery. Vision por computador. [http://dmery.ing.puc.cl/](http://dmery.ing.puc.cl/index.php/teaching/vision/material) [index.php/teaching/vision/material](http://dmery.ing.puc.cl/index.php/teaching/vision/material), 2004. [Web; accedido el 06- 06-2017].
- <span id="page-102-2"></span>[Mer10] Juan Pablo Mercol. Clasificación Automática de Naranjas utilizando Técnicas de Data Mining y Procesamiento de Imágenes. Master's thesis, Facultad de Ciencias Exactas y Naturales, Universidad de Buenos Aires, Junio 2010.
- <span id="page-102-0"></span>[MGCAR<sup>+</sup>17] Juan Carlos Miranda, Laura Elizabeth Gonzalez Cespedes, Ana Carolina Aguilar Rabito, Jose Luis Vazquez Noguera, and Horacio Legal Ayala. Use of computer vision techniques for automatic food classification by size. In *ANNALS OF NUTRITION AND METABOLISM*, volume 71, pages 1135–1135. KARGER ALLSCHWILERSTRASSE 10, CH-4009 BASEL, SWITZERLAND, 2017.
- [MP05] Domingo Mery and Franco Pedreschi. Segmentation of colour food images using a robust algorithm. *Journal of Food engineering*, 66(3):353– 360, 2005.
- [MRT12] Mehryar Mohri, Afshin Rostamizadeh, and Ameet Talwalkar. *Foundations of Machine Learning*. The MIT Press, 2012.
- [Mur12] Kevin P. Murphy. *Machine Learning: A Probabilistic Perspective*. The MIT Press, 2012.
- [NA08] Mark Nixon and Alberto S. Aguado. *Feature Extraction & Image Processing, Second Edition*. Academic Press, 2nd edition, 2008.
- <span id="page-102-3"></span>[NIR<sup>+</sup>16] Marcus Nagle, Kiatkamjon Intani, Giuseppe Romano, Busarakorn Mahayothee, Vicha Sardsud, and Joachim Müller. Determination of surface color of'all yellow'mango cultivars using computer vision. *International Journal of Agricultural and Biological Engineering*, 9(1):42, 2016.
- [Ots79] Nobuyuki Otsu. A threshold selection method from gray-level histograms. *IEEE transactions on systems, man, and cybernetics*, 9(1):62– 66, 1979.
- [OZ02] Francisco Gabriel Ortiz Zamora. *Procesamiento morfol´ogico de im´agenes* en color. Aplicación a la reconstrucción geodésica. PhD thesis, 2002.
- <span id="page-103-2"></span>[RL05] Murali Regunathan and Won Suk Lee. Citrus fruit identification and size determination using machine vision and ultrasonic sensors. In *2005 ASAE Annual Meeting*, page 1. American Society of Agricultural and Biological Engineers, 2005.
- [SnSLQ13] Erick Saldaña, Raúl Siche, Mariano Luján, and Roberto Quevedo. Review: computer vision applied to the inspection and quality control of fruits and vegetables. *Brazilian Journal of Food Technology*, 16:254 – 272, 12 2013.
- <span id="page-103-1"></span>[SPSK15] D. Surya Prabha and J. Satheesh Kumar. Assessment of banana fruit maturity by image processing technique. *Journal of Food Science and Technology*, 52(3):1316–1327, 2015.
- [SSD<sup>+</sup>03] J.F.V. Serrano, VV Staff, A.B.M. Diaz, A.S. Calle, and J.L.E. Sanchez-Marin. *Vision Por Computador*. Textos docentes. Dykinson, S.L., 2003.
- [Sze11] Richard Szeliski. Computer vision algorithms and applications, 2011.
- <span id="page-103-0"></span>[UG07] Devrim Unay and Bernard Gosselin. Stem and calyx recognition on jonagold apples by pattern recognition. *Journal of food Engineering*, 78(2):597–605, 2007.
- [ZZ15] Xiaobo Zou and Jiewen Zhao. Machine vision online measurements. In *Nondestructive measurement in food and agro-products*, pages 11–56. Springer, 2015.

# **ANEXO A: Trabajos analizados**

Se listan varias referencias a trabajos como parte de la revisión del estado del arte. Se listan a continuación nombres de autores y las referencias a trabajos realizados por los mismos, indicando los problemas que analizaron, la aplicación y los resultados obtenidos por los mismos.

| <b>Autores</b>                        | Ref        | Problema                                          | Aplicación     | Resultados                                                                    |
|---------------------------------------|------------|---------------------------------------------------|----------------|-------------------------------------------------------------------------------|
| V. Leemans,<br>M.-F Destain           | [LD04]     | Clasificación<br>de manzanas<br>según defectos    | Manzanas       | Clasificados<br>correctamente: 73\%.<br>Tasa de error $27\%$ ;                |
| Unay,<br>Grosseling                   | [UG07]     | Detección<br>de tallos<br>y cáliz en<br>manzanas. | Manzanas       | Clasificados<br>correctamente: 73\%.<br>Tasa de error $27\%$ ;                |
| Shiv Ram Dubey,<br>Anand Singh Jalal  | [DJ14]     | Clasificación<br>de enfermedades<br>en frutas     | Manzanas       | Accuracy: $93\%$ .                                                            |
| F. Mendoza,<br>J.M. Aguilera          | [ $MA04$ ] | Clasificación<br>de bananas<br>según madurez      | <b>Bananas</b> | Identificar madurez.<br>$Accuracy:98\%.$                                      |
| D. Surya Prabha,<br>J. Satheesh Kumar | [SPSK15]   | Clasificación<br>de bananas<br>según madurez      | <b>Bananas</b> | Clasificacion<br>por color: $99.1\%$ .<br>Clasificación<br>por area: $85\%$ . |

Tabla 1: Autores, referencias, aplicación y resultados

| Autores                           | Ref              | Problema                                                          | Aplicación | Resultados                                                                                                    |
|-----------------------------------|------------------|-------------------------------------------------------------------|------------|----------------------------------------------------------------------------------------------------|
| Murali Regunathan,<br>Won Suk Lee | [RL05]           | Detección<br>de frutas<br>y tamaño<br>en frutas<br>al aire libre. | Naranjas   | Error medio<br>cuadrado para<br>estimación<br>de tamaño: 0.4cm.<br>Error medio<br>cuadrado para<br>estimación de<br>conteos de<br>frutas: 2.6. |
| Blasco,<br>Aleixos,<br>Moltó      | [BAM07]          | $S$ egmentación<br>de defectos<br>en la piel de<br>naranjas.      | Naranjas   | Segmentados<br>correctamente: $94\%$ .                                                                                                    |
| Juan Pablo Mercol                 | [Mer10]          | Clasificación<br>de naranjas.                                     | Naranjas   | LMT:<br>Acurracy: 88.22\%,<br>AUC: 0.89.<br>MLPNN:<br>Acurracy: 87.9%,<br>AUC: 0.9.                                                            |
| Jyoti Jhawar                      | $[\text{Jha}16]$ | Clasificación<br>de naranjas<br>según color                       | Naranjas   |                                                                                                    |
| Yousef Al Ohali                   | [AO11]           | Clasificación<br>de dátil                                         | Dátil      | Accuracy: 80\%                                                                                                    |
| Marcus<br>Nagle, et. Al           | $[NIR+16]$       | Inspección<br>de color<br>en mangos                               | Mango      | Acuracy: 100\%<br>para Maha Chanok.<br>Para no maduros<br>Acuracy: 98\%.                                                                       |

Tabla 2: Autores, referencias, aplicación y resultados

| Objeto<br>Proc. de imágenes |                                                                                                    | Segmentación                                                                                                    |  |
|-----------------------------|----------------------------------------------------------------------------------------------------|----------------------------------------------------------------------------------------------------|--|
| Manzanas, [LD04]            | No aplica.                                                                                                    | No aplica.                                                                                                    |  |
| Manzanas, [UG07]            | Ambiente de fotografías<br>con fondo oscuro.<br>Remosión de fondo.<br>Llenado de agujeros.<br>Erosión con elemento<br>rectangular. | Segmentación de regiones<br>candidatas de tallos/caliz<br>por método de umbral.<br>Cálculo del umbral<br>basado en promedio<br>y desviación estandard<br>de intensidades.                                                                                                    |  |
| Manzanas, [DJ14]            | No aplica.                                                                                                    | Conversión de valores de<br>intensidades RGB a $L^*a^*b$ .<br>Aplicación de algoritmo<br>K-Means para obtener<br>secciones de manchas<br>de enfermedades.                                                                                                    |  |
| Bananas, [MA04]             | Conversión de RGB<br>a escala de grises.<br>Erosión, dilatación.                                                                   | Detección de bordes<br>Laplaciano-Gauss.<br>Construcción de una<br>máscara binaria de<br>la fruta.<br>Conversión de valores<br>de intensidades RGB a<br>$L^*, a^*, b^*.$<br>Uitilización del canal a <sup>*</sup> .<br>Aplicación de binarización<br>de umbral.<br>Selección de regiones por<br>tamaño de pixeles.<br>Limpieza de imagen<br>binaria con erosión y<br>dilatación. |  |
| Bananas, [SPSK15]           | Conversión de RGB<br>a binario.<br>Recorte de figura<br>utilizando una<br>máscara binaria.                                         | Umbralización.<br>Creación de una<br>máscara binaria<br>de la banana.<br>Almacenamiento de<br>coordenadas de borde<br>en un vector.<br>Construcción de<br>polígono de la<br>región de interés<br>para creación de<br>máscara.<br>Multiplicación de<br>máscara binaria<br>por canales RGB.                                                                                        |  |

Tabla 3: Resumen sobre procesamiento y segmentación

| Objeto                                                    | Proc. de imágenes                                                                                                    | Segmentación                                                                                                    |
|-----------------------------------------------------------|----------------------------------------------------------------------------------------------------|----------------------------------------------------------------------------------------------------|
| Naranjas, [RL05]                                          | Binarización, remosión<br>de ruidos, llenado de<br>agujeros, segmentación<br>watershed.                                                                                                    | Conversión de RGB a espacio<br>HLS. Umbralización de canal H.<br>Aplicación de tres algoritmos<br>para agrupamiento:<br>Bayesian Classifier,<br>Neural Network classifier,<br>Fischer discriminant.<br>Binarización. Remosión de ruido.<br>Llenado de agujeros.<br>Aplicación de segmentación<br>Watershed. |
| Naranjas, [BAM07]                                         | Generación una imagen con<br>un fondo diferenciado que<br>contrasta con la naranja.<br>Remosión de fondo por<br>histograma. Filtro de la<br>media para suavizado antes<br>del crecimiento de regiones. | Defectos de varias clases.<br>Implementación de un algoritmo<br>de región creciente no<br>supervisado.                                                                                                    |
| Naranjas, [Mer10]                                         | Realce de brillo, mejora de<br>contraste, reducción de tamaño.<br>Seguimientos de contornos.<br>Remosión de fondo.                                                                                     | Conversión a espacio CIELAB.<br>Aplicación de K-Means para<br>regiones candidatas cáliz y<br>defectos.<br>Aplicación de operaciones<br>morfológicas.                                                                                                    |
| Naranjas, [Jha16]                                         | Remosión de fondo.                                                                                                    | Umbralización.                                                                                                    |
| Binarización a partir del<br>Dátil, [AO11]<br>histograma. |                                                                                                    | Aplicación de filtro<br>Sobel para extracción<br>de bordes.                                                                                                    |
| Mango, $[NIR+16]$                                         | Segmentación de la fruta<br>y recorte de una zona elíptica.                                                                                                    | Utilizacion del espacio<br>de colores CIELAB.                                                                                                    |

Tabla 4: Resumen sobre procesamiento y segmentación
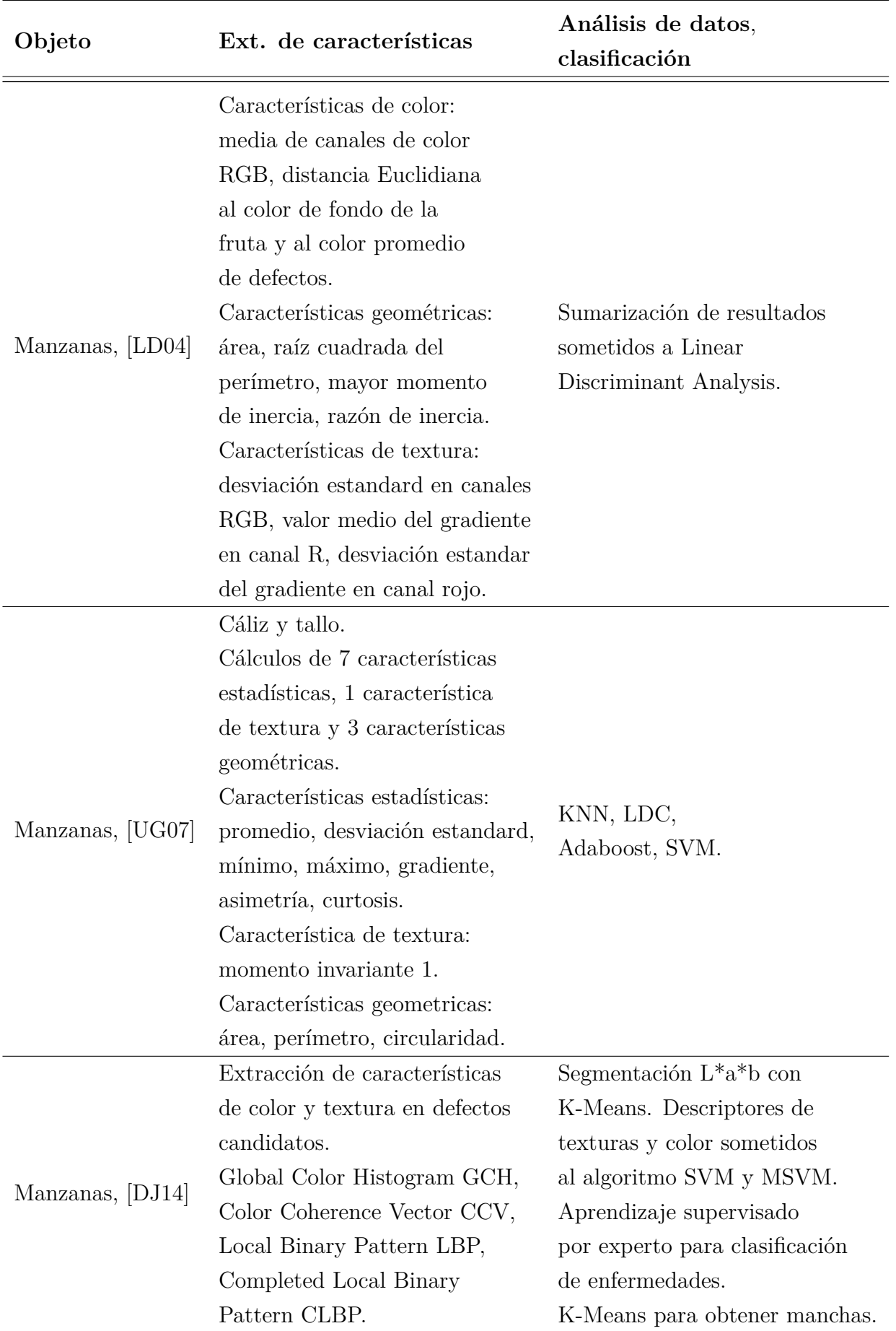

Tabla 5: Resumen extracción y clasificación

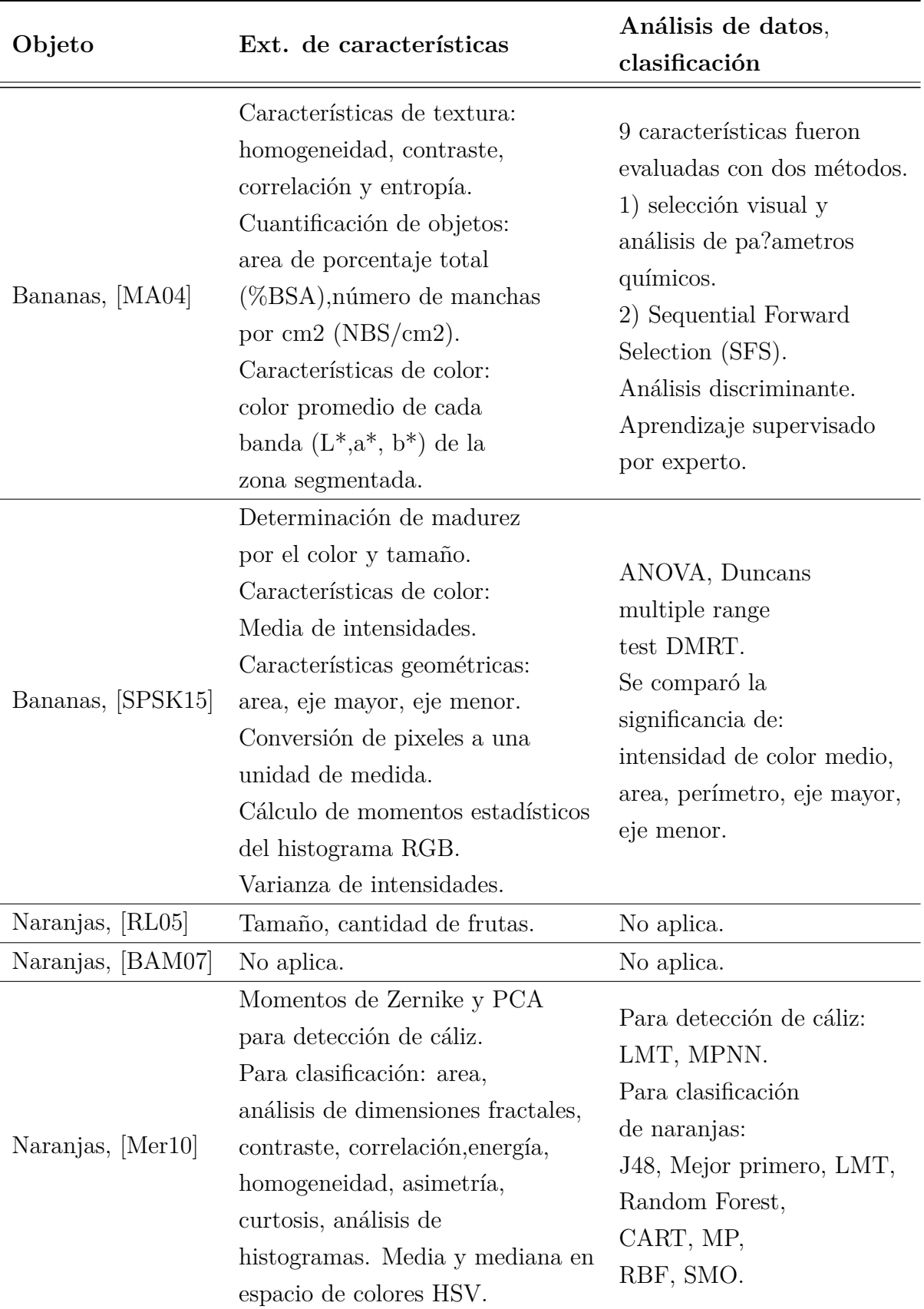

Tabla 6: Resumen extracción y clasificación

| Objeto            | Ext. de características                                                                                                    | Análisis de datos,<br>clasificación                                                          |
|-------------------|----------------------------------------------------------------------------------------------------|----------------------------------------------------------------------------------------------|
| Naranjas, [Jha16] | Características de Tamaño y color.<br>Conteo de pixeles. Relación<br>de pixeles con medidas físicas.                        | KNN, Linear Regression,<br>K-Means.<br>Implementa un algoritmo<br>mezclando varias técnicas. |
| Dátil, $[AO11]$   | Conteo de pixeles en área.<br>Flojedad, tamaño, figura,<br>intensidad y defectos.                                           | Back propagation Neural<br>Networks BPNN.                                                    |
| Mango, $[NIR+16]$ | Canal $a^* y b^*$ CIELAB.<br>Cálculo del ángulo de<br>matiz H, croma, diferencia<br>de color en maduración,<br>amarillidad. | Regresión lineal.                                                                            |

Tabla 7: Resumen extracción y clasificación

## **ANEXO B: Técnicas utilizadas en visión por computador**

Se exponen varios aspectos relacionados a trabajos analizados en el área de visión por computador aplicada a inspección de frutas.

## **B.1 Técnicas utilizadas en procesamiento digital**  $y$  segmentación

| Objeto           | Proc. de imágenes                                                                                                    | Segmentación                                                                                                    |
|------------------|----------------------------------------------------------------------------------------------------|----------------------------------------------------------------------------------------------------|
| Manzanas, [LD04] | No aplica.                                                                                                    | No aplica.                                                                                                    |
| Manzanas, [UG07] | Ambiente de fotografías<br>con fondo oscuro.<br>Remosión de fondo.<br>Llenado de agujeros.<br>Erosión con elemento<br>rectangular. | Segmentación de regiones<br>candidatas de tallos/caliz<br>por método de umbral.<br>Cálculo del umbral<br>basado en promedio<br>y desviación estandard<br>de intensidades.      |
| Manzanas, [DJ14] | No aplica.                                                                                                    | Conversión de valores de<br>intensidades RGB a L <sup>*</sup> a <sup>*</sup> b.<br>Aplicación de algoritmo<br>K-Means para obtener<br>secciones de manchas<br>de enfermedades. |

Tabla 8: Resumen sobre procesamiento y segmentación

| Objeto            | Proc. de imágenes                                                                          | Segmentación                                                                                                    |
|-------------------|--------------------------------------------------------------------------------------------|----------------------------------------------------------------------------------------------------|
| Bananas, [MA04]   | Conversión de RGB<br>a escala de grises.<br>Erosión, dilatación.                           | Detección de bordes<br>Laplaciano-Gauss.<br>Construcción de una<br>máscara binaria de<br>la fruta.<br>Conversión de valores<br>de intensidades RGB a<br>$L^*, a^*, b^*.$<br>Uitilización del canal a <sup>*</sup> .<br>Aplicación de binarización<br>de umbral.<br>Selección de regiones por<br>tamaño de pixeles.<br>Limpieza de imagen<br>binaria con erosión y<br>dilatación. |
| Bananas, [SPSK15] | Conversión de RGB<br>a binario.<br>Recorte de figura<br>utilizando una<br>máscara binaria. | Umbralización.<br>Creación de una<br>máscara binaria<br>de la banana.<br>Almacenamiento de<br>coordenadas de borde<br>en un vector.<br>Construcción de<br>polígono de la<br>región de interés<br>para creación de<br>máscara.<br>Multiplicación de<br>máscara binaria<br>por canales RGB.                                                                                        |

Tabla 9: Resumen sobre procesamiento y segmentación

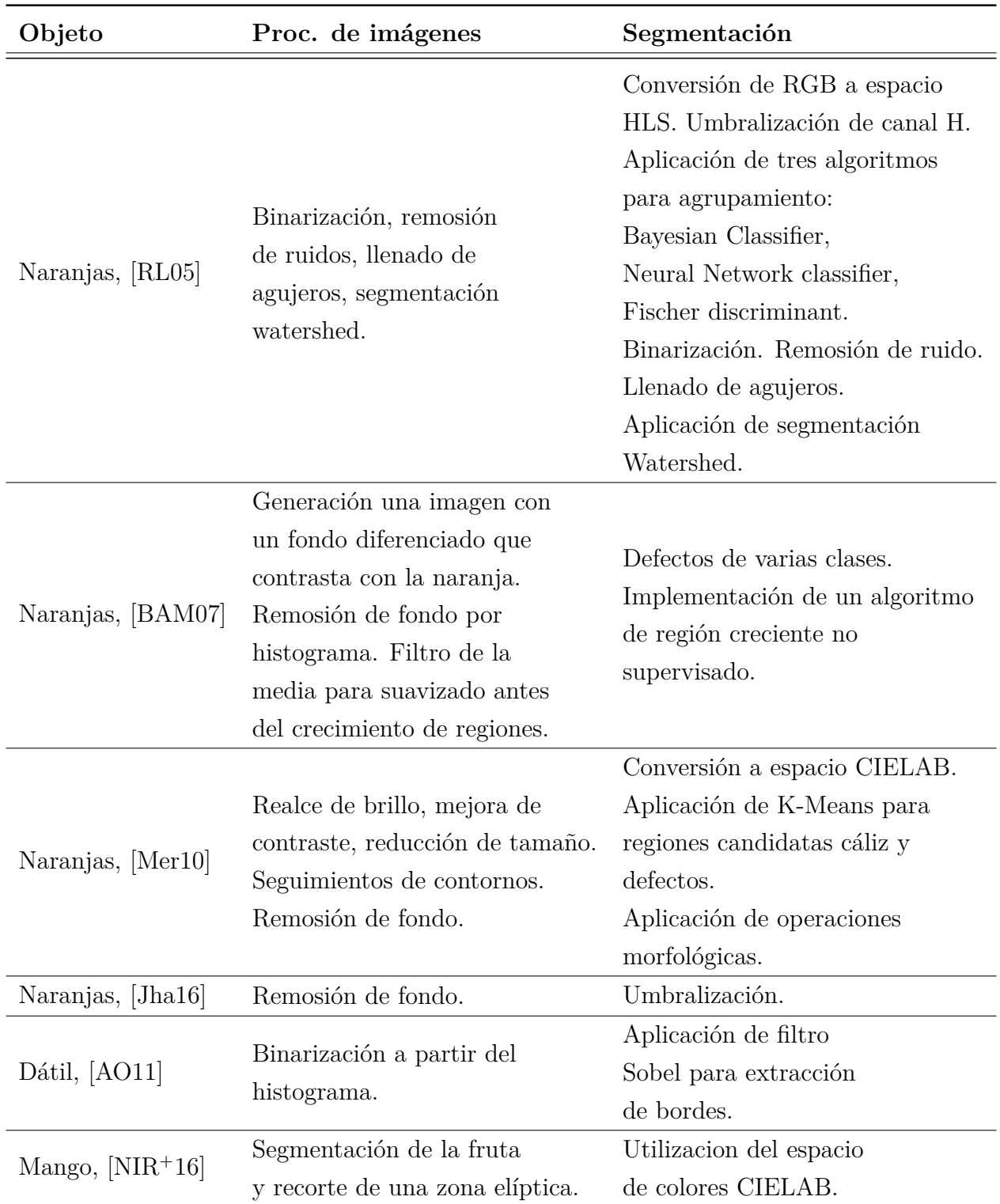

Tabla 10: Resumen sobre procesamiento y segmentación

94

## B.2 Técnicas utilizadas en extracción de características y análisis de datos

| Objeto           | Ext. de características                                                                                                    | Análisis de datos,<br>clasificación          |
|------------------|----------------------------------------------------------------------------------------------------|----------------------------------------------|
| Manzanas, [LD04] | Características de color:<br>media de canales de color<br>RGB, distancia Euclidiana<br>al color de fondo de la<br>fruta y al color promedio<br>de defectos.<br>Características geométricas:                                                                                                    | Sumarización de resultados                   |
|                  | área, raíz cuadrada del<br>perímetro, mayor momento<br>de inercia, razón de inercia.                                                                                                    | sometidos a Linear<br>Discriminant Analysis. |
|                  | Características de textura:<br>desviación estandard en canales                                                                                                    |                                              |
|                  | RGB, valor medio del gradiente<br>en canal R, desviación estandar<br>del gradiente en canal rojo.                                                                                                    |                                              |
| Manzanas, [UG07] | Cáliz y tallo.<br>Cálculos de 7 características<br>estadísticas, 1 característica<br>de textura y 3 características<br>geométricas.<br>Características estadísticas:<br>promedio, desviación estandard,<br>mínimo, máximo, gradiente,<br>asimetría, curtosis.<br>Característica de textura:<br>momento invariante 1.<br>Características geometricas:<br>área, perímetro, circularidad. | KNN, LDC,<br>Adaboost, SVM.                  |

Tabla 11: Resumen extracción de características, análisis de datos, clasificación

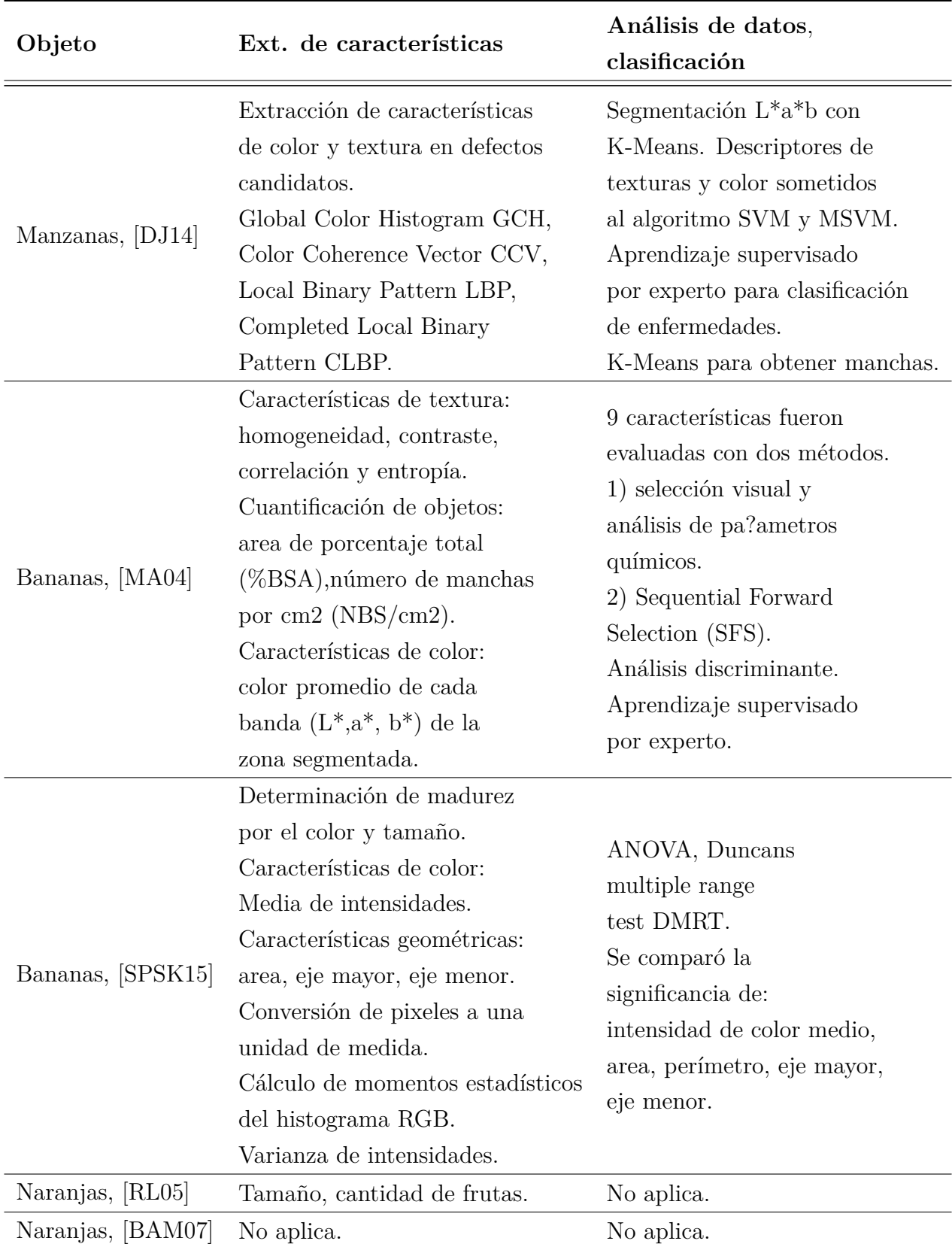

Tabla 12: Resumen extracción de características, análisis de datos, clasificación

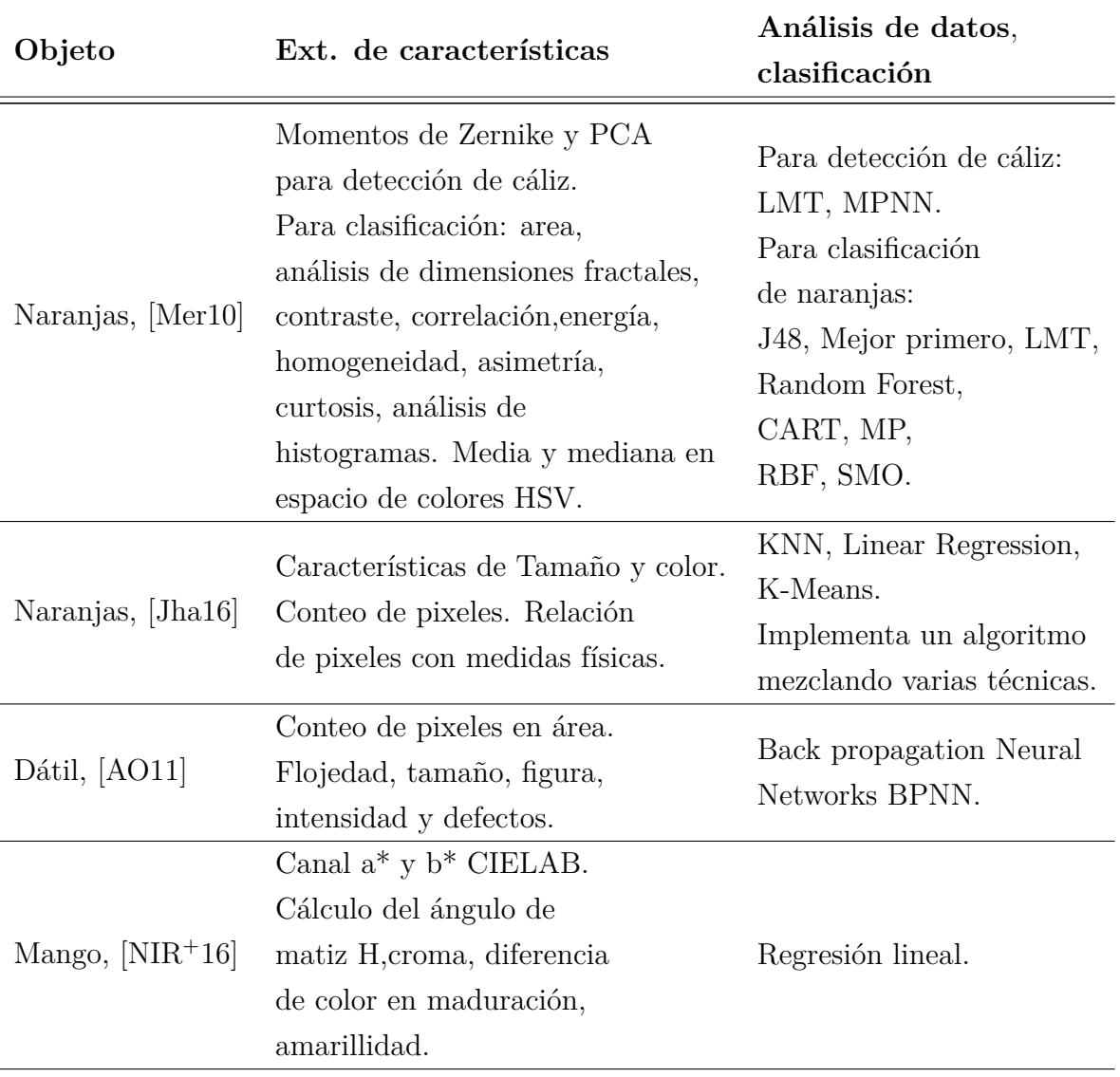

Tabla 13: Resumen extracción de características, análisis de datos, clasificación